République Algérienne Démocratique et Populaire

Ministère de l'Enseignement Supérieur et de la Recherche Scientifique École Nationale Polytechnique

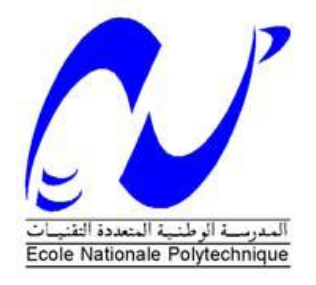

Projet de Fin d'Études

Pour l'obtention du diplôme D'Ingénieur d'État en Génie Civil Intitulé

**Conception et étude de la station de pompage de** 

## **l'eau de mer d'El Magtaa (Oran)**

Proposé par : dirigé par : présenté par : présenté par :

YOUKAIS Construction

Mr. R. Boutemeur Mr. M. Hamoudi

Remini Amine Taourirt Zakaria

*Promotion Juin 2011*

الهدف من هذا العمل هو در اسة محطة ضخ من الخرسانة المسلحة متو اجدة في أكبر محطة تحلية مياه البحر في العالم الواقعة في منطقة المقطع شرق ولاية وهران التصميم تم وقف قواعد ومعايير البناء المطبقة في الجزائر ,الدراسة الديناميكية تمت بواسطة البرنامج

ملخص

(2009 analysis structural Robot(,قمىا أيضا بذراست جيىحقىيت لألرض المخصصت الحخضان المشزوع

كلماث مفخاحيت محطة ضخ , خرسانة مسلحة ٍ در اسة ديناميكية , ماء تحلية

#### Résumé

Le but de ce travail est l'étude d'une station de pompage en béton armé implanté dans la plus grande station de dessalement au monde à Magtaa (Oran).la conception a été faite selon les règlements de construction en vigueur (RPA 99 version 2003,BAEL 91)l'étude dynamique a été faite sur le logiciel Robot structural analysis 2009.

Une étude géotechnique et hydrogéologique a été établie pour assurer la stabilité de l'ouvrage ; Enfin un aperçu sur les moyens de réalisation de cet ouvrage

#### **Mots clés :**

Pompage, béton armé, étude dynamique, voiles,dessalement,eau

#### Summury:

The goal of this study is a complete calculation of a pumping station of sea water made with reinforced concrete established in the biggest water dessalination station in Magtaa east of Oran, The design was made according to payments' of construction in force (RPA99 version 2003, CBA93, BAEL91). The dynamic study was made on software (Robot structural analysis v.2009).

#### **Key words:**

Reinforced concrete,dynamic study,walls,pumping,dessalination,water

# *Dédicaces*

*Je dédie ce modeste travail à : Mes chers parents, Mes deux sœurs, Toute la famille, Tous mes amis.*

*Amine*

*Je dédie ce modeste travail à : Mes chers parents, Mes deux sœurs, Toute ma famille, Tous mes amis .*

*Zaki* 

# *Remerciements*

Toute notre gratitude, grâce et remerciement vont à **Dieu** le tout puissant qui nous a donné la force, la patience, le courage et la volonté de finir ce travail à temps.

Nos remerciements vont aux membres du jury d'avoir honoré notre soutenance et pour l'effort fourni afin de juger ce modeste travail.

Nous tenons à présenter nos plus vifs remerciements à **Mr. R.MEHDI HAMOUDI** directeur de l'ingénierie à **YOUKAIS CONSTRUCTION** de nous avoir accueillis, suivi et aidé le long de ce travail, ainsi que pour le temps qu'il nous a consacré malgré son planning chargé.

Nous tenons à exprimer notre très grande reconnaissance à **Mr. BOUTEMER** pour nous avoir encadré, et pour ses précieux conseils durant l'évolution de ce projet.

Nous exprimons notre reconnaissance à tous les enseignants qui ont contribué de prés ou de loin a ce projet de fin d'étude.

*Merci a tous*

### **TABLE DES MATIERES**

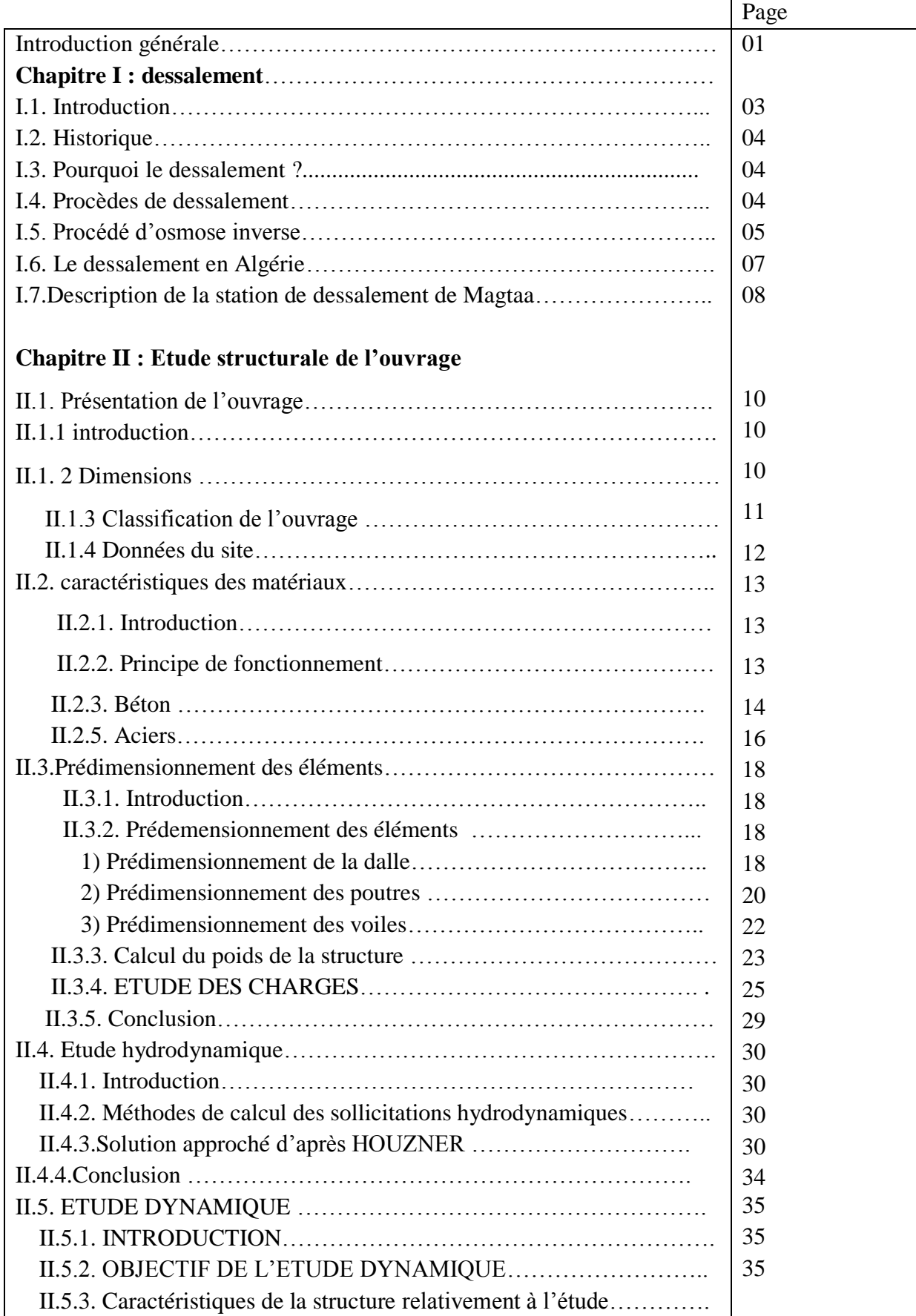

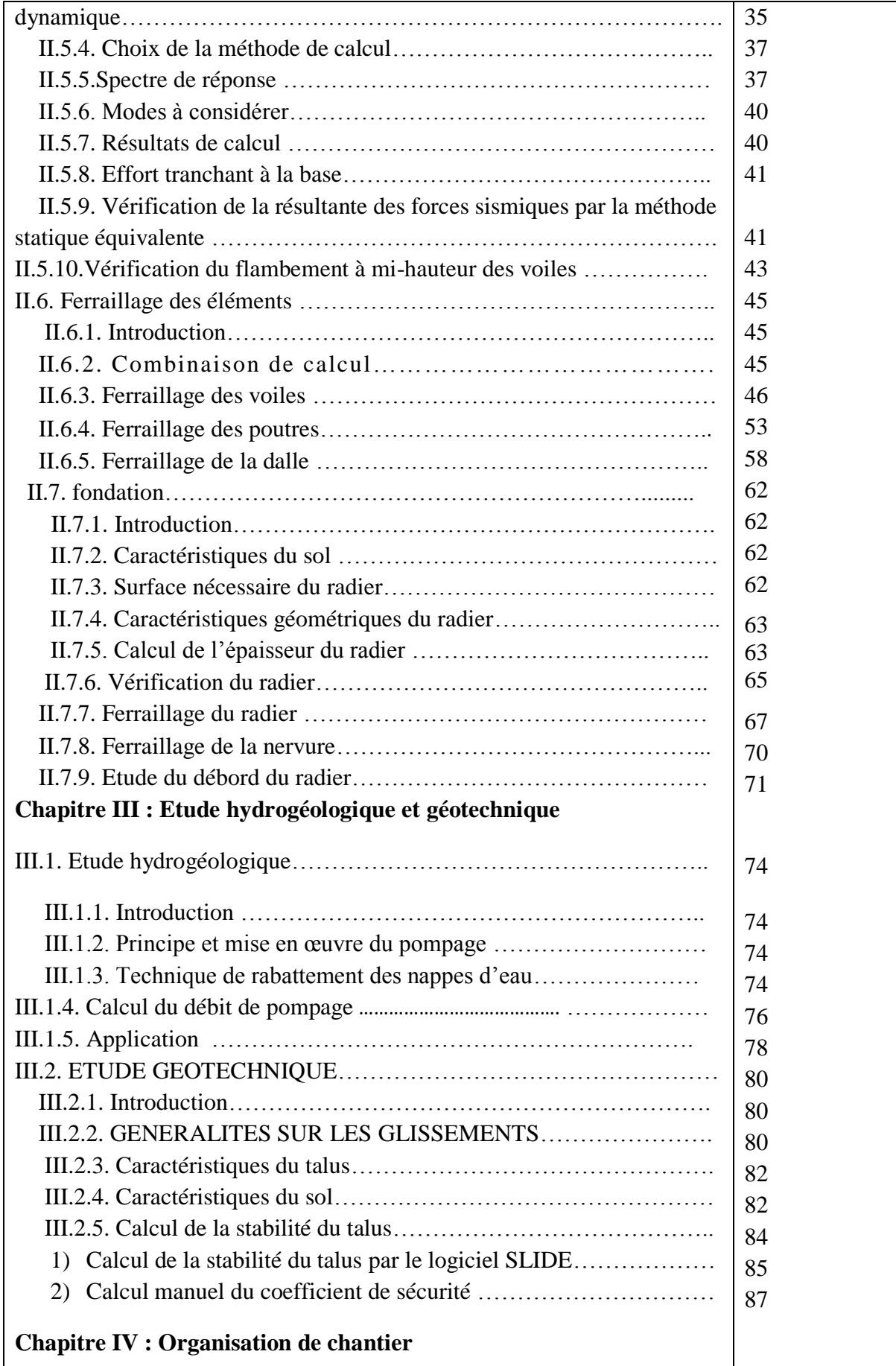

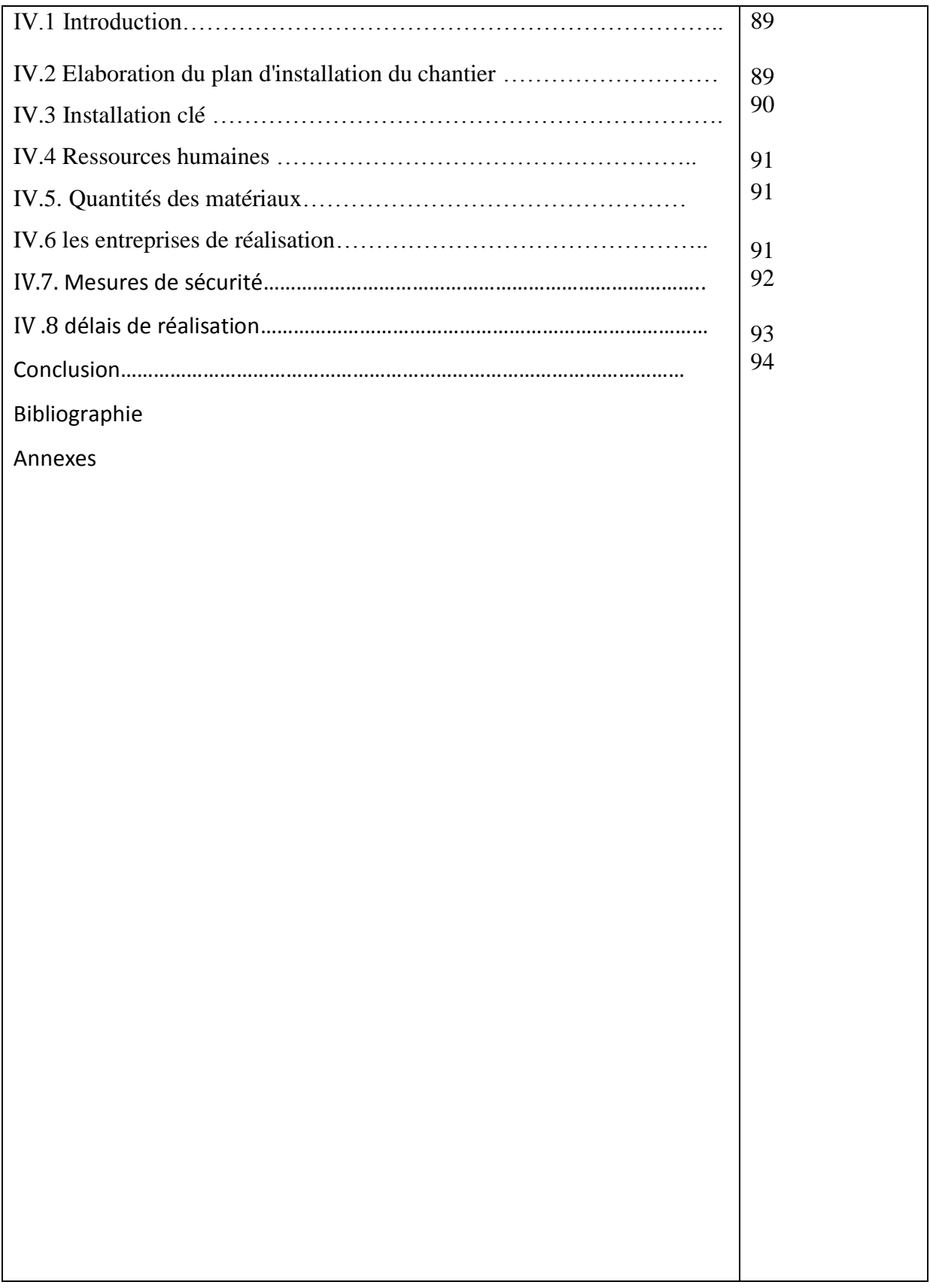

#### Liste des tableaux

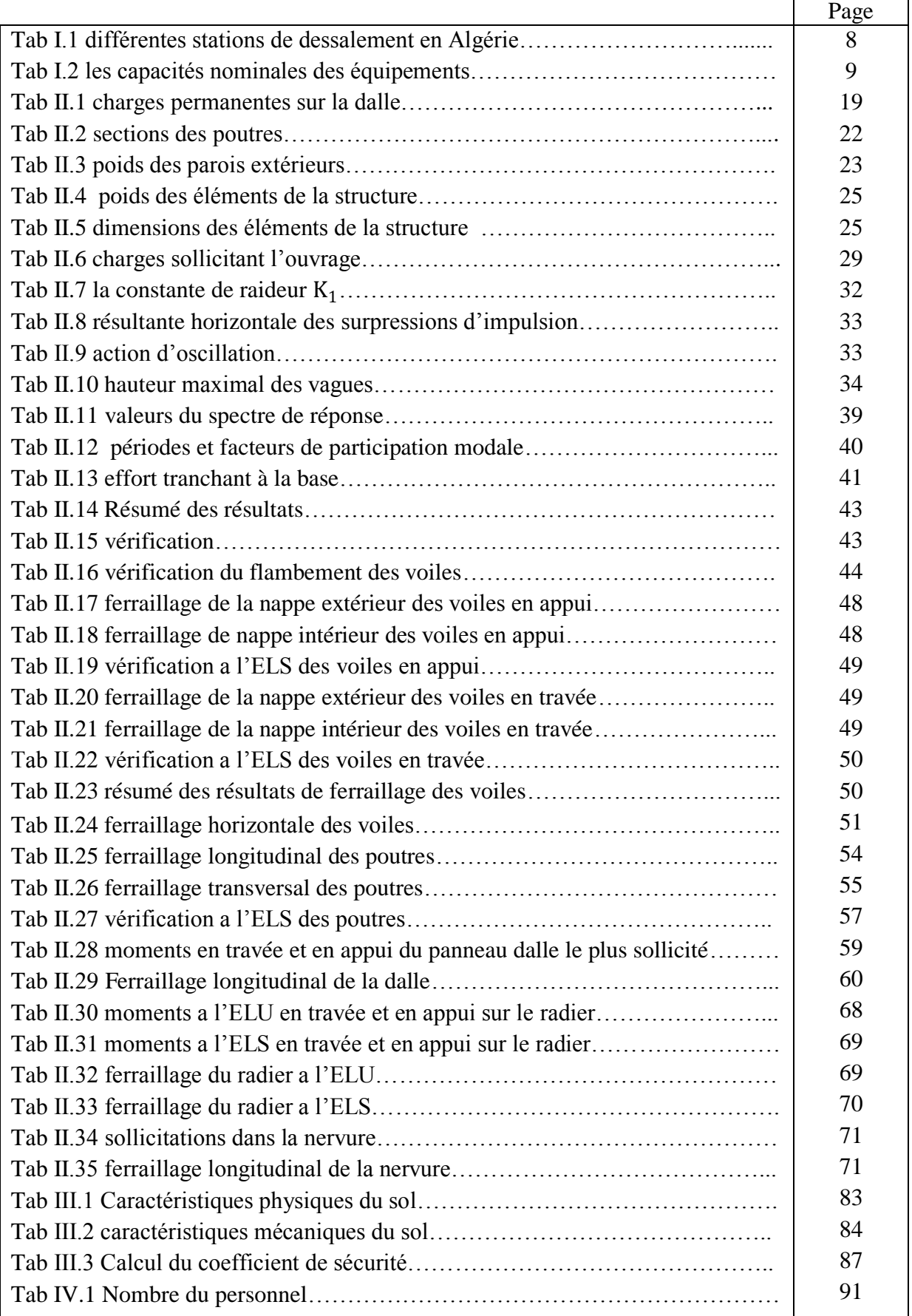

### Liste des figures

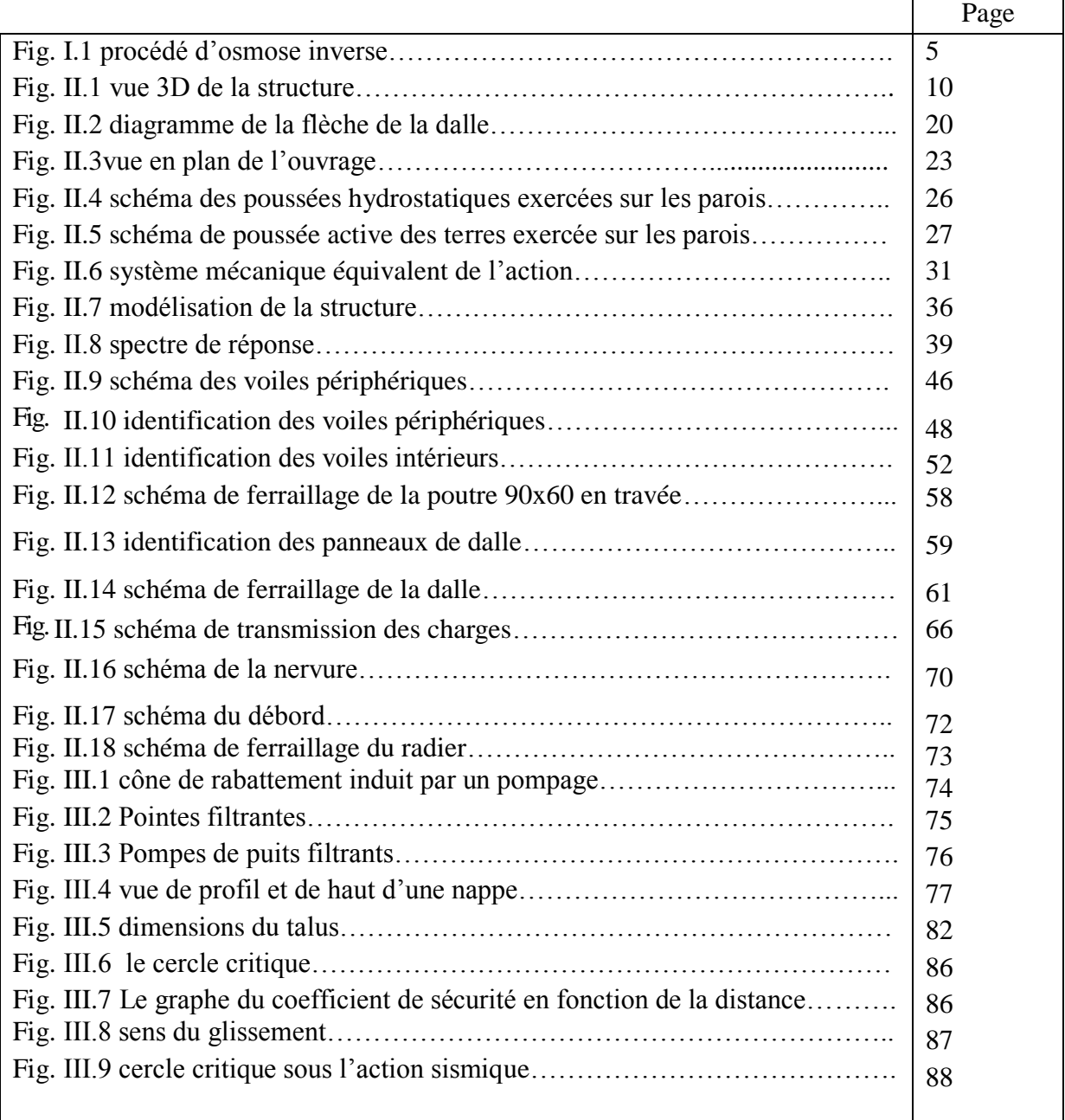

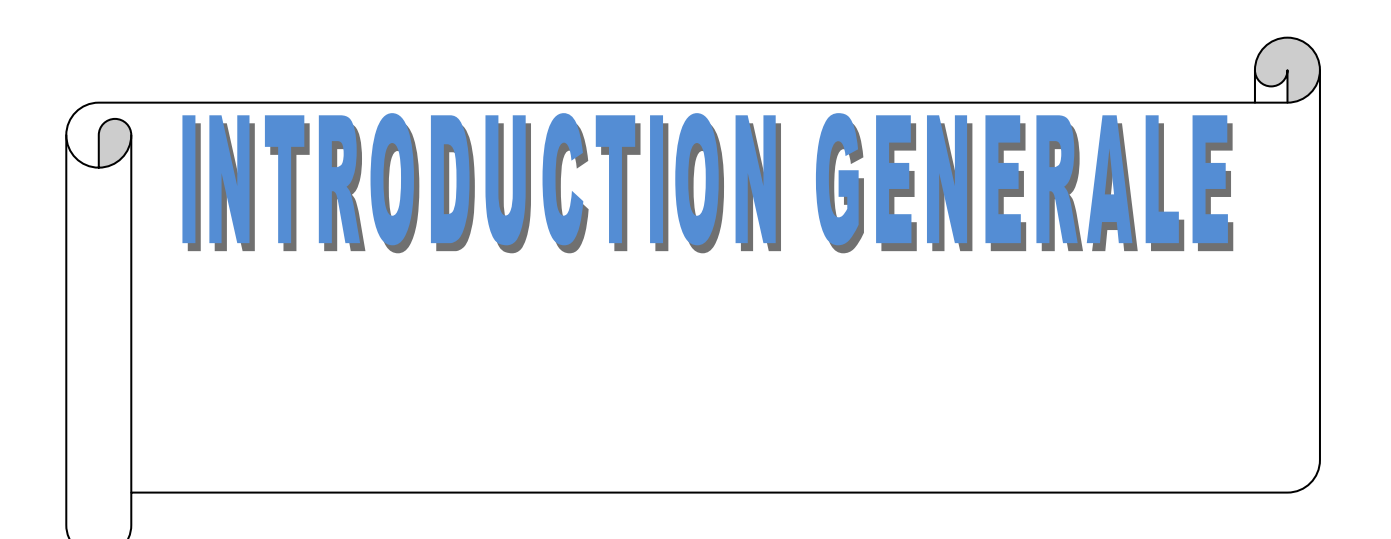

#### **Introduction générale**

L'Algérie a vécu plus d'une décennie la sécheresse, les ressources conventionnelles en eau étaient insuffisantes pour subvenir aux besoins de la population, ce qui a incité les autorités algériennes à chercher d'autres ressources pour garantir l'alimentation en eau potable de cette population. La solution la plus adaptée et qui ne dépend pas des aléas climatiques, était le dessalement d'eau de mer.

L'Algérie a choisi le dessalement d'eau de mer pour faire face à la demande domestique d'eau potable dans le pays. Aux dix usines déjà opérationnelles, le pays souhaite en rajouter 33 autres d'ici 2019 et doubler les capacités journaliers actuelles qui s'élèvent à 1.04 millions de m<sup>3</sup> et ce via l'Algérienne des eaux et la sociéte d'investissement Algerian Energy Company(filiale de Sonatrach et Sonelgaz).

La région oranaise est connue par son climat très brulant, et particulièrement durant la période d'été ou les habitants de la région souffrent terriblement du manque d'eau courante.

Malgré d'importantes réalisations hydrauliques, on peut considérer que la totalité des communes de la wilaya d'Oran connait un problème d'au.

L'option de dessalement pour cette région, semble être la meilleure solution, d'autant plus que la qualité de l'eau potable des différents robinets oranais est de très basse qualité chimique et biologique.

Notre travail consiste à faire une étude structurale de la station de pompage de l'eau de mer qui fait partie de l'usine de dessalement de Magtaa à Oran

Notre étude se démarchera selon les étapes suivantes :

- $\triangleright$  La 1ére étape comprend une recherche sur les notions de « dessalement » et les différents procédés utilisés à travers le monde et en Algérie particulièrement
- Le 2éme étape a pour objet une étude complète de la structure du projet ;nous commençons par une présentation de l'ouvrage et les caractéristiques des matériaux utilisés ;nous détaillons ensuite les différentes charges appliquées à la structure .puis nous présentons les résultats de l'étude hydrodynamique ainsi que les résultats de l'étude sismique avec le logiciel Robot structural Analysis qui nous mène vers le ferraillage des éléments structuraux .la dernière phase consiste à exploitée l'étude du sol afin de calculer les fondations
- La 3éme étape a pour objet une étude hydrogéologique du sol ainsi qu'une étude géotechnique pour assurer la stabilité du talus
- Nous terminons notre étude avec un aperçu sur l'organisation du chantier et les moyens utilisés pour la réalisation de l'ouvrage

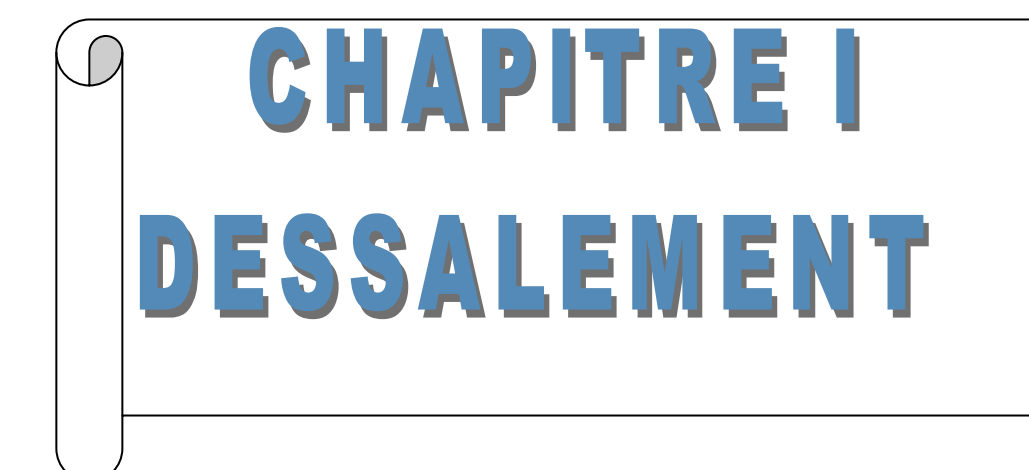

 $\overline{\mathcal{A}}$ 

#### **I .1. Introduction**

L'eau existant sur la terre est inégalement repartie ,99.3% est soit trop salée (océans, mer) soit situé dans des régions inaccessibles (calotte glacière).

Les ressources en eau renouvelables disponible, offertes par la nature, sont de la moyenne de 7000 m<sup>3</sup>/ans/habitant soit 20 m<sup>3</sup>/jour/habitant, ce qui devrait être largement supérieur aux besoins de la population actuelle de la planète qui est d'environ 6 milliards d'habitant. Sauf que la progression des besoins humains est depuis le début de ce siècle sept fois plus rapide que la croissance des populations.

En effet les problèmes actuels sont multiples :

D'une part, la population de la planète ne cesse d'augmenter alors que la ressource reste constante, ou dans certains cas diminue suite à des problèmes de pollution.

Et d'autre part les ressources et besoins en eau sont très variables selon les régions ; il y'a les déserts et les zones subarides qui n'ont que peu d'eau, il y'a aussi certaines zones équatoriales ou tropicales sur les quelles tombent chaque année plusieurs mètres de pluie.

Vu que la rareté de la ressource conventionnelle est grandissante, il est inévitable de recourir à l'eau non conventionnelles, d'envisager donc de réutiliser les eaux usées, de traiter les eaux saumâtres ou de dessaler les eaux de mer.

#### **I.2. Historique**

La notion de dessalement de l'eau de mer n'est pas récente, en remontant à des temps anciens, on pouvait obtenir de l'eau déminéralisée, en portant à ébullition une eau saline.

Déjà au 3éme siècle avant JC les marins grecs étaient de brillants « bouilleurs d'eau de mer » ; Aristote, quant à lui, du fait naturel de l'évaporation et de condensation, expliquait le phénomène suivant : « quand l'eau de mer s'évapore, elle devient douce et sa saveur, une fois condensée, n'est pas salés ».

Dans la première moitié du 19<sup>éme</sup> siècle, à bord des navires à vapeur, sont apparus les premiers appareils industriels de distillation. Mais, ce n'est que pendant la seconde moitié du 20éme siècle et spécialement entre 1975 et 2000, que le dessalement de l'eau de mer et des eaux salines est devenu un moyen industriel fiable de production d'eau douce.

Ceci résulte de l'important effort de recherche initié par les Etats-Unis à partir de 1950 et suivi par de nombreux pays : la France, l'ex-URSS, la Grande-Bretagne, le Japon.

De ce fait, aux Etats- Unis sous tutelle du ministère de l'intérieur que « l'office of saline waters » a été crée en 1952.

Le dessalement est même devenu un enjeu politique de taille, ce qui a d'ailleurs fait l'objet des premiers échanges technologique entre les USA et l'ex-URSS pendant la guerre froide.

Le premier congrès européen « eau douce à partir de l'eau de mer » s'est tenu à Athènes en mai 1962.

En mai 1967, s'est tenu le 2éme congrès européen à Athénes,ayant le même objet que le premier avec la participation des américains, canadiens, soviétiques et japonais.

Suite aux différents chocs pétroliers de 1973 et 1979, les pays du moyen orient (Arabie Saoudite, Emirats Arabes Unis et le Qatar) ont disposés des moyens de financement colossaux qu'ils ont investit dans des installations de dessalement en permettant ainsi aux technologies de progresser à la fois du point de vu technique qu'économique.[1]

#### **I.3 Pourquoi le dessalement ?**

Le dessalement de l'eau de mer accroit les ressources en eau potable et diminue les pénuries dans les pays du monde entier.

Pour obtenir l'eau douce ; il faudrait séparer à peu prés la totalité du sel de toute l'eau traitée .pratiquement pour extraire l'eau douce de l'eau de mer, on procède différemment : on sépare de l'eau douce d'une entité beaucoup plus grande d'eau de mer, dont la portion restante plus concentrée qu'initialement (dénommée saumâtre), est rejetée à la mer.

#### **I.4 Procèdes de dessalement**

Les technologies actuelles de dessalement des eaux sont classées en deux catégories, selon le principe appliqué :

 $\triangleright$  Les procédés thermiques faisant intervenir un changement de phases :

La congélation et la distillation.

Les procédés utilisant les membranes : l'osmose inverse et l'électrodialyse.

Parmi les procèdes précités, la distillation et l'osmose inverse sont des technologies dont les performances ont été prouvées pour le dessalement d'eau de mer.

En effet ces deux procédés sont les plus commercialisées dans le marché mondial du dessalement. Les autres techniques n'ont pas connus un essor important dans le domaine du dessalement à cause de problèmes liés à la consommation d'énergie ou à l'importance des investissements qu'il requiert.

Quel que soit le procédé de séparation du sel et de l'eau envisagé, toutes les installations de dessalement comportent 4 étapes :

- Une prise d'eau de mer avec une pompe et une filtration grossière.
- Un pré traitement avec une filtration plus fine, l'addition des composés biacide et de produit antitartre.
- > Le procédé de dessalement lui-même.
- Le poste de traitement avec une éventuelle reminéralisassions de l'eau produite.

A l'issu de ces quartes étapes, l'eau de mer est rendu potable ou utilisable industriellement, elle doit alors contenir moins de 0.5 g de sels par litre.[1]

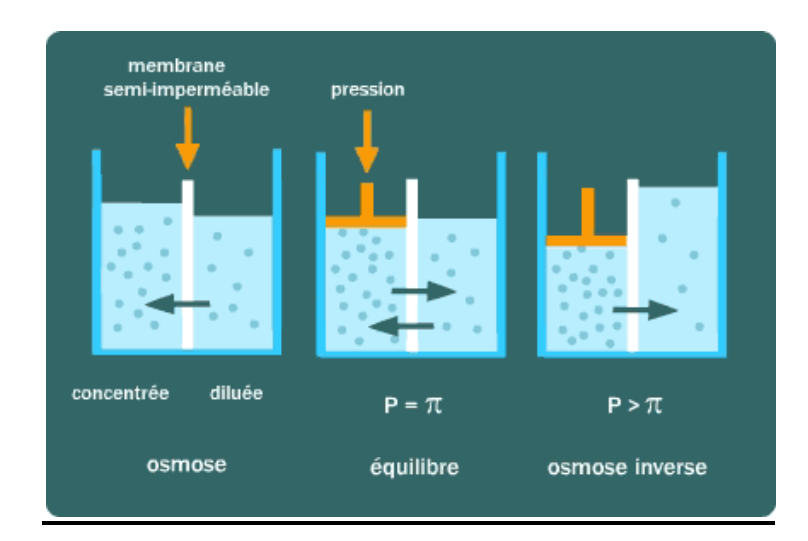

#### **I.5 Procédé d'osmose inverse**

#### **Fig. I.1 procédé d'osmose inverse**

L'osmose inverse est un procédé de séparation de l'eau et des sels dissous à travers des membranes semi-perméables sous l'action d'un gradient de pression. Ce procédé fonctionne à température ambiante et n'implique pas de changement de phase. Les membranes utilisées

laissent passer les molécules d'eau et ne laissent pas passer les molécules organiques et les sels dissous.

#### **I.5.1Mécanisme de transfert**

L'osmose est le transfert de solvant (eau dans la plupart des cas) à travers une membrane sous l'action d'un gradient de concentration. Considérons un système à deux compartiments séparés par une membrane permsélective et contenant deux solutions de concentration différentes. Le phénomène d'osmose va se traduire par un flux d'eau dirigé de la solution diluée vers la solution concentrée, la quantité d'eau transférée par osmose va diminuer.il arriva un moment ou la pression appliquée sera telle que le flux d'eau va s'annuler.si pour simplifier, nous supposons que la solution diluée est de l'eau pure, cette pression est appelée pression d'équilibre.

Une augmentation de la pression au-delà de la pression osmotique va se traduire par un flux d'eau dirigée en sens inverse du flux osmotique c'est le phénomène d'osmose inverse.

#### **I.5.2. Membranes d'osmose inverse**

L'osmose inverse n'a pu se développer que grâce à la découverte d'un nouveau type de membrane à structure anisotropique ou asymétrique.

Une telle membrane est constituée de deux couches superposées :

- Une sous-couche de 100 à 200 micromètre d'épaisseur et de texture relativement poreuse.
- $\triangleright$  Une peau très fine d'épaisseur allant de 0.1 à 1 .5 micromètres.

Les propriétés de séparation de la membrane (perméabilité, sélectivité) dépendent uniquement de la structure de cette peau

Les membranes les plus utilisées en osmose inverse sont :

- Membrane en acétate de cellulose.
- $\triangleright$  Membrane en polysulfone
- $\triangleright$  Membrane en polyamide
- $\triangleright$  Membrane dynamique
- $\triangleright$  Membrane composites

#### **I.6. Le dessalement en Algérie**

L'Algérie est l'un des pays qui possède des ressources hydriques limitées pour des raisons climatiques capricieuses, caractérisées par une pluviométrie irrégulière oscillant entre 100 et 600 mm/an et enregistrant un déficit hydrique estimé à 20% durant les dix dernières années. Indépendamment des fuites dues à la vétusté des réseaux de distribution, deux faits majeurs se sont produits durant ces dernières décennies :

- Migration d'une population de plus en plus nombreuse vers le nord
- Développement de l'industrie et du tourisme côtiers.

Ces faits sont aggravés par une période exceptionnelle de sécheresse qui dure depuis une vingtaine d'années.il faudrait donc un appoint à l'eau naturelle des barrages et des nappes phréatiques.cet appoint ne pourrait provenir que du dessalement de l'eau de mer dans un pays pourvu de 1200 Km de cotes.

#### **I.6.1. Evolution du dessalement en Algérie**

L'expérience algérienne dans le dessalement remonte aux années 60, la première installation a été implantée à Hassi Messaoud pour le traitement des eaux saumâtres.

Au début des années 70, on avait prévu de réaliser une centrale électrique à Marsa EL Hadjadj, prés d'Arzew, pour alimenter une usine de dessalement de 80000 m $\frac{3}{j}$ jour.

Quinze ans plus tard, la situation dans l'Oranie devenait critique, les responsables du secteur se sont attelé à réanimer le projet de dessalement d'Arzew.

La technique de dessalement de l'eau de mer a fait ses preuves dans le monde ; en Algérie plusieurs facteurs favorisent le recours à cette technique :

- L'Algérie dispose d'un littoral de 1200 Km
- $\triangleright$  L'utilisation de l'eau de mer qui est une ressource pratiquement non polluée et inépuisable
- La population ainsi que l'industrie à grande consommation se trouvent à proximité de la mer

Le domaine du dessalement de l'eau de mer a connu ces dernières années une avancée technologique remarquable grâce au développement de différents procédés

La disponibilité de la ressource énergétique ou la combinaison de sa production

#### **I.6.2 Différentes stations de dessalement en Algérie**

Les résultats du dessalement de l'eau de mer restent peu satisfaisants puisque le taux de production d'eau est de 1% par rapport à la production mondiale. Plusieurs efforts sont consentis par l'état pour la réalisation des infrastructures ; d'ailleurs plusieurs actions sont en cours dans cette option, on compte ceux citées dans le tableau [2] :

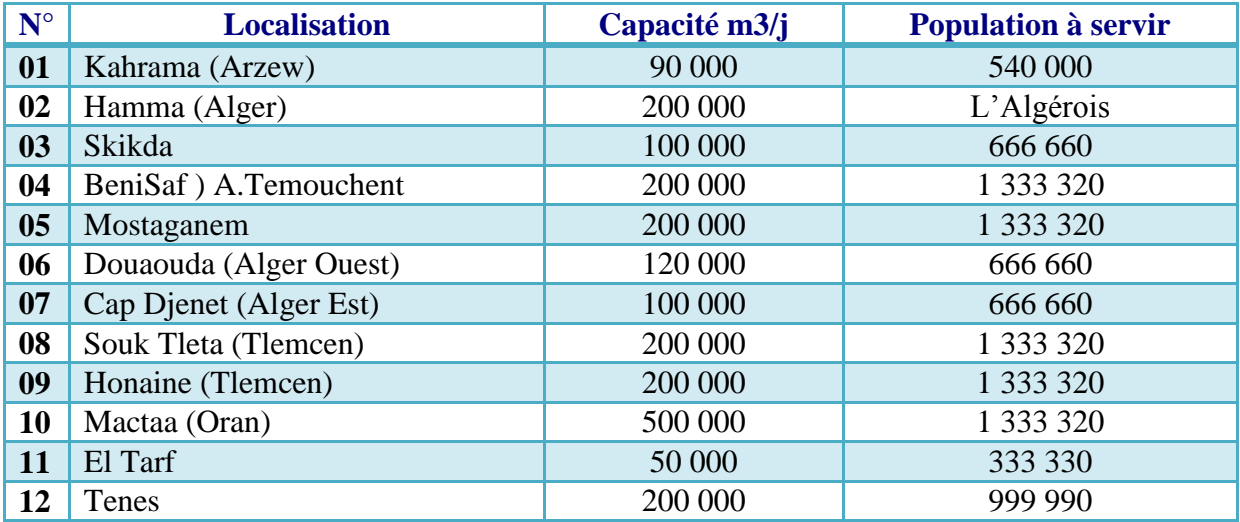

 **Tab I.1 différentes stations de dessalement en Algérie** 

#### **I.7. Description de la station de dessalement de Magtaa**

Installé sur une surface de 18 hectares ; prés de Marsa EL hadjadj à Oran, la station de dessalement de Magtaa est la plus grande au monde qui fonctionne en osmose inverse, avec une capacité de 500000 m<sup>3</sup>/j, le projet permettra d'approvisionner la population de la région oranaise ; la station se compose de deux dispositifs parallèles de traitement de 250000 m<sup>3</sup>/j chacune avec un nombre limité d'équipements en commun (principalement un grand réservoir de stockage de l'eau, une sous-station électrique et des transformateurs)

L'usine comprend les équipements principaux suivant :

- > L'amenée d'eau de mer et les tamis
- **La station de pompage d'eau de mer**
- $\triangleright$  Les trains d'ultrafiltration
- La station de pompage d'eau filtrée
- Les trains d'osmose inverse d'eau de mer
- Le réservoir d'eau traitée
- > La décharge

Les capacités nominales des équipements principaux sont répertoriées dans le tableau suivant :

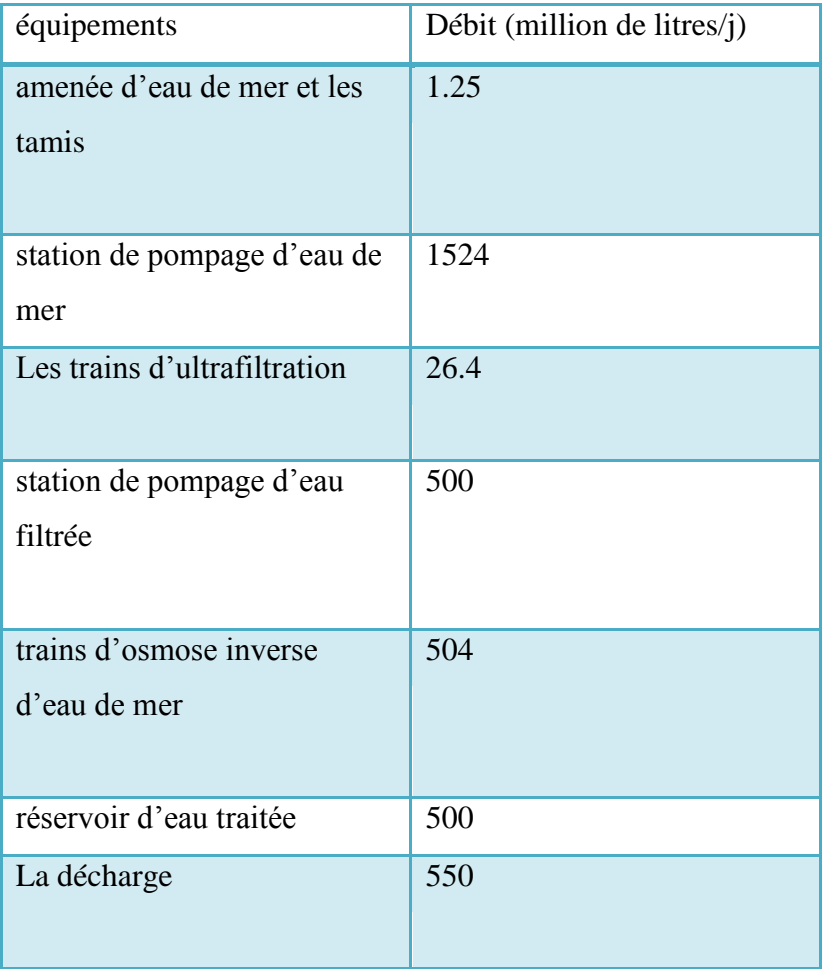

 **Tab I.2 les capacités nominales des équipements**

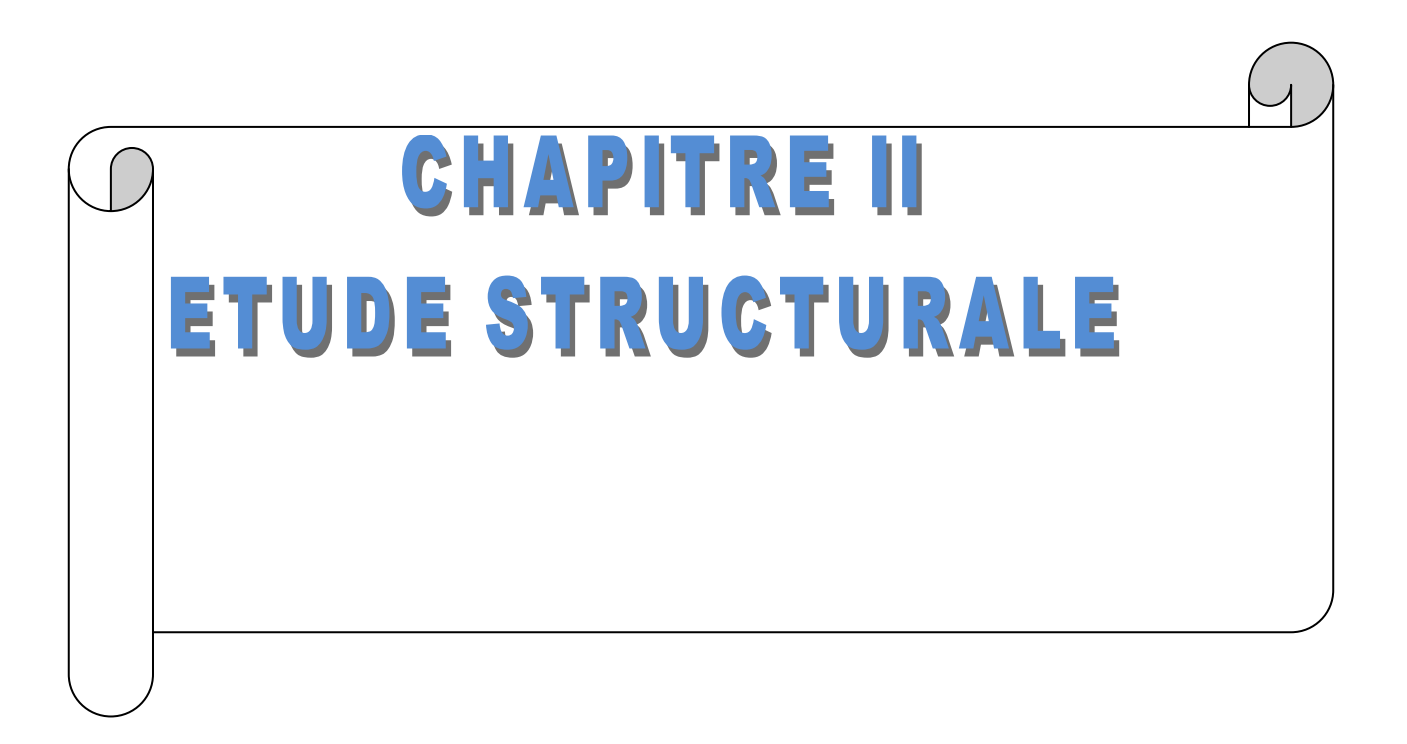

#### **II.1. PRESENTATION DE L'OUVRAGE**

#### **II.1.1 introduction**

La station de pompage de l'eau de mer fait partie de l'usine de dessalement de Magtaa, elle compte 4 pompes centrifuges horizontales, avec un débit total de 1.524 milliards de litres par jour.

Cette station est un ouvrage enterré ; d'une capacité de  $6742 \text{ m}^3$  et de forme rectangulaire en plan.

L'ouvrage est constitué d'un radier, de parois verticales ; une dalle de couverture et des poutres qui servent comme appuis pour la couverture.

Le radier repose sur une couche de béton de propreté laquelle est fondée directement sur le sol de formation marneuse.

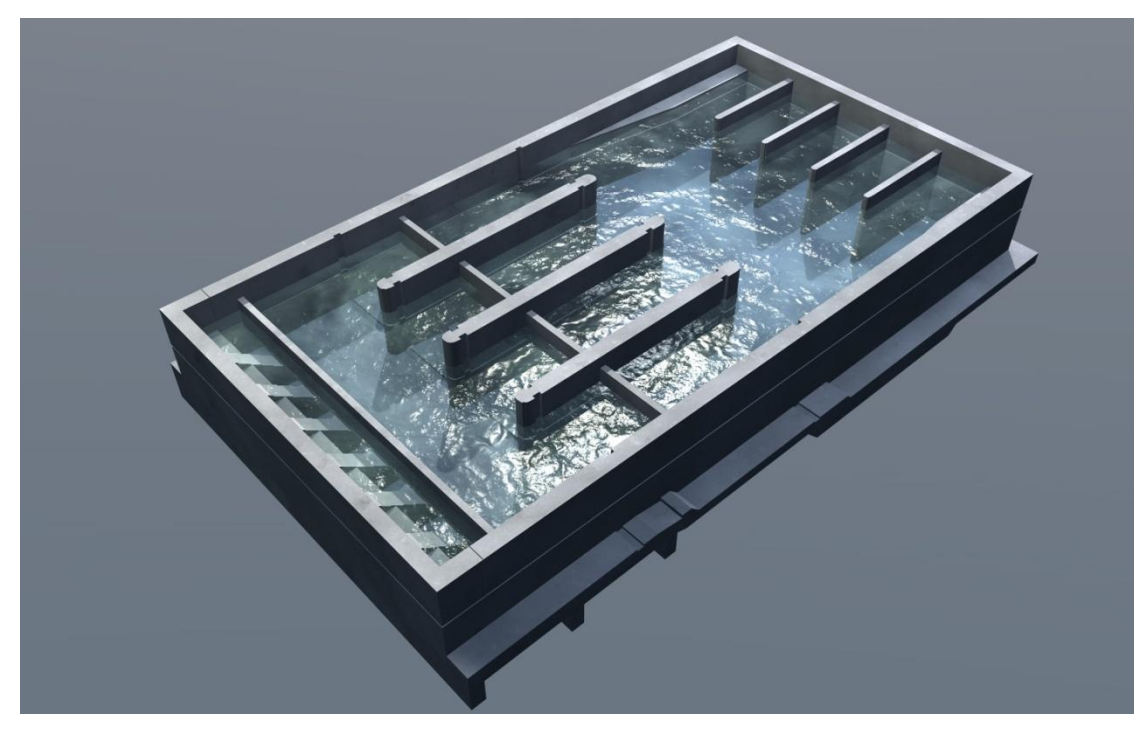

 **Fig. II.1 vue 3D de la structure**

#### **II.1. 2 Dimensions**

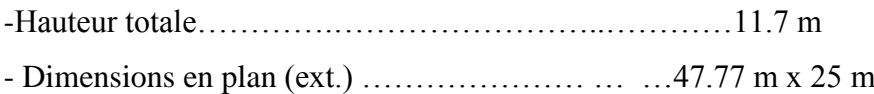

#### **II.1.3 Classification de l'ouvrage**

L'objet de la classification des ouvrages se traduit, dans les règles et les méthodes de calcul, par l'attribution pour chacune des catégories de cette classification des méthodes de calcul et règlements adéquats, notre ouvrage sera classé comme suit :

#### **1) Selon l'importance**

Le niveau minimal de protection sismique accordé à un ouvrage dépend de sa destination et de son importance vis à vis des objectifs de protection fixés par la collectivité. Notre ouvrage est classé selon le RPA dans le groupe **1A** car c'est un ouvrage d'importance vital, avec un coefficient d'accélération de zone  $A = 0.25$  qui est retenu pour le calcul sismique [3].

#### **2) Selon le type d'étanchéité**

Les ouvrages en béton de stockage et de transport de l'eau sont classés selon leur étanchéité ; notre ouvrage est classé en catégorie B ( ouvrages dont l'étanchéité est assurée par la structure complétée par un revêtement d'imperméabilisation) Pour notre ouvrage, il est admis un léger passage d'eau disparaissant Les compléments d'imperméabilisation peuvent être des enduits à base de mortiers hydrauliques hydrofugés épais ou minces, des enduits et peintures à base de liants mixtes, des revêtements à base de résines de synthèse non armées [4].

#### **3) Selon la position par rapport au sol**

Les actions qui s'exercent sur l'ouvrage sont différentes et d'importance variable. On veillera à faire un bilan précis des actions à prendre en compte (poussée des terres, poussées hydrostatiques, poussées hydrodynamique, actions sismiques, etc.), sans oublier l'environnement géotechnique et géologique du sol. Notre ouvrage est enterré et repose sur un radier.

#### **4) Selon la Forme**

Différentes formes d'ouvrages peuvent être réalisées :

- $\triangleright$  réservoir cubique
- $\triangleright$  réservoir parallélépipédique
- $\triangleright$  réservoir cylindrique
- $\triangleright$  forme quelconque.

A capacité et hauteur de charge identiques, un réservoir cylindrique a une quantité de ferraillage, par mètre cube mis en œuvre, inférieure à un réservoir parallélépipédique. À la mise en œuvre, certaines configurations et changements de direction pour les parois entraînent des dispositions constructives

Difficiles à réaliser, mais aussi des pathologies induites dès la conception et la réalisation. Pour cela la forme adoptée pour notre ouvrage est parallélépipédique.

#### **5) Selon le Mode de fermeture**

Les ouvrages peuvent être :

- $\triangleright$  couverts : dalle, plancher-dalle, coupole
- $\triangleright$  non couverts.

Les ouvrages peuvent être réalisés avec ou sans couverture. La forme, le développement, les liaisons (articulations, appuis, encastrements), les charges appliquées de ces couvertures avec les parois des ouvrages peuvent entraîner des actions importantes dans le reste de la structure. Notre ouvrage est couvert avec une dalle d'épaisseur 30 cm.

#### **II.1.4 Données du site**

- Le bâtiment est implanté dans la wilaya d'Oran, zone classée par le RPA 99/version 2003 comme une zone de moyenne sismicité (Zone IIA).
- L'ouvrage appartient au groupe d'usage 1A.
- $\triangleright$  Le site est considéré comme un site ferme (S2).
- $\triangleright$  La contrainte admissible du sol  $\sigma_{sol} = 3$ bars.

#### **II.2. CARACTERISTIQUES DES MATERIAUX**

#### **II.2.1. Introduction**

Dans notre étude, nous avons utilisé, le règlement du béton armé aux états limite à savoir le BAEL 91, le règlement parasismique algérien RPA 99 Version 2003 ainsi que le fascicule 74 du CCGT.

#### **II.2.2. Principe de fonctionnement**

Le règlement BAEL 91 est basé sur les états limites ultimes et de service.

#### **1) Définition**

Un état limite est celui pour lequel une condition requise d'une construction ou d'une de ses éléments (tel que la stabilité et la durabilité) est strictement satisfaite et cesserait de l'être en cas de modification défavorable d'une action (majoration ou minoration selon le cas).

On distingue états limites :

#### **2) Etat limite ultime (ELU)**

Correspondant à la limite :

Soit de l'équilibre statique de la construction (pas de renversement)

Soit de la résistance de l'un des matériaux (pas de rupture)

Soit de la stabilité de forme.

#### **3) Etat limite de service (ELS)**

Qui définissent les conditions que doit satisfaire l'ouvrage pour que son usage normal et sa durabilité soient assuré

Etat limite de compression du béton

Etat limite d'ouverture des fissures

Etat limite de déformation

Caractéristique mécaniques des matériaux

#### **II.2.3. Béton**

On appelle béton le matériau constitué par le mélange dans des proportions convenables de ciment, de granulats et d'eau, et béton armé, le matériau obtenu en enrobant dans du béton des aciers destinés à équilibrer les efforts de traction auxquels le béton résiste peu ou mal.la masse volumique des bétons est comprise entre 2200 kg/m<sup>3</sup> et 2500 kg/m<sup>3</sup>.

#### **II.2.4. Caractéristique de béton utilisé**

Le béton utilisé dans la construction notre ouvrage comporte les caractéristiques suivantes :

#### **1) Résistance à la compression**

Pour l'établissement des projets, un béton est défini par la valeur de sa résistance à la compression à 28 jours, dite valeur caractéristique, elle est représenté par le symbole  $f_{c28}$ 

Dans notre cas  $f_{c28} = 35 MPa$ 

### **2) Résistance à la traction**

La résistance caractéristique à la traction du béton est définie par la relation :

$$
f_{tj} = 0.6 + 0.06 f_{cj}
$$

Dans notre cas  $f_{t28} = 2.7 MPa$ 

#### **3) Module de déformation longitudinale**

Le module de déformation longitudinale différée du béton  $E_{vi}$  est donné par la formule

$$
E_{vj} = 3700 \sqrt[3]{f_{cj}} = 12102.94 \, MPa
$$

Module de déformation longitudinale instantané  $E_{ij}$  est donné par la formule

$$
E_{vj} = 11000 \sqrt[3]{f_{cj}} = 35981.72 \, MPa
$$

#### **4) Coefficient de poisson**

Le coefficient de poisson  $\nu$  est le rapport entre la déformation transversale relative à la déformation longitudinale relative.

 $\int$  $\mathcal{V}$ 

#### **5) Contraintes limites**

Etat limite ultime de résistance ELU

Dans les calculs relatifs à l'état limite ultime de résistance, la contrainte du béton est donnée par

$$
f_{bc} = \frac{0.85 \times f_{cj}}{\gamma_b}
$$

 $f_{bc}$ : Contrainte ultime de béton en compression.

 $\gamma_h$ : Coefficient de sécurité  $\begin{cases} \gamma \\ \gamma \end{cases}$  $\gamma$ 

#### **6) Etat limite de service ELS**

La contrainte de compression du béton doit être égale à

$$
\sigma_{bc} = 0.6 f_{cj} = 21 MPa
$$

#### **7) Contrainte limite de cisaillement**

La contrainte ultime de cisaillement doit être comme suit

 $\tau_u = \min\left(0.2 \times \frac{f}{h}\right)$  $\frac{\partial^2 C_i}{\partial h}$ ; 5 *MPa*) si la fissuration est peu nuisible

 $\tau_u = \min\left(0.15 \times \frac{f}{2}\right)$  $\frac{\partial^2 C_j}{\partial h}$ ; 4 MPa) si la fissuration est préjudiciable outrés préjudiciable

#### **8) Enrobage**

Le béton qu'on va utiliser comporte un enrobage minimale de 5 cm.

#### **II.2.5. Aciers**

Les aciers utilisée pour le béton armé sont les ronds lisses et els barres à haute adhérence, il existe une nuance pour chaque type ; Fe 235 pour les ronds lisses, et Fe 400 pour les barres à haute adhérence.

#### **1) Contrainte limite**

#### **a)ELU**

La contrainte limite des aciers est donnée par la formule suivante :

$$
\sigma_s = \frac{f_e}{\gamma_s}
$$

$$
\varepsilon_{es} = \frac{\sigma_s}{E_s}
$$

Avec  $E_s = 2 \times 10^5 MPa$ 

 $\gamma_s$ : Coefficient de sécurité  $\int^{\gamma_s}$  $\gamma$ 

 $\sigma_s = 384 MPa$ 

#### **b)ELS**

On ne limite pas la contrainte de l'acier sauf en état limite d'ouverture des fissures

- $\triangleright$  Fissuration peu nuisible  $\Rightarrow$  pas de limitation.
- $\triangleright$  Fissuration préjudiciable

• 
$$
\sigma_{st} \leq \sigma_{adm} = \min(\frac{2f_e}{3}, 110\sqrt{\eta f_{tj}})
$$

 $\triangleright$  Fissuration très préjudiciable

• 
$$
\sigma_{st} \leq \sigma_{adm} = \min(\frac{f_e}{2}, 90\sqrt{\eta f_{tj}})
$$

 $\eta$ : Coefficient de fissuration  $\begin{cases} \eta & \eta \end{cases}$  $\eta$ 

Fissuration très préjudiciable et béton étanche **:** Fascicule 74 CCTG

• 
$$
\sigma_s = 240 \times \sqrt{\frac{\eta \times f_{t28}}{\varphi}} + 30 \eta
$$

η= coefficient de fissuration de l'armature

 $\sigma_s \leq 136.98$  MPa pour des T 25

 $\sigma_s \leq 146.37$  MPa pour des T 20

 $\sigma_s \leq 157.98$  MPa pour des T 16

#### **II.3.PREDIMENSIONNEMENT DES ELEMENTS**

#### **II.3.1. Introduction**

Dans ce chapitre nous allons prédimensionner la dalle ainsi que les poutres et les voiles, en seconde étape nous allons déterminer le poids exact de la structure ainsi que l'évaluation des charges.

#### **II.3.2. Prédemensionnement des éléments**

Le prédimensionnement des éléments résistants est une étape régie par des lois empiriques issues de l'expérience et par des règles qui découlent généralement de la limitation des déformations (flèches..), parfois de la condition de résistance au feu. Cette étape représente le point de départ et la base de la justification à la résistance, la stabilité et la durabilité de l'ouvrage.

#### **1) Prédimensionnement de la dalle**

La dalle de notre ouvrage est une dalle pleine qui repose sur un système de poutres. En ce qui concerne la transmission des efforts, les panneaux de la dalle reçoivent les surcharges qui leur sont directement appliquées et ils transmettent ces efforts aux poutres, finalement les efforts sont repris par les voiles porteurs.

L'épaisseur de la dalle doit vérifier deux conditions :

 La condition de résistance, donnée en fonction de la nature des appuis sur laquelle repose la dalle, dans notre cas tous les panneaux de dalles reposent sur quatre appuis:

$$
\frac{L_x}{45}
$$

L<sub>x</sub>: plus grande porté d

Conditions supplémentaires relatives à l'incendie:

- $\geq e = 7$  cm pour une heure de coupe-feu.
- $\geq e = 11$  cm pour deux heures de coupe-feu.
- $\geq e = 17.5$  cm pour quatre heures de coupe-feu.

Dans notre cas sachant qu'il s'agit d'un ouvrage vital qui doit demeurer opérationnel on a un coupe feu de 4 heures.

L'épaisseur sera donc de 17.5 cm au minimum

La condition de limitation de la flèche

 $f_{\text{max}} \leq f_{\text{adm}}$ 

 $\triangleright$   $f_{\text{adm}} = \frac{L}{\pi}$  $rac{\text{L}_\text{X}}{500}$  S  $\sum f_{\text{adm}} = \frac{L}{10}$  $\frac{L_{\rm X}}{1000} +$ 

f<sub>adm</sub>: Flèche admissible

f<sub>max</sub>: Flèche maximale

La plus grande porté de la dalle est :

 $L_x = 9.22$  m = 922 cm

9 4 9  $\overline{\mathbf{r}}$  $\Rightarrow$ 

#### **a) Condition de flèche**

Selon **(C.B.A 93 B6.5.3)** nous devons vérifier la condition de flèche des dalles :

Pour ce faire on considère une bande de la dalle de largeur b=1m.

#### **b) Charges permanentes sur la dalle**

Le poids volumique du béton est pris égal à  $2500\text{kg/m}^3$ 

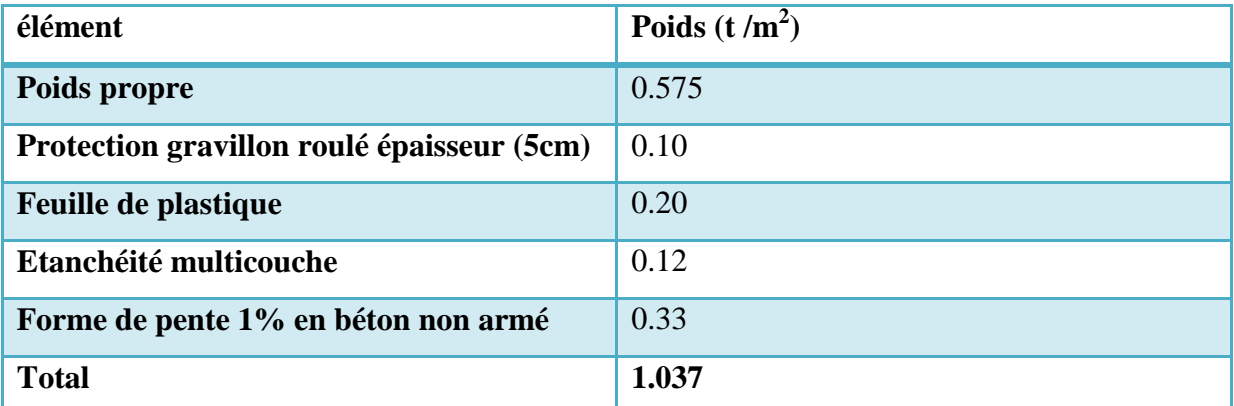

#### **Tab II.1 charges permanentes sur la dalle**

#### **c)Surcharges d'exploitation** :

Selon le (DTC BC-2.2) la surcharge d'exploitation est fixé à  $Q_{tt}=200 \text{ kg/m}^2$ 

$$
q_{ser} = G + Q_{tt} = 1037 + 200 = 1237 \text{ kg/m}^2
$$

Le calcul RDM nous donne  $f_{\text{max}} = \frac{5 \times q \times 1^4}{284 \times 12^4}$ 3

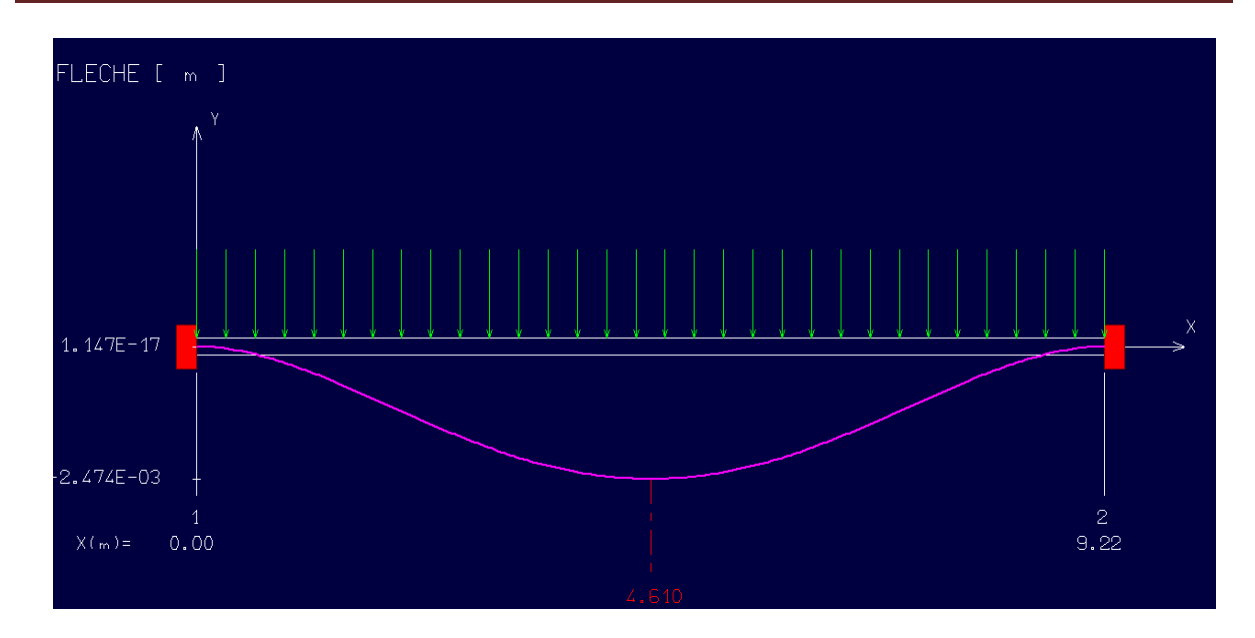

**Fig. II.2 diagramme de la flèche de la dalle**

$$
f_{\text{adm}} = 1.42 \text{ cm}
$$

 $\checkmark$  f<sub>max</sub> = 0.24 cm < 1.42 cm La condition de flèche est vérifiée

$$
e \ge \sqrt[3]{\frac{12 \times 2500 \times q \times 1^3}{384 \times b \times E}} \Rightarrow e \ge 28 \text{ cm}
$$

D'après les conditions précédentes, on optera pour une épaisseur e = 30 cm pour toute le dalle pleine

#### **2) Prédimensionnement des poutres**

Les poutres sont des éléments limités dans leurs sections (section rectangulaire ou en Té), leurs longueurs sont largement supérieures aux dimensions de la section.

Elles sont classées dans la catégorie des éléments structuraux, et leur rôle principal est la

transmission des charges verticales au système porteur (voiles)

Selon le RPA 99V2003 (article 7.5.1) ; les poutres doivent respecter les conditions ci-après :

$$
\begin{cases}\nb \ge 20 \text{ cm} \\
h \ge 30 \text{ cm} \\
h \le 4\n\end{cases}
$$

Or la condition de CBA à respecter est L  $15 \geq n \leq 71$  $(3)$  $10 \geq p \leq 7/1$ 

Tel que  $\int_{b}^{h}$  $\mathbf b$ 

Dans notre cas nous avons sept types de poutres : Poutres de 16.4 m de portée ; de 15.2 m ; de 12.5 m ; de 9.4 m ; de 8.1 m ; de 7.4 m ;et de 4.7 m

Pour la portée L=16.4 m;  $109 \le h \le 164$  cm  $\Rightarrow$  on prend h = 150 cm

 $45 \le b \le 105 \Rightarrow b = 100$  cm

La vérification du RPA99 :

$$
\begin{cases}\nh = 150 \text{ cm } \ge 30 \text{ cm} \\
b = 100 \text{ cm } \ge 20 \text{ cm} \\
\frac{h}{b} = 1.5 \le 4\n\end{cases}
$$

Pour la portée L=15.2 m;  $101 \le h \le 152$  cm  $\Rightarrow$  on prend h = 150 cm

 $45 \le b \le 105 \Rightarrow b = 80$  cm

La vérification du RPA99 :

$$
\begin{cases}\nh = 150 \text{ cm} \ge 30 \text{ cm} \\
b = 80 \text{ cm} \ge 20 \text{ cm} \\
\frac{h}{b} = 1.87 \le 4\n\end{cases}
$$

Pour la portée L=12.5 m;  $83 \le h \le 125$  cm  $\Rightarrow$  on prend h = 120 cm

 $36 \le b \le 84 \Rightarrow b = 60$  cm

La vérification du RPA99 :

$$
\begin{cases}\nh = 120 \text{ cm} \ge 30 \text{ cm} \\
b = 60 \text{ cm} \ge 20 \text{ cm} \\
\frac{h}{b} = 2 \le 4\n\end{cases}
$$

On refait la même vérification pour toutes les autres portées, on adopte les sections suivantes pour les poutres :

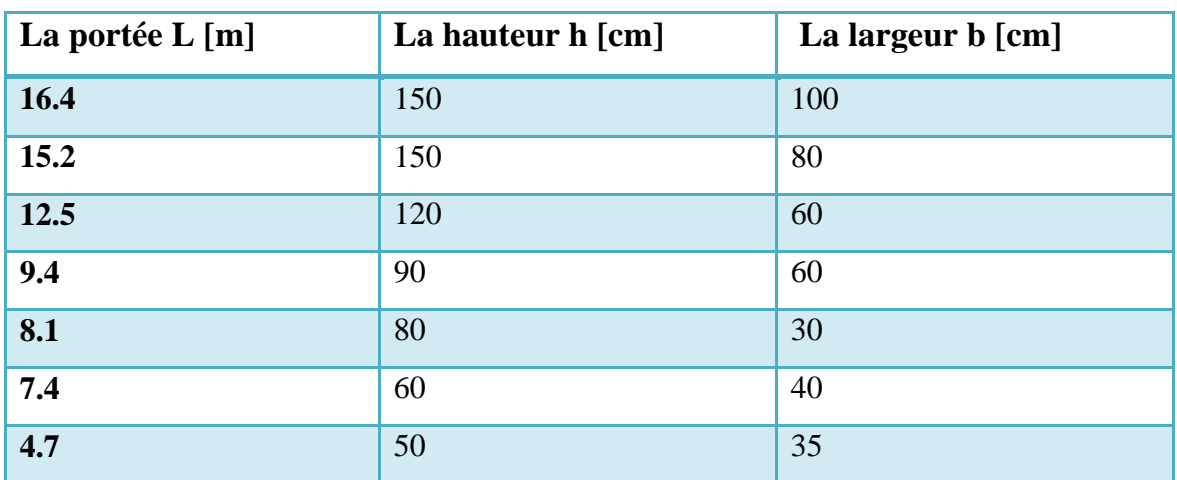

**Tab II.2 sections des poutres** 

#### **3) Prédimensionnement des voiles**

Les voiles sont des éléments résistants de type plan dont la capacité à reprendre les efforts horizontaux est très importante vu la grande inertie de leur section horizontale. Pour prédimensionner les voiles nous avons utilisé la formule empirique suivante [5] :

$$
e\left( cm\right) =\frac{L(m)\times H(m)}{4}
$$

Avec  $\boldsymbol{e}$  $\boldsymbol{H}$ L

Voiles longitudinales (sens X-X)

$$
e = \frac{47.35 \times 10.7}{4} = 126.66
$$
 cm

On adopte  $e = 135$  cm pour V1 et  $e = 90$  cm pour V4

Voiles transversales (sens Y-Y)

$$
e = \frac{25 \times 10.7}{4} = 66.87 \text{ cm}
$$

Pour des raisons d'étanchéité On adopte e= 100 cm pour les deux voiles transversales

#### **II.3.3. Calcul du poids de la structure**

Pour les ouvrages à usage de stockage d'eau, il faut prendre en considération 100% des charges d'exploitation (selon le RPA 99/version2003).

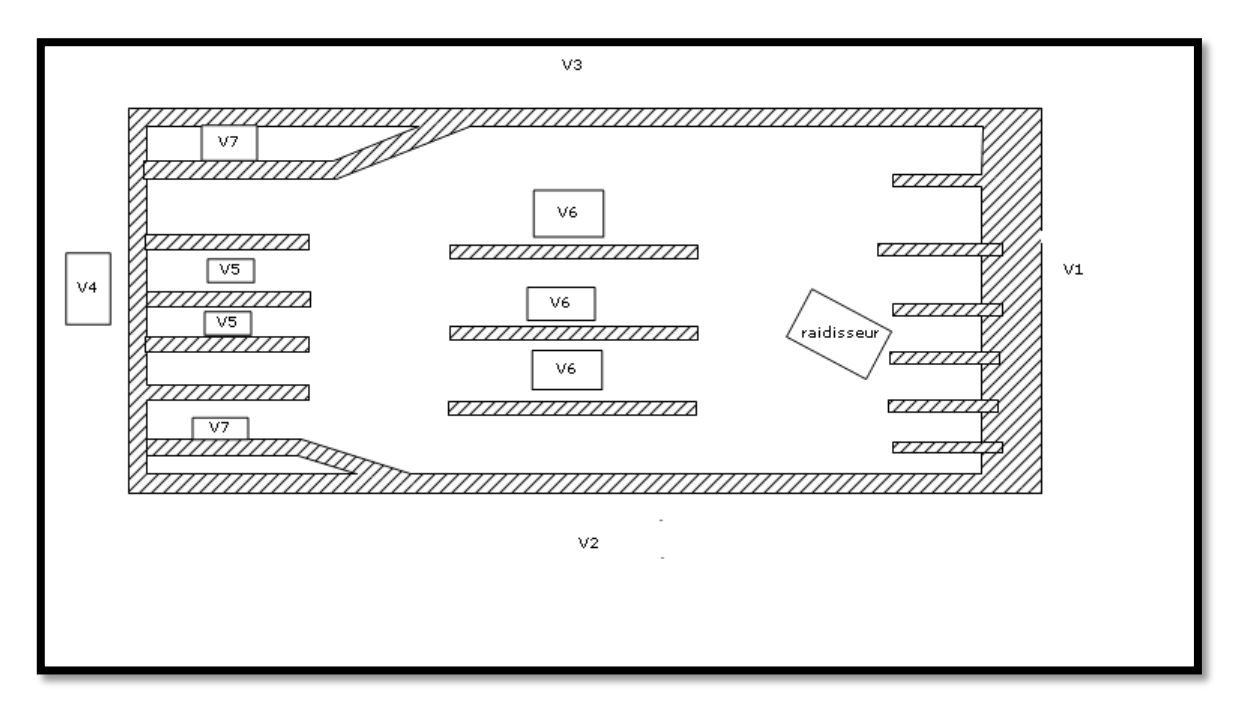

**Fig. II.3 Vue en plan de l'ouvrage**

#### **1) Calcul du poids des voiles**

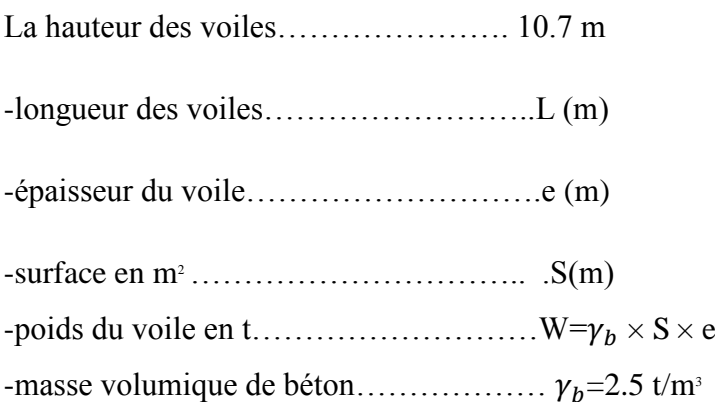

**2) Les voiles extérieurs** Le poids des parois extérieurs est donné dans le tableau suivant

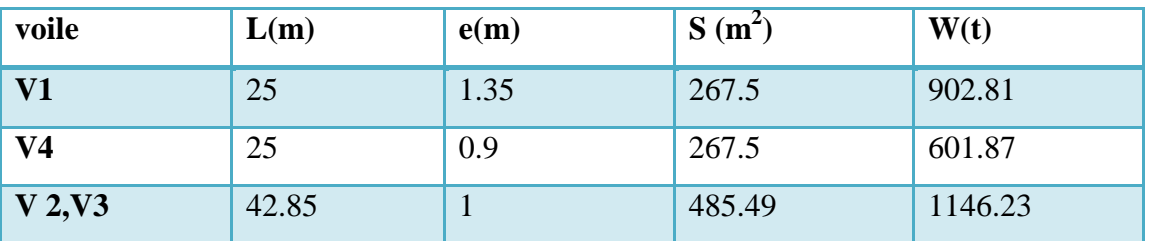

#### **Tab II.3 poids des parois extérieurs**

#### **3) Les voiles intérieurs**

Le poids des voiles intérieurs est donné dans le tableau suivant

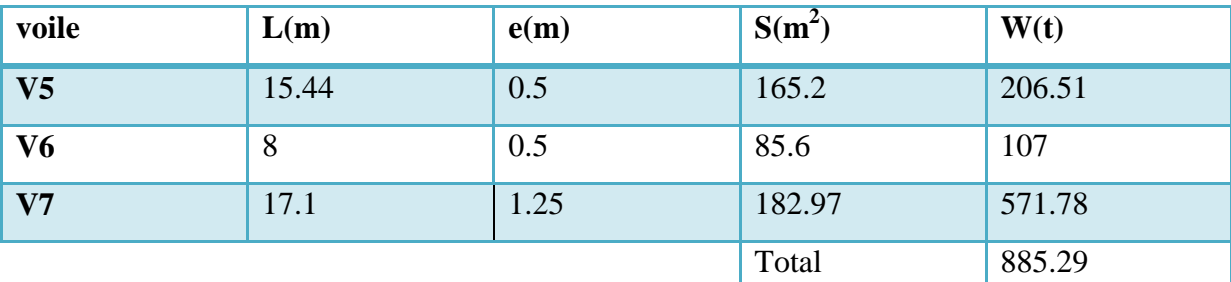

 **Tab II.4 poids des parois intérieurs** 

#### **4) Calcul du poids des raidisseurs**

Les raidisseurs ont une forme triangulaire en plan  $\Rightarrow$  la surface des raidisseurs est

: $S_{\text{radiaseur}} = \frac{1}{2}$  $\frac{1}{2}$   $\times$ e

∤ L h  $\Rightarrow$ 

 $W_{\text{radiasuer}} = 22.5$  t

#### **5) Calcul du poids de l'eau**

Masse volumique de l'eau de mer  $\gamma_w = 1.02$  t/m<sup>3</sup>

Le réservoir est rempli jusqu'à une hauteur de 6.5 m

 $W_0 = V \times \gamma_w \Rightarrow W_0 = 6502.47$  t

#### **6) Détermination du poids total de la structure**

$$
W = W_G + \beta W_O
$$

Avec  $\beta = 1$ 

 $W_G = W_{\text{dalle}} + W_{\text{volle ext}} + W_{\text{volle int}} + W_{\text{radiisseur}}$
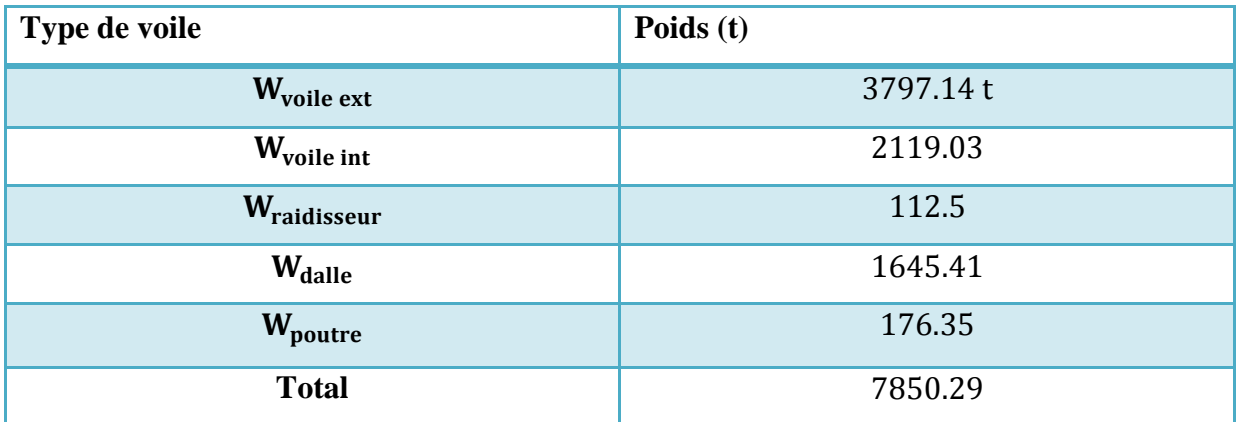

#### **Tab II.4 poids des éléments de la structure**

Le poids total de la structure est  $W = 7673.94 + 6502.47 = 14352.76 t$ 

#### **7) Tableau Récapitulatif**

Sur le tableau suivant nous rappelons les dimensions choisit pour les éléments :

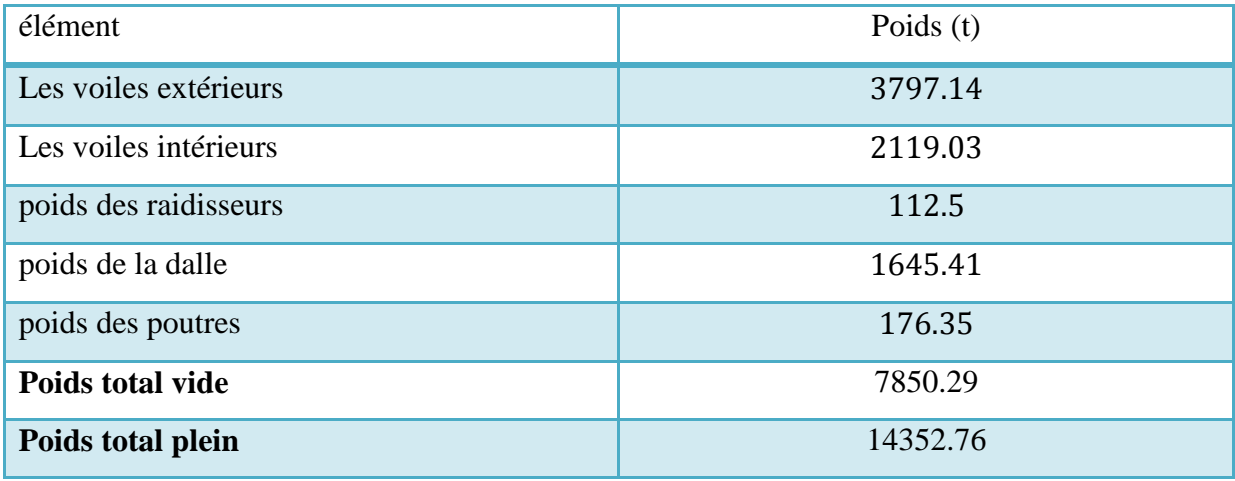

#### **Tab II.5 dimensions des éléments de la structure**

#### **II.3.4. Etude des charges**

Les charges s'exerçant sur la structure sont :

- Le poids des éléments constituant l'ouvrage
- $\triangleright$  Surcharges d'exploitation sur la dalle de couverture
- Charges permanente sur la dalle de couverture
- Le poids de l'eau de mer
- > Les poussées du liquide
- Les pousses des terres

## **1) Poids propre de l'ouvrage**

Le poids propre de l'ouvrage a été évoqué dans le dernier paragraphe.

Le poids total de la structure vide  $W_V = 7850.29$  t

Le poids total de la structure remplie d'eau  $W_p = 14352.76$  t

#### **2) Poussée hydrostatique**

Le liquide exerce sur la paroi du réservoir une pression perpendiculaire d'intensité P

La poussée hydrostatique est sous forme triangulaire

Le réservoir étant rempli d'eau à une hauteur  $h_{\text{max}} = 6.5$ m

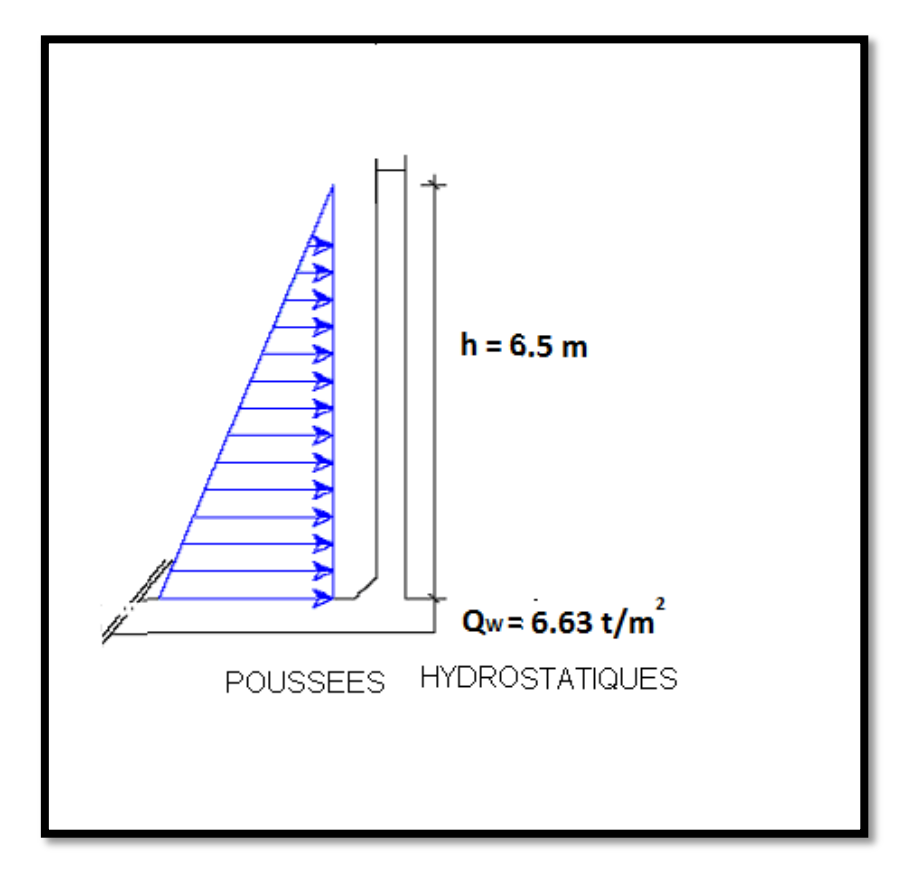

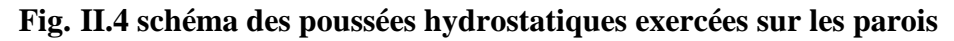

γ<sub>w</sub>: poids volumique de l'e

 $\gamma_{\rm w} = 1.02 \text{ t/m}^3$ 

 $P_h = \gamma_w \times Z$ 

La Profondeur de l'eau

La poussée hydrostatique a la base est égale a :

$$
Q_W = 1.02 \times 6.5 = 6.63
$$
 t/m<sup>2</sup>

#### **3) Poussée active des terres ( )**

Les charges horizontales sont calculées à partir de la théorie de Coulomb-Rankine pour la poussée active.

Le remblai est supposé constitué d'une seule couche  $\gamma_{sol} = 2 \text{ t/m}^3$ 

et  $\varphi = 25^{\circ}$  (caractéristique du sol)

 $K_a$ :

$$
K_a = tg^2(\frac{\pi}{4} - \frac{\varphi}{2})
$$

 $K_a = 0,405$ 

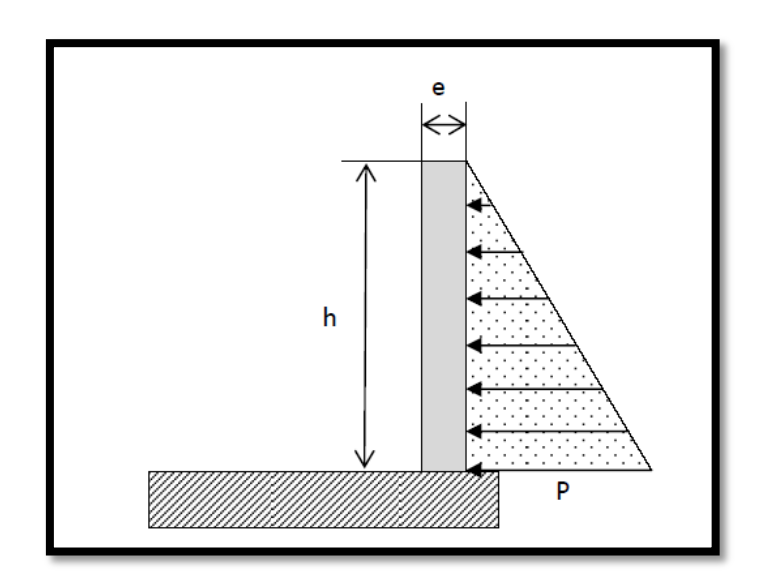

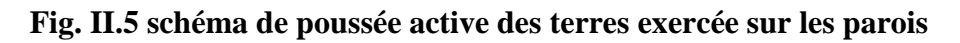

La poussée active des terres à la base égale a $\ P_t = \gamma_{sol} \times h \times K_a$ 

h: hauteur de la paroi ( $h = 10,7$ )

$$
P_t = 2 \times 10.7 \times 0.405 = 8.667 \text{ t/m}^2
$$

Le voile est donc soumis à une charge triangulaire qu'on assimilera en charge uniformément repartie égale à  $\frac{1}{2} \times$ 

## **4) Poussée active dynamique des terres ( )**

La méthode généralement utilisée est celle du calcul statique équivalent. Elle consiste à ajouter des sollicitations verticales ascendantes ou descendantes ainsi que des sollicitations horizontales, les amplitudes sont définies à l'aide de coefficients  $k_v$  et  $k_h$  fonction de l'accélération du site.

Ces sollicitations conduisent à ajouter à la résultante de la poussée sous sollicitation statique une poussée complémentaire dynamique  $P_{ad}$ dont le point d'application est situé dans la moitié supérieure du voile.

Selon Seed et Whitman cette poussée s'applique généralement à une distance, comptée a partir de la base, de l'ordre de 0,6H.

Cette méthode reprend les hypothèses du coin de coulomb en ajoutant les efforts dus à  $k_v$  et  $k_h$ .

$$
\begin{cases}\nK_h = A \quad (\%g) \\
K_V = \pm 0.3\nK_h\n\end{cases}
$$

A : coefficient d'accélération de zone

La poussée dynamique active globale est donnée par la formule suivante :

$$
P_{\text{ad}} = \frac{1}{2} \times K_{\text{ad}} \times (1 \pm k_v) \times \gamma_{\text{sol}} \times H^2
$$

avec:

K<sub>ad</sub>: coefficient de poussée dynamique

$$
K_{ad} = \frac{\cos^2(\phi - \theta)}{\cos^2\theta} \left[ 1 + \sqrt{\frac{\sin\phi\sin(\phi - \beta - \theta)}{\cos\theta\cos\beta}} \right]^{-2}
$$

 $\overline{\mathcal{L}}$  $\mathbf{I}$  $\int$   $\gamma$  $\varphi$ : angle de frottement interne du remblais ( $\varphi = 25^{\circ}$ ) H: hauteur de la paroi verticale à l'a β: angle de la surface du remblais avec l'

 $\theta = \arctg (k_h/(1 \pm k_v)) = 12.95^\circ$ 

On trouve  $K_{ad} = 0.6$  donc la poussée dynamique active des terres est  $P_{ad} = 88.3$  t/ml

## **II.3.5. Conclusion**

Les charges sollicitant l'ouvrage sont résumées dans le tableau suivant :

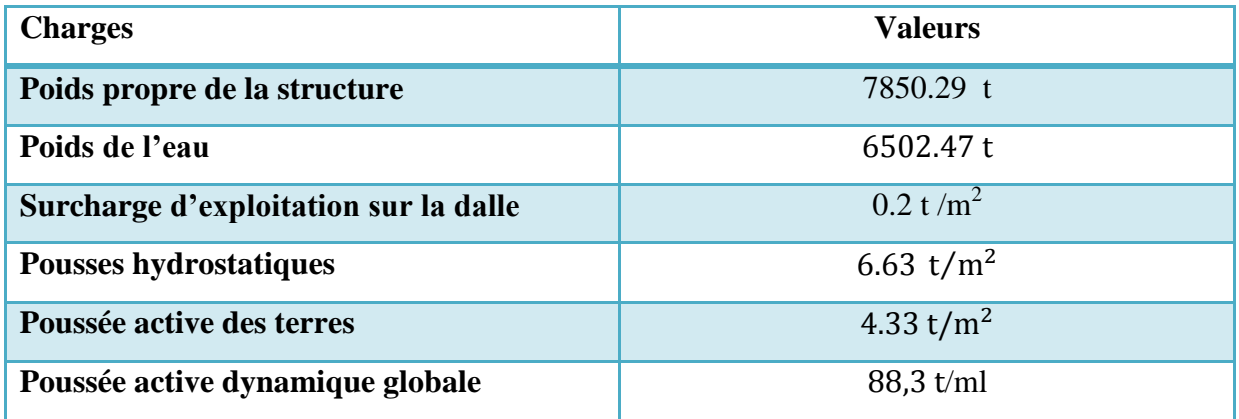

#### **Tab II.6 charges sollicitant l'ouvrage**

## **II.4. ETUDE HYDRODYNAMIQUE**

## **II.4.1. Introduction**

L'étude hydrodynamique nous permet de calculer les efforts exercés sur les parois du réservoir dus aux poussées des eaux en mouvement et les moments crées par les efforts ainsi que les hauteurs des vagues sur les parois.

- Lorsqu'un réservoir est partiellement rempli, lors d'une excitation une partie de l'eau sera en mouvement ce qui conduit à la formation des vagues en surface pouvant nuire à la couverture de l'ouvrage.
- Lorsqu'un réservoir est totalement plein l'ensemble eau réservoir constitue une masse unique de point de vue dynamique donc pas de mouvement relatif du fluide par rapport au réservoir.

Le but de ce chapitre est la détermination du comportement hydrodynamique de l'eau à l'intérieur de la station de dessalement en cas de séisme.

#### **II.4.2. Méthodes de calcul des sollicitations hydrodynamiques**

Pour l'étude du phénomène de hydrodynamique ; il existe 3 méthodes de calcul

1- Méthode Graham et Rodriguez : Cette méthode prend en compte uniquement les actions d'impulsions.

2- Méthode Hunt et Priestley : La méthode de Hunt et Priestley prend en compte les actions d'impulsions et d'oscillations

3- Solution approché d'après HOUZNER : elle tient compte des actions d'oscillations et d'impulsions

#### **II.4.3.Solution approché d'après HOUZNER**

Nous utiliserons la méthode de « HOUZNER »qui est une méthode approchée pour la détermination des effets hydrodynamique et dont les hypothèses sont :

- $\triangleright$  la dissipation d'énergie due à la viscosité du fluide dans le réservoir sera négligée.
- $\triangleright$  le fluide dans le réservoir sera considéré comme incompressible.
- $\triangleright$  le réservoir est rigidement lié au sol de la fondation afin d'avoir l'accélération de ce dernier.

Selon « HOUZNER» l'action de l'eau est décomposée en [6]:

#### **Action passive :**

Elle est due à la masse passive provoquant des efforts d'impulsion**.**

 $\triangleright$  Les effets d'impulsion proviennent du fait qu'une partie de liquide réagit par inertie à la translation des parois du réservoir ; le système équivalent mécanique est modélisé par une masse (Mi) liée rigidement au réservoir à une hauteur (hi) telle qu'elle exerce sur les parois, les mêmes efforts horizontaux que la masse d'eau équivalente

#### **Action active :**

Elle est due à la masse active du fluide en mouvement d'oscillation provoquant des efforts d'oscillation.

> Les efforts d'oscillation proviennent du fait qu'une partie de la masse du fluide dite masse active se propage en surface en forme d'oscillation sous l'effet du séisme ; Le système mécanique équivalent est modélisé par une masse (M 0 ) liée au réservoir par deux ressorts de constante de raideur chacun  $(K_1/2)$  appliquée à une hauteur (ho) à partir de la base du réservoir.

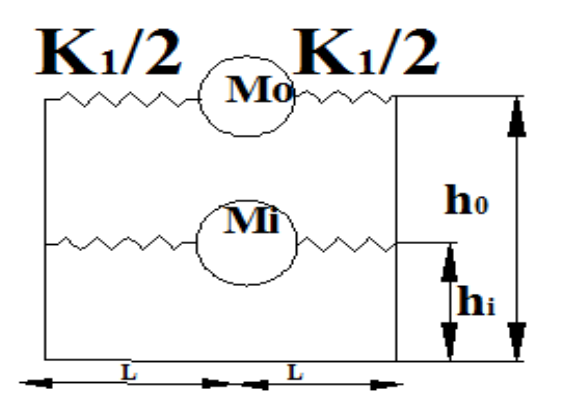

**Fig. II.6 système mécanique équivalent des actions d'impulsion et d'oscillation**

- **1) Calcul des poids des masses:** Active  $(M_0)$  et passive  $(M_i)$ .
	- $\triangleright$  Poids du réservoir Vide: Mv = 7850.29 t
	- $\geq$  Poids de l'eau Me = 6502.47 t
	- Poids total du réservoir Mt = Me+Mv = 14352.76 t
	- Poids de la masse passive : en lisant dans l'abaque [annexe C] on a :

$$
\frac{M_i}{M} = 0.173 \Rightarrow M_i = 2483.02 t
$$

- $\triangleright$  Poids de la masse active  $M_o$ :  $\frac{M_o}{N_o}$  $\frac{M_O}{M} =$
- $\triangleright$  la hauteur h<sub>0</sub>:

La hauteur ou s'exerce la force d'impulsion

$$
\frac{h_0}{h} = 0.509
$$

Détermination de la constante de raideur

La constante de raideur  $k_1$ est donnée par la formule

 $K_1 = m_1 \cdot \omega_0^2$ 

$$
Avec \begin{cases} \nm_1 = \frac{M_o}{g} \\ \omega_0: pulsation\ fondamentale\ de\ l'eau \end{cases}
$$

La pulsation fondamentale de vibration du liquide est donnée par la formule :

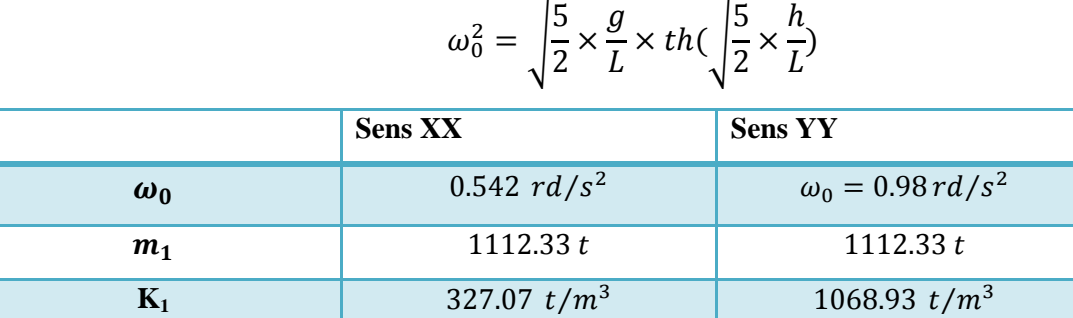

# **Tab II.7 la constante de raideur K<sup>1</sup>**

## **2) Calcul de l'angle maximal d'oscillation**

L'angle maximal d'oscillation est donné par la formule [6] :

$$
\text{\O{}}_0=\frac{\text{S}_a}{\text{g}}
$$

Avec :

 $S_a$ : est donnée par le spectre de réponse en accélération

On aura l'angle maximal d'oscillation :

$$
\emptyset_0=0.085\,rad
$$

## **3) Calcul des actions d'impulsion et d'oscillation**

## **a. Actions d'impulsion**

La résultante horizontale des surpressions d'impulsion, qui s'exerce sur les parois verticales d'un réservoir rectangulaire soumis à une accélération maximale  $a_m$  s'écrit [6]:

$$
P_i = -\rho \times a_m \times h \times L \times \frac{th(\frac{\sqrt{3}L}{h})}{\sqrt{3}L/h}
$$

Avec:  $\overline{\mathcal{L}}$  $\mathbf{I}$  $\overline{1}$  $\rho$ : Masse volumique de l'e a<sub>m</sub> : Accélér  $\boldsymbol{h}$ L

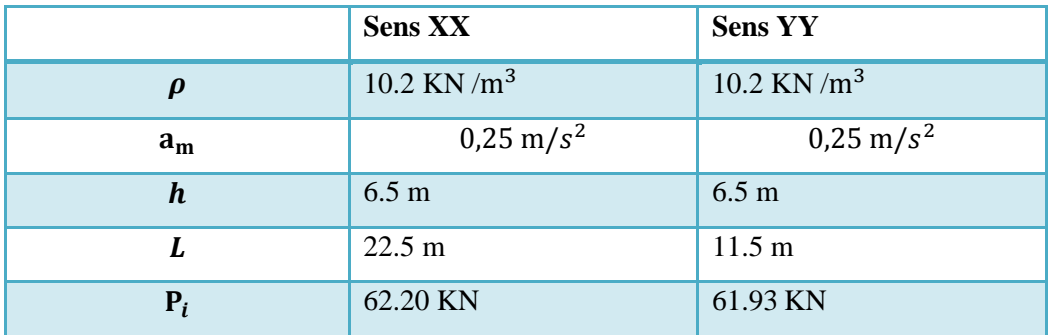

#### **Tab II.8 résultante horizontale des surpressions d'impulsion**

## **b. Actions d'oscillations**

L'action d'oscillation est donnée par la formule [6] :

$$
\boldsymbol{P}_o = \frac{1}{3} \times \rho \times L^3 \times \omega_0^2 \times \emptyset_0 \times \sin(\omega_0 t)
$$

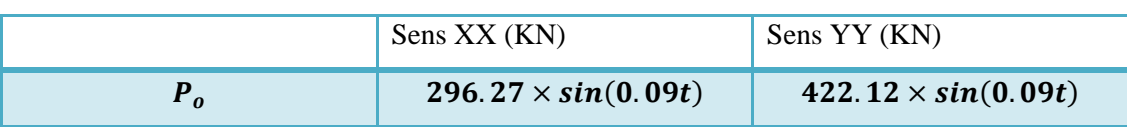

#### **Tab II.9 action d'oscillation**

## **4) Calcul de la hauteur maximale des vagues**

La hauteur maximale  $d_{max}$  atteinte par les oscillations de l'eau est donné par [6]:

$$
d_{max=\frac{0,517\times L}{\left(\frac{g}{\omega_0^2 \emptyset_0 L}-1\right)th\left(\frac{1,58h}{L}\right)}}
$$

Avec :

$$
th(x) = \frac{e^{2x} - 1}{e^{2x} + 1}
$$

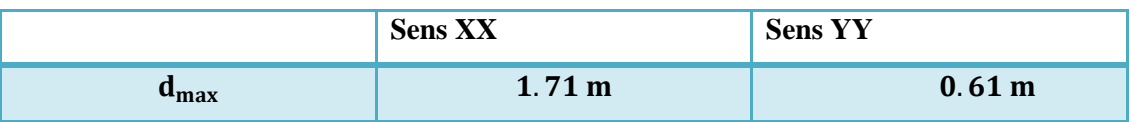

#### **Tab II.10 hauteur maximal des vagues**

## **II.4.4.Conclusion**

- Le calcul de la hauteur des vagues a montré que ces derniers ne risquent pas d'atteindre la toiture du réservoir, car la hauteur du réservoir est supérieure à h+dmax ;donc le liquide contenue à l'intérieur ne risque pas de se déborder.
- Les sollicitations hydrodynamiques seront prises en considération lors de la modélisation de la structure comme charges appliquées sur les parois.

## **II.5. ETUDE DYNAMIQUE**

## **II.5.1. Introduction**

Parmi les catastrophes naturelles qui affectent la surface de la terre ; les secousses sismiques, ont sans doute des effets les plus destructeurs et comme L'ouvrage est implanté dans une zone de moyenne séismicité (zone 2), il pourra être soumis à des secousses sismiques, il devra résister à ces efforts et particulièrement les efforts horizontaux.

## **II.5.2. Objectif de l'étude dynamique**

L'objectif initial de l'étude dynamique d'une structure est la détermination des caractéristiques dynamiques propres de la structure lors de ses vibrations. Une telle étude pour notre structure telle qu'elle se présente, est souvent très complexe, c'est pourquoi on fait souvent appel à des modélisations qui permettent de simplifier suffisamment le problème pour pouvoir l'analyser. Les caractéristiques dynamiques de la structure sont déterminées par le logiciel ROBOT STRUCTURAL ANALYSIS.

## **1) Description du logiciel Robot structural Analysis**

Le logiciel ROBOT permet de modéliser facilement et rapidement tous types de structure grâce à une interface graphique unique. Il offre de nombreuses possibilités pour l'analyse statique et dynamique.

Ce logiciel permet la prise en compte des propriétés non-linéaires des matériaux, ainsi que le calcul et le dimensionnement des éléments structuraux suivant différentes réglementations en vigueur à travers le monde (Eurocode, UBC, ACI.Etc.).

ROBOT offre un avantage certain par rapport aux codes de calcul à utilisation plus étendue. En effet, grâce à ces diverses fonctions il permet une descente de charge automatique et rapide, un calcul automatique du centre des masses et des rigidités, ainsi que la prise en compte implicite du poids propre de la structure.

## **2) Modélisation**

La modélisation revient à représenter un problème physique possédant un nombre de degré de liberté (DDL) infini par un modèle ayant un nombre de DDL fini, et qui reflète avec une bonne précision les paramètres du système d'origine à savoir : la masse, la rigidité et l'amortissement, autrement dit un modèle simplifié qui nous rapproche le plus que possible du comportement réel de la structure.

Lors d'une analyse dynamique d'une structure, il est indispensable de trouver la modélisation adéquate de cette dernière. Dans notre cas le modèle adopté comporte les éléments résistants (poutres et voiles), et le reste des éléments sont introduits comme un chargement ;

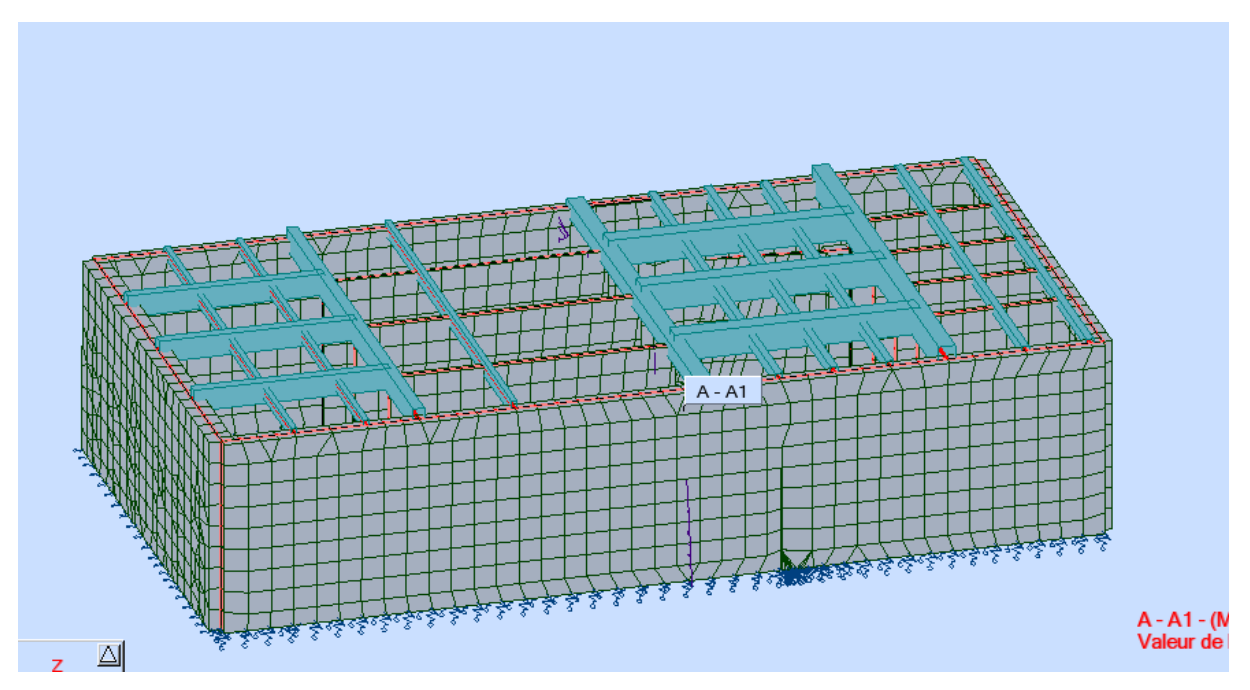

**Fig. II.7 modélisation de la structure**

#### **3) Modélisation des éléments structuraux**

Le modèle de calcul représente la structure des poutres appuyées sur les voiles chargées par les charges permanentes et les charges d'exploitation .L'étude à été effectuée pour un mètre en utilisant le logiciel ROBOT.

La méthodologie adoptée s'articule autour des points suivants :

- Établissement d'un modèle numérique de calcul tridimensionnel en élément finis de la structure par le logiciel ROBOT.
- Définition des différentes charges statiques G et Q ; poussée des terre et poussée hydrauliques.
- > Calcul et vérification.

La modélisation des éléments structuraux est effectuée comme suit :

- Les voiles ont été modélisés par des éléments « panneaux» à quatre nœuds.
- Les poutres ont été modélisées par des éléments « barres » reposant sur les voiles.

 le radier a été modélisé par un élément « panneau » qui repose sur un sol modélisé par des ressorts en prenant comme raideur  $R = K \times S$ 

K étant le coefficient de raideur du sol = $1000T/m<sup>2</sup>$ 

S : la surface que lui revient selon le maillage du radier

## **4) Modélisation de la masse**

Les sources de masse pour l'étude dynamique sont les charges permanentes et les surcharges d'exploitations.

 $W = G + \beta \times Q$  avec  $\beta = 1$ 

La masse des éléments modélisés est introduite de façon implicite, par la prise en compte du poids volumique correspondant à celui du béton armé à savoir 2,5t/m3.

## **II.5.3. Caractéristiques de la structure relativement à l'étude dynamique.**

- La station de pompage est classée en groupe d'usage 1A-ouvrage d'importance vitale suivant la classification des RPA 99 version 2003.
- Le sol est de catégorie S2 (sol ferme), selon les résultats donnés par le laboratoire de géotechnique.
- $\triangleright$  La station de pompage se trouve dans une zone de sismicité moyenne zone IIA
- $\triangleright$  On ne va pas considérer la composante verticale de la force sismique, car on n'a pas de porte à faux qui dépasse 1,5 m comme stipulé par le RPA.

## **II.5.4. Choix de la méthode de calcul**

Pour analyser les efforts dynamiques qui s'appliquent sur l'ouvrage, on utilise généralement trois méthodes:

- $\triangleright$  Méthode statique équivalente
- $\triangleright$  Méthode dynamique modale spectrale
- Méthode d'analyse dynamique par accélérogrammes.

Les conditions d'application de la méthode statique équivalente n'étant pas remplies

(Vu que ce n'est pas un bâtiment à usage courant), nous utiliserons la méthode d'analyse modale spectrale.

Cette dernière d'après le RPA99 ver2003 peut être utilisée dans tous les cas ou la méthode statique équivalente n'est pas vérifiée.

Rappelons que le principe de la méthode d'analyse modale spectrale est de rechercher pour chaque mode de vibration, le maximum des effets engendrés dans la structure par les forces

sismiques représentées par un spectre de réponse de calcul. Ces effets sont par la suite combinés pour obtenir la réponse de la structure.

La sollicitation sismique est décrite sous forme d'un spectre de réponse. Le comportement de la structure supposé élastique permet le calcul des modes propres

#### **II.5. 5.Spectre de réponse**

Le RPA99 ver.03 recommande le spectre de réponse de calcul donné par la fonction suivante [3] :

$$
\frac{S_a}{g} = \begin{cases} 1.25A\left(1 + \frac{T}{T_1}(2.5\eta \frac{Q}{R} - 1\right) & 0 < T < T_1 \\ 2.5\eta(1.25A)\frac{Q}{R} & T_1 < T < T_2 \\ 2.5\eta(1.25A)\frac{Q}{R}\left(\frac{T_2}{T}\right)^{\frac{2}{3}} & T_2 < T < 3s \\ 2.5\eta(1.25A)\frac{Q}{R}\left(\frac{T_2}{3}\right)(\frac{3}{T})^{\frac{5}{3}} & T > 3s \end{cases}
$$

Avec :

g : accélération de la pesanteur

A : coefficient d'accélération de zone

 $\eta$ : Facteur de correction d'amortissement

$$
\eta = \sqrt{\frac{7}{2 + \xi}} \ge 0.7
$$

R: coefficient de comportement de la structure

T1, T2 : périodes caractéristiques associées à la catégorie de site.

Q : facteur de qualité.

 $\xi$ : Coefficient d'amortissement critique

Dans notre cas, les valeurs utilisées sont les suivantes :

∤  $(A = 0.25)$  $Q = 1.2$  $R = 3.5$ 

 $\xi$ : 10% ce qui donne  $\eta = 0.763$ T1=0,15 et T2=0,40 (site S2)

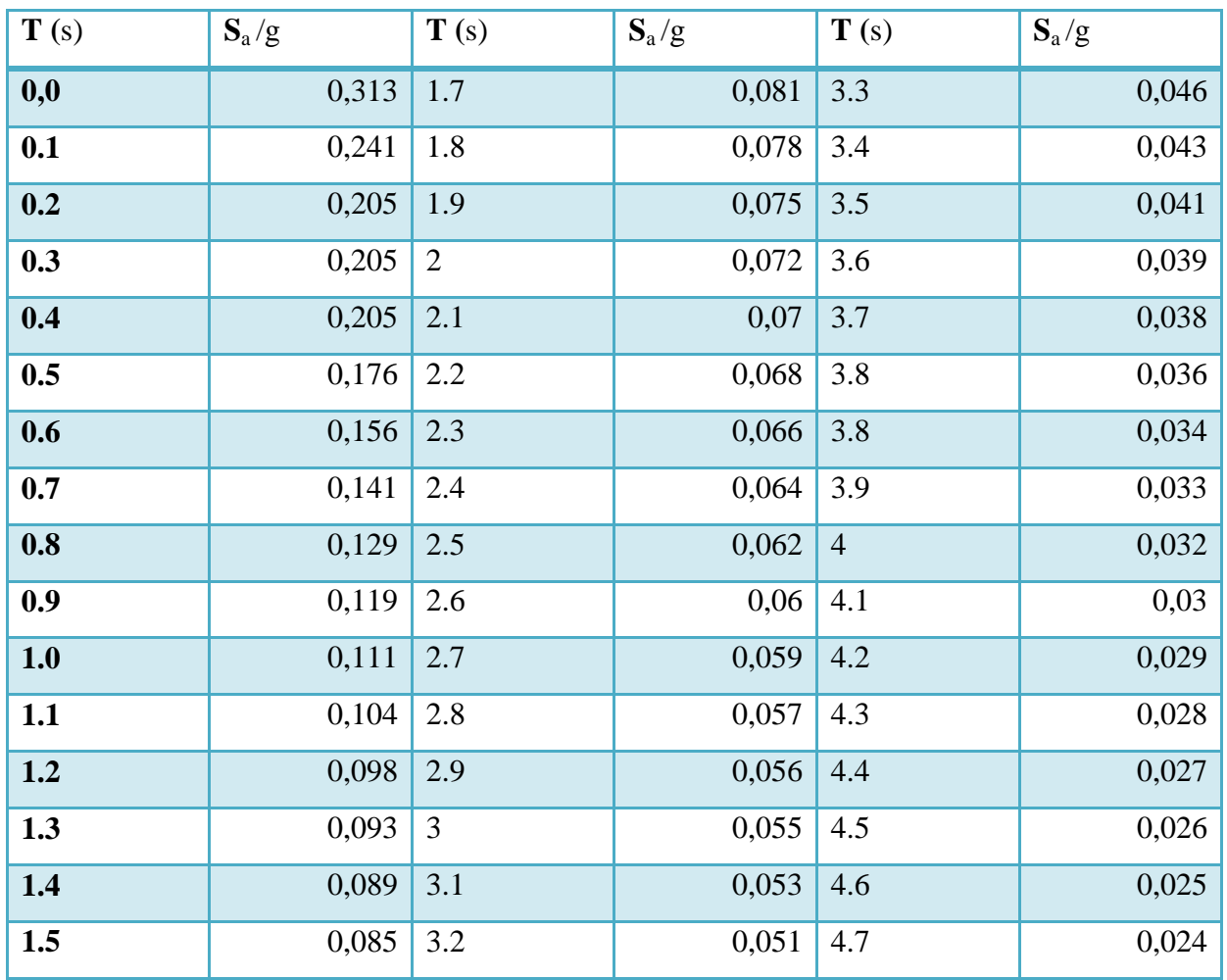

Tableau des valeurs du spectre de réponse [3] :

## **Tab II.11 valeurs du spectre de réponse**

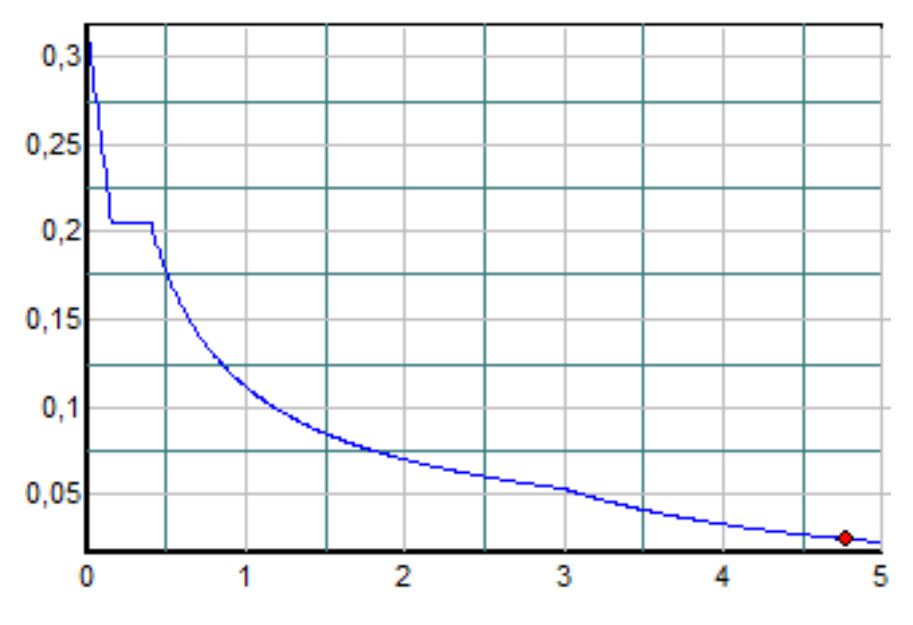

**Fig. II.8 spectre de réponse**

#### **II.5.6. Modes à considérer**

Le nombre de modes de vibration à considérer doit être tel que [3] :

- La somme des masses modales effectives pour les modes retenus soit au moins égale à 90% de la masse totale de la structure
- Ou que tous les modes retenus ont une masse modale effective supérieure à 5% de la masse totale
- $\triangleright$  Le nombre minimum de modes à retenir est de 3

#### **II.5.7. Résultats de calcul**

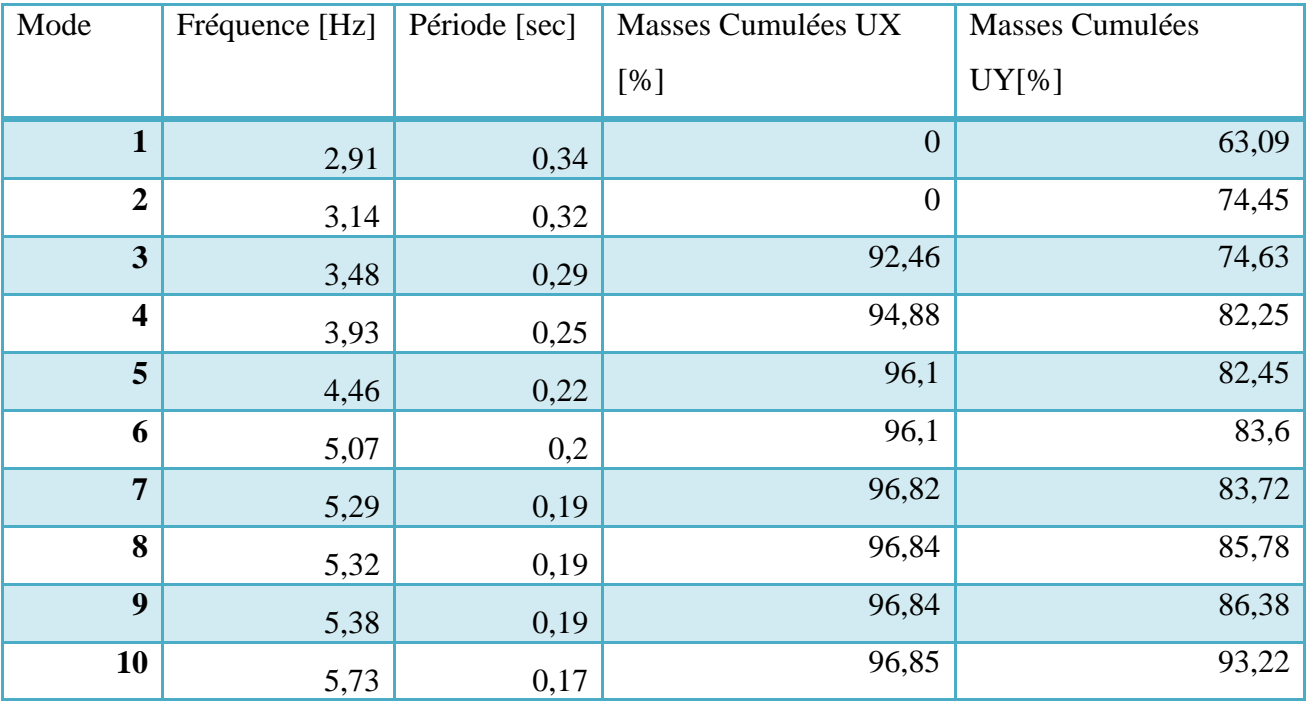

Les résultats des fréquences et des masses sont regroupés dans le tableau

#### **Tab II.12 périodes et facteurs de participation modale**

#### **Remarque :**

1/Ce modèle présente une période fondamentale T=0,34 sec.

2/Le 1er mode est un mode de translation suivant Y.

4/Les 10 premiers modes sont suffisants pour que la masse modale atteigne les 90% (selon

RPA 99/version 2003).

5/La période fondamentale calculée numériquement est égale à 0,26 sec et elle est supérieure à celle donnée par les formules empiriques donnée par le RPA 99/version 2003 (formule 4-6 de l'article 4-2-4) et évaluée au paragraphe à la page suivante

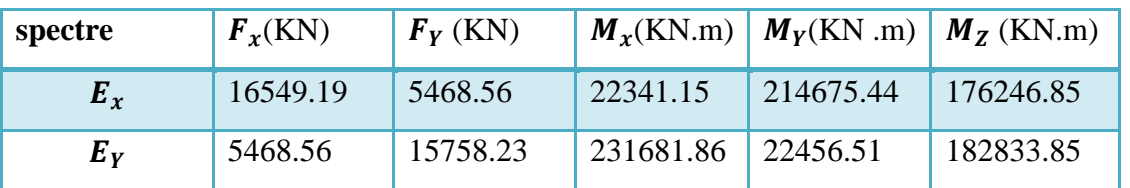

## **II.5.8. Effort tranchant à la base**

#### **Tab II.13 effort tranchant a la base**

# **II.5.9. Vérification de la résultante des forces sismiques par la méthode statique équivalente**

#### **1) La résultante des forces sismiques**

L'une des vérifications préconisées par le RPA99/version 2003 est relative à la résultante des forces sismiques. En effet, la résultante des forces sismiques à la base Vt obtenue par la combinaison des valeurs modales ne doivent pas être inférieure à 80% de la résultante des forces sismiques déterminée par la méthode statique équivalente V.

Si  $V_t \leq 0.8 V$ , il faudra augmenter tous les paramètres de la réponse dans le rapport

$$
r = \frac{0.8 V}{V_t}
$$

On doit donc évaluer l'effort tranchant à la base de structure par la méthode statique équivalente.

## **2) Calcul de la force sismique par la méthode statique équivalente**

Les forces réelles dynamiques qui se développent dans la structure sont remplacées par un système de forces statiques fictives dont les effets sont considérés équivalents à ceux de l'action sismique.

Les forces sismiques horizontales équivalentes seront considérées appliquées successivement suivant deux directions orthogonales caractéristiques choisies à priori par le projeteur

$$
Soit: V = \frac{A \times D \times Q}{R} \times W
$$

Avec  $\overline{A}$ Q  $\overline{R}$  D : le facteur d'amplification dynamique moyen. Il est fonction de la catégorie du site, du facteur de correction d'amortissement  $\eta$  et de la période fondamentale de la structure T.

$$
D = \begin{cases} 2.5 \times \eta & 0 < T < T_2 \\ 2.5 \times \eta \left(\frac{T_2}{T}\right)^{\frac{2}{3}} & T_2 < T < 3 \, s \\ 2.5 \times \eta \left(\frac{T_2}{3}\right)^{2/3} \left(\frac{3}{T}\right)^{5/3} & T > 3 \, s \end{cases}
$$

Plusieurs formules empiriques pour le calcul de la période fondamentale sont proposées par le RPA99 ver.03, nous choisirons la formule qui donne la plus petite valeur.

Soit  $T = 0.09 \times \frac{h}{4}$  $\sqrt{}$ 

Où  $h_N$ : la hauteur, mesurée en mètre, à partir de la base de la structure jusqu'à la dalle

L : la dimension de la structure mesurée à la base dans la direction de calcul considérée.

#### **AN:**

$$
h_N = 11 \text{ m}
$$
  
\nSelon X-X :  $L_x = 47.35 \text{ m} \Rightarrow T_x = 0.143 \text{ s}$   
\nSelon Y-Y :  $L_Y = 25 \text{ m} \Rightarrow T_Y = 0.198 \text{ s}$   
\nOr  $T_2 = 0.4 \text{ s} \Rightarrow 0 < (T_x \text{ et } T_Y) < T_2 \Rightarrow D = 2.5 \text{ m}$   
\n $D_x = D_y = 2.5 \times 0.763 = 1.9$ 

**Cas réservoir plein**:

Le poids total de la structure :  $W = 14352.76$  t

$$
V_X = V_Y = \frac{0.25 \times 1.9 \times 1.2}{3.5} \times 14352.76 = 2337.45 t
$$

#### **Cas du réservoir vide :**

Le poids de la structure sans l'eau :  $W = 7850.29$  t Les différents coefficients ne changent pas :

$$
V = \frac{0.25 \times 1.9 \times 1.2}{2.5} \times 7850.29 = 1
$$

$$
V = \frac{0.23 \times 1.5 \times 1.2}{3.5} \times 7850.29 = 1278 t
$$

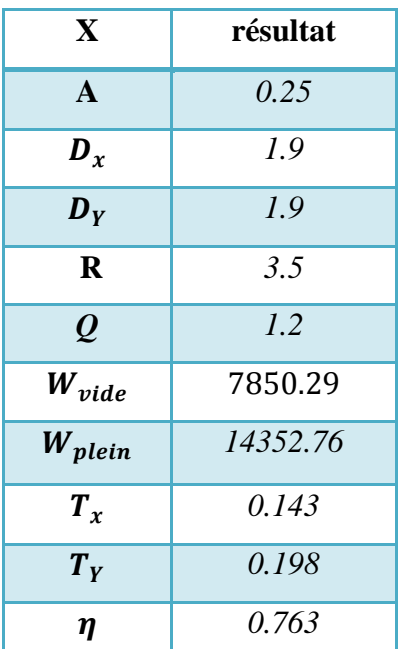

D'après le RPA99/version 2003, Art 4.3.6 : la résultante des forces sismiques à la base Vt obtenue par combinaison des valeurs modales ne doit pas être inférieure à 80% de la résultante des forces sismiques déterminée par la méthode statique équivalente V pour une valeur de la période fondamentale donnée par la formule empirique appropriée.

**Tab II.14 Résumé des résultats**

## **Vérification**

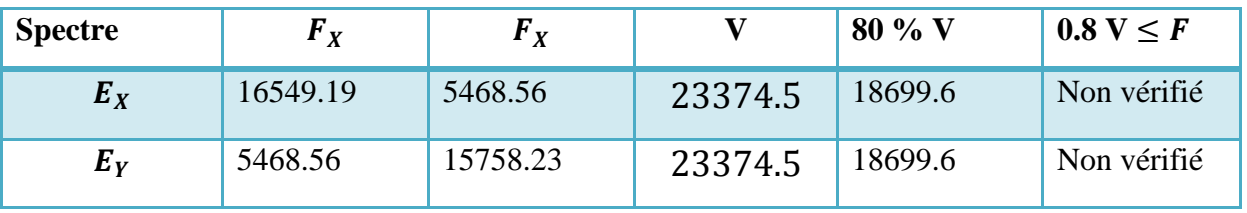

#### **Tab II.15 vérification**

La résultante des forces à la base ' $V_t$ 'obtenue par la combinaison des valeurs modales est inferieure à 80٪ de la résultante des forces sismiques déterminée par la méthode statique équivalente ; donc la condition n'est pas vérifié ; il faut multiplier les paramètres de la

$$
r\acute{e}p\text{onse par } r = \frac{0.8 \text{ V}}{V_t} \Longrightarrow \begin{cases} r_x = 1.13\\ r_Y = 1.18 \end{cases}
$$

#### **II.5.10. Vérification du flambement à mi-hauteur des voiles**

L'une des vérifications préconisées par le RPA 99 version 2003 concerne les déplacements latéraux. En effet, selon l'article 5.10 du RPA 99, l'inégalité ci-dessous doit nécessairement Etre vérifiée :  $\Delta_{\rm x}^{\rm K}$  $\Delta_{\text{V}}^{\text{K}} \leq \overline{\Delta}$  avec  $\overline{\Delta} = 0.01 \text{ h}$  /h : la hauteur du voile

 $\Delta_x^{\text{K}}$ :correspond au déplacement horizontal du aux forces sismiques dans le sens x

 $\Delta_{\rm x}^{\rm K}$ 

Pour R=3.5

On compare les déplacements des extrémités avec les déplacements à mi-hauteur des voiles

[3] :

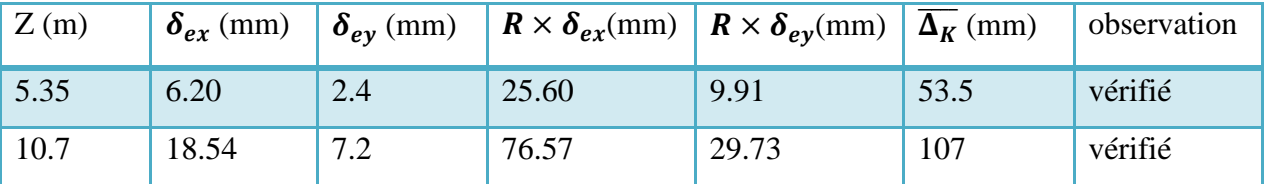

#### **Tab II.16 vérification du flambement des voiles**

#### **Remarque**

Comme les déplacements à mi-hauteur des voiles sont largement inférieurs aux déplacements des extrémités. Donc il n'y a pas de risque de flambement.

## **II.6. FERRAILLAGE DES ELEMENTS**

## **II.6.1. Introduction**

Dans ce chapitre nous allons étudier le ferraillage des différents éléments constituant l'ouvrage (les voiles, les poutres, et la dalle).en moyennant le logiciel de calcul Robot structural.

## **II**.**6.2. Combinaison de calcul**

Le calcul du ferraillage des éléments résistants doit se faire sous l'action des sollicitations déterminées par les combinaisons données par les règlements en vigueur.

- **1) Combinaisons état limite ultime : (**art A.3.3.2 CBA 93)
- $\triangleright$  La combinaison ELU 1 :1.35 G +1.35 Ow + 1.50tt
- $\triangleright$  La combinaison ELU 2 : G +Qw+1.5 Qtt
- $\triangleright$  La combinaison ELU 3 : 1.35 G +1.5 Qw+ 1.5 Qtt
- $\triangleright$  La combinaison ELU 4 : G +1.5 Qw+1.5 Qtt
- $\triangleright$  La combinaison ELU 5 : 1.35 G +1.35 Pt + 1.5 Ott
- $\triangleright$  La combinaison ELU 6 G +1.35 Pt + 1.5 Qtt
- **2) Combinaisons état limite de service (**art A.3.3.3 CBA 93)
- $\triangleright$  La combinaison ELS 1 : G + Ow
- $\triangleright$  La combinaison ELS 2 : G + Pt
- **3) Combinaisons état limite accidentelle (**art 5.2 RPA 99 version 2003)
- $\triangleright$  La Combinaison (S1) : G + Qw + Phd
- $\triangleright$  La Combinaison (S2) : G + Pad
- $\triangleright$  La Combinaison (S3) : G + Qtt+E
- $\triangleright$  La Combinaison (S4) : 0.8G +E

 $\overline{\mathcal{L}}$  $\overline{1}$  $\mathbf{I}$  $\mathbf{I}$  $\mathbf{I}$  $\mathbf{I}$  $\overline{1}$  $\epsilon$ G: charges permanentes sur la structure  $Q_W$ : poussée hudrostatique  $Q_{tt}$ : charges d'exploitations  $P_t$ :  $P_{hd}$ : poussée hydrodynamique  $P_{ad}:pouss$ ée dynamique des terres E: charges dues au séisme

Avec

#### **II**.**6.3. Ferraillage des voiles**

Le modèle le plus simple d'un voile est celui d'une console parfaitement encastrée à sa base soumise à une charge verticale due à la combinaison des charges permanentes, d'exploitation, et une charge horizontale due à l'action hydrostatique , où d'un séisme.

Donc le voile est sollicité par un effort normal N, un effort tranchant V, et un moment fléchissant qui est maximum dans la section d'encastrement. Ce qui implique que les voiles seront calculés en flexion composée et au cisaillement, leur ferraillage est composé d'armatures verticales et d'armatures horizontales.

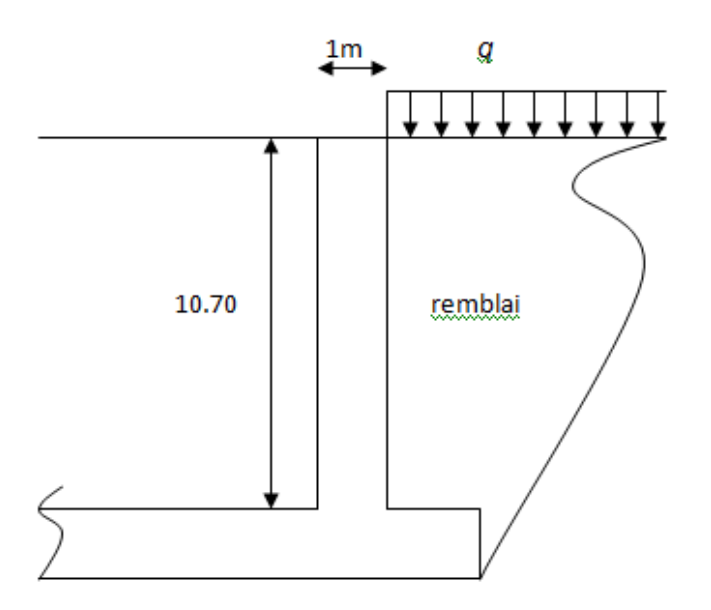

**Fig. II.9 schéma des voiles périphériques**

#### **1) Armatures verticales**

Le ferraillage vertical sera disposé de tel sort qu'il reprendra les contraintes de flexion composée, en tenant compte des prescriptions imposées par le RPA99/version 2003 décrites ci-dessous :

- $\triangleright$  L'effort de traction engendré dans une partie de voile doit être repris en totalité par les armatures dont le pourcentage minimal est de 0.20% de la section horizontale du béton tendu.
- Les barres verticales des zones extrêmes devraient être ligaturées avec des cadres horizontaux dont l'espacement ne doit pas être supérieur à l'épaisseur du voile.
- Les barres verticales doivent être munies des crochets (jonction de recouvrement).
- A chaque extrémité du voile l'espacement des barres doit être réduit de moitié sur 1/10 de la largeur de voile.

 $\triangleright$  Le pourcentage minimal d'armatures longitudinales des trumeaux dans chaque direction est donné comme suit :

-Globalement dans la section du voile égale à 0.15%.

-En zone courante, égale à 0.10%.

- $\triangleright$  un espacement maximal de 15 cm et un pourcentage minimal de 0.20% de la section du béton.
- $\triangleright$  un espacement maximal de 24 cm en zone courante [3].

#### **2) Armatures horizontales**

La section d'armatures longitudinales à introduire doit satisfaire aux conditions suivantes :

- $\triangleright$  La section minimale est de 0,15% de la section du béton.
- $\triangleright$  Le diamètre minimal des barres est de 10 mm.
- E's espacement maximal est le même que pour les armatures verticales [3].

#### **3) Règles communes**

 $\triangleright$  L'espacement maximal des armatures longitudinales dans les voiles est donné par [3]

$$
s \leq \min(1.5 \, e; 30 \, cm)
$$

- Les deux nappes d'armatures doivent être reliées au moins par quatre épingles au mètre carré, dans chaque nappe, les barres horizontales doivent être disposées vers l'extérieur.
- Le diamètre des barres verticales et horizontales du voile (à l'exception des zones d'about) ne devrait pas dépasser 1/10 de l'épaisseur du voile.
- Les longueurs de recouvrement doivent être égales à :

-40Φ pour les barres situées dans les zones où le renversement du signe des efforts est possible.

-20Φ pour les barres situées dans les zones comprimées sous l'action de toutes les combinaisons possible des charges.

#### **II**.**6.3.1 Ferraillage des Voiles périphériques**

#### **a) Ferraillage verticale**

Pour chaque voile nous allons déterminer le ferraillage en appui et en travée

|               |  |  |  | $\mathbf{V}$ 2 |    |  |  |  |  |  |  |  |        |
|---------------|--|--|--|----------------|----|--|--|--|--|--|--|--|--------|
|               |  |  |  |                |    |  |  |  |  |  |  |  |        |
|               |  |  |  |                |    |  |  |  |  |  |  |  | ×.     |
|               |  |  |  |                |    |  |  |  |  |  |  |  |        |
| 20,0          |  |  |  |                |    |  |  |  |  |  |  |  | $\sim$ |
|               |  |  |  |                |    |  |  |  |  |  |  |  |        |
|               |  |  |  |                |    |  |  |  |  |  |  |  |        |
|               |  |  |  |                |    |  |  |  |  |  |  |  | $\sim$ |
|               |  |  |  |                |    |  |  |  |  |  |  |  | V 4    |
| V 1           |  |  |  |                |    |  |  |  |  |  |  |  | ×      |
|               |  |  |  |                |    |  |  |  |  |  |  |  |        |
| 10,0          |  |  |  |                |    |  |  |  |  |  |  |  |        |
|               |  |  |  |                |    |  |  |  |  |  |  |  | ×      |
|               |  |  |  |                |    |  |  |  |  |  |  |  |        |
|               |  |  |  |                |    |  |  |  |  |  |  |  |        |
|               |  |  |  |                |    |  |  |  |  |  |  |  |        |
|               |  |  |  |                |    |  |  |  |  |  |  |  |        |
|               |  |  |  |                |    |  |  |  |  |  |  |  |        |
| $\frac{1}{5}$ |  |  |  |                |    |  |  |  |  |  |  |  |        |
|               |  |  |  |                | N3 |  |  |  |  |  |  |  |        |

**Fig. II.10 identification des voiles périphériques**

## **1) Ferraillage en appui**

## **Nappe extérieur**

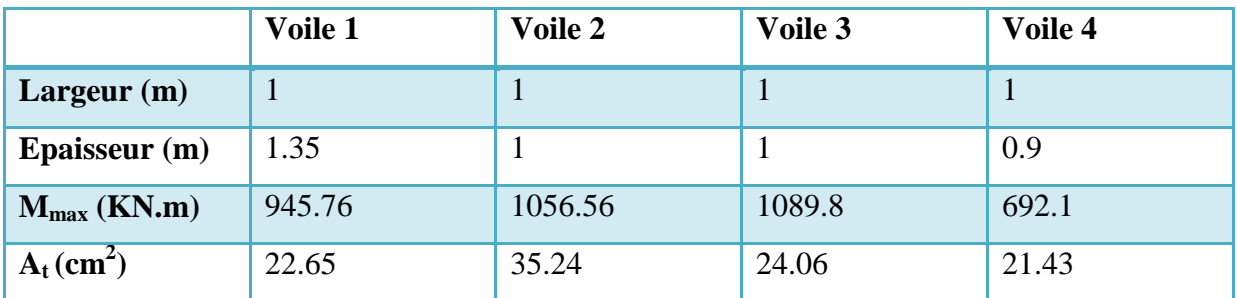

Tab II.17 ferraillage de la nappe extérieur des voiles en appui

# **Nappe intérieur**

Le cas le plus défavorable est lorsque la poussée des terres est négligé

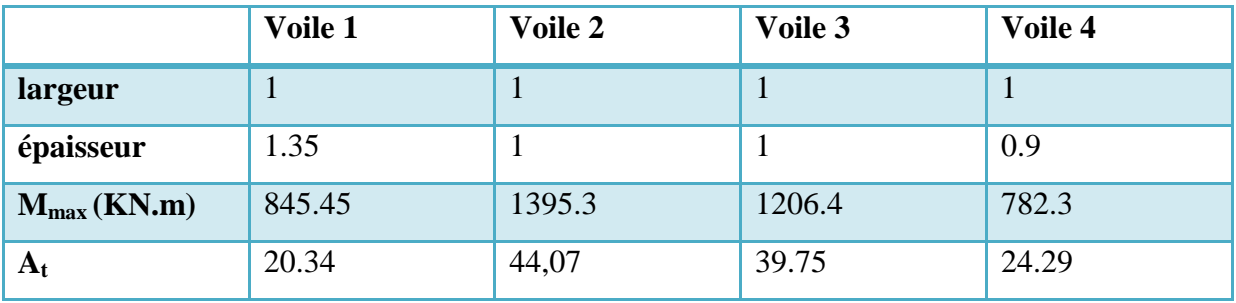

**Tab II.18 ferraillage de la nappe intérieur des voiles en appui**

# **- Vérification à l'ELS**

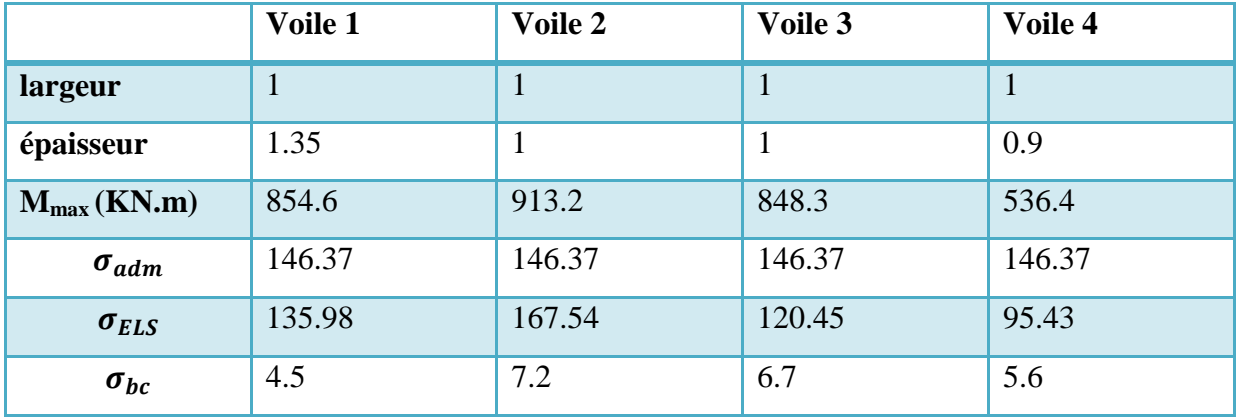

#### **Tab II.19 vérification a l'ELS des voiles en appui**

## **2) ferraillage En travée**

## **Nappe extérieur**

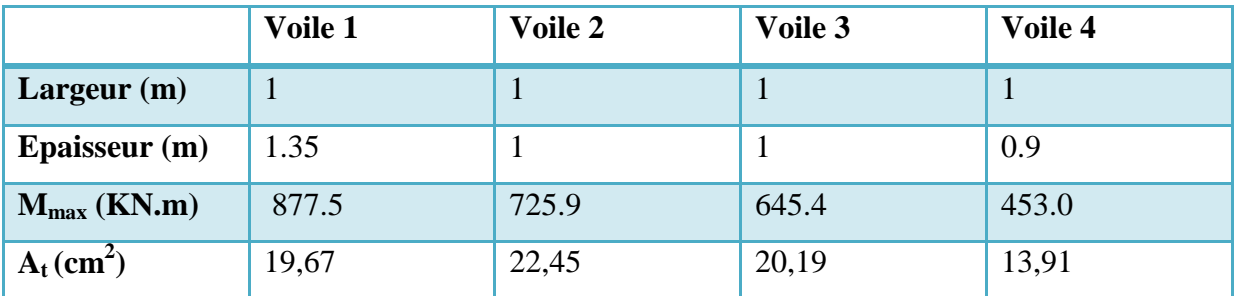

#### **Tab II.20 ferraillage de la nappe extérieur des voiles en travée**

# **Nappe intérieur**

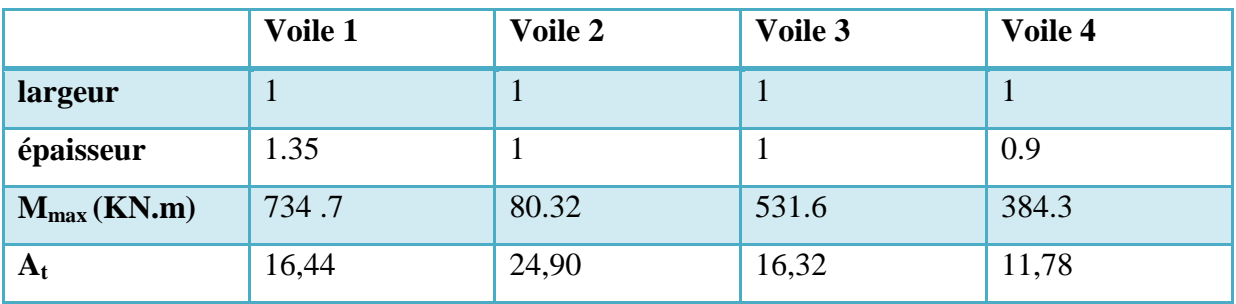

**Tab II.21 ferraillage de la nappe intérieur des voiles en travée**

## **- Vérification à l'ELS**

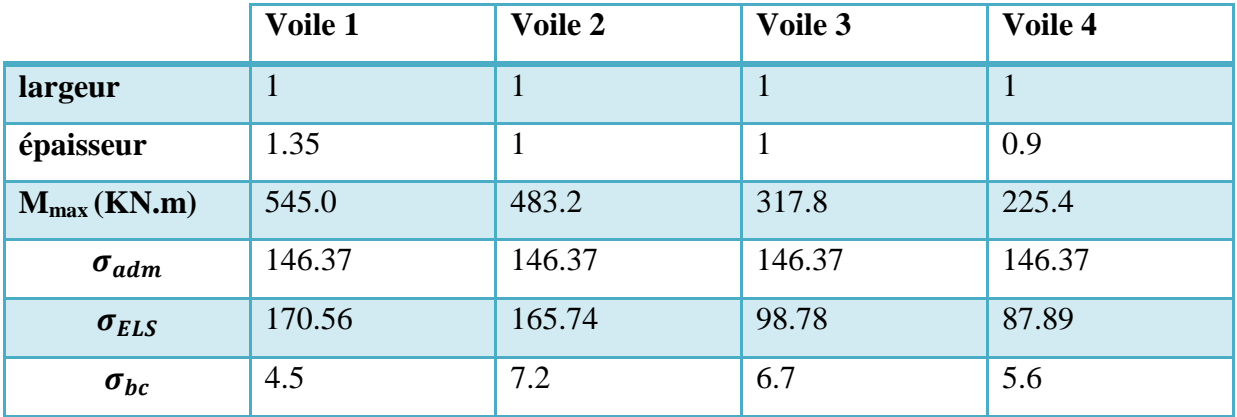

**Tab II.22 vérification a l'ELS des voiles en travée**

#### **Remarque :**

- La contrainte admissible des aciers est dépassée pour tous la majorité des voiles ; il faut donc augmenté les sections d'aciers, dans le tableau suivant on a augmenté les sections des aciers jusqu'à ce que la contrainte maximal soit inférieure à la contrainte admissible
- $\triangleright$  La contrainte maximale dans le béton est toujours inferieure à la contrainte admissible
- $\triangleright$  Les sections de béton dans les voiles sont surdimensionnées

## **Tableau récapitulatif**

Les résultats obtenus sont résumés dans le tableau suivant

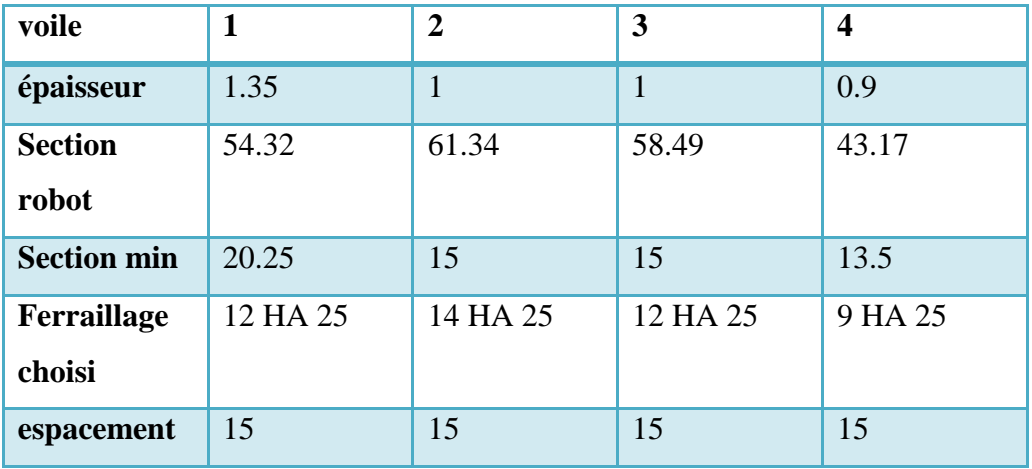

**Tab II.23 résumé des résultats de ferraillage des voiles**

### **Remarque :**

 À chaque extrémité du voile l'espacement des barres doit être réduit de moitié sur 1/10 de la longueur du voile

## **b) Ferraillage horizontale**

La vérification de la résistance des voiles au cisaillement se fait avec la valeur de l'effort tranchant trouvé à la base du voile majoré de 40 %. L'effort tranchant maximale est de : $T_{max}$  = 1978.45 KN

D'où une contrainte maximale de cisaillement de [7] :

$$
\tau_{max} = \frac{T_{max}}{b \times d} = \frac{1.4 \times 1978.45}{1 \times 0.95} = 2.91 MPa < 0.2 \times f_{c28}
$$

Donc les armatures nécessaires ne sont pas nécessaire on prend le minimum de RPA

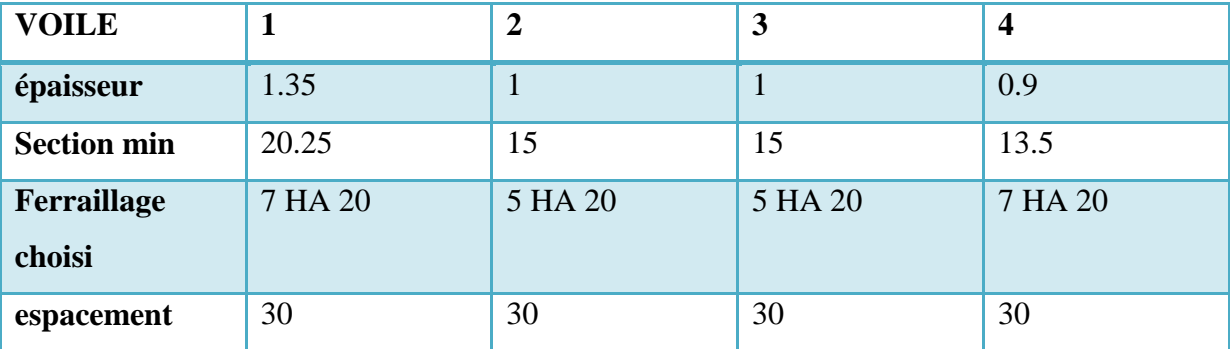

$$
A_{\min RPA} = 0.15\% \times b_0 \times h
$$

#### **Tab II.24 ferraillage horizontale des voiles**

# **II**.**6.3. 2.Ferraillage des voiles intérieurs**

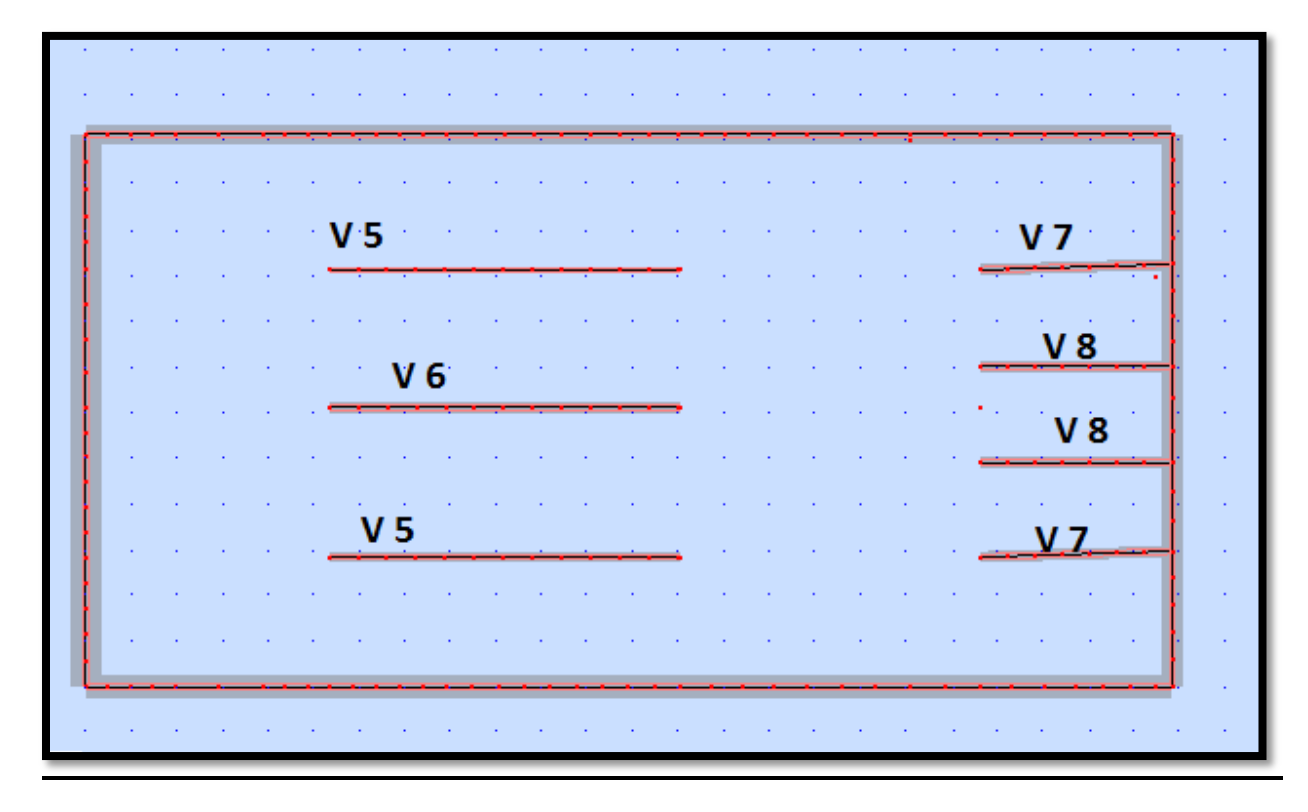

**Fig. II.11 identification des voiles intérieurs** 

# **Ferraillage verticale**

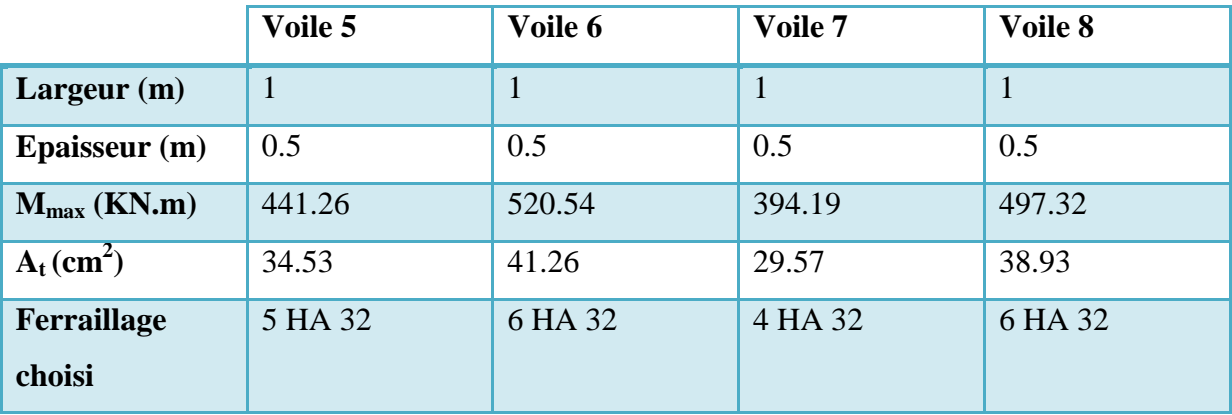

#### **Tab II.17 ferraillage vertical des voiles intérieurs**

# **Vérification à l'ELS**

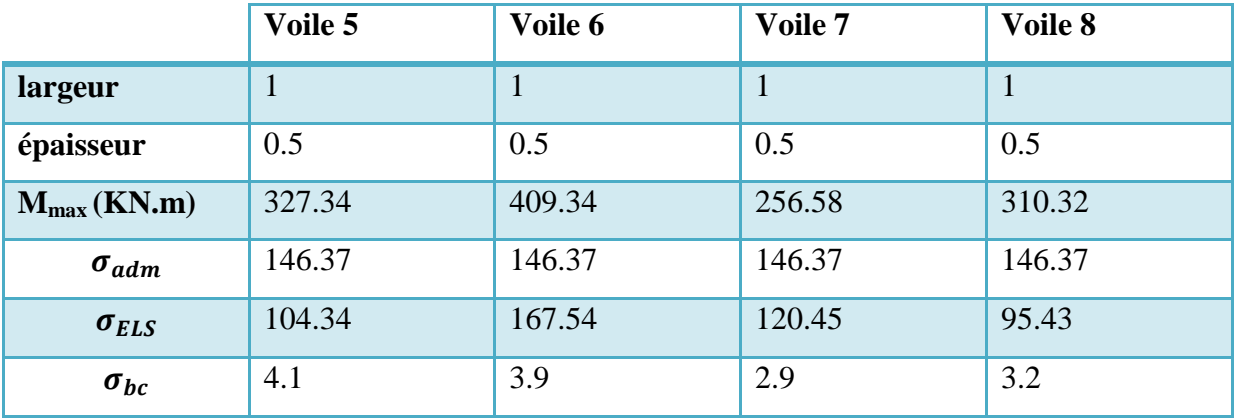

#### **Tab II.19 vérification a l'ELS des voiles intérieurs**

#### **Ferraillage horizontale**

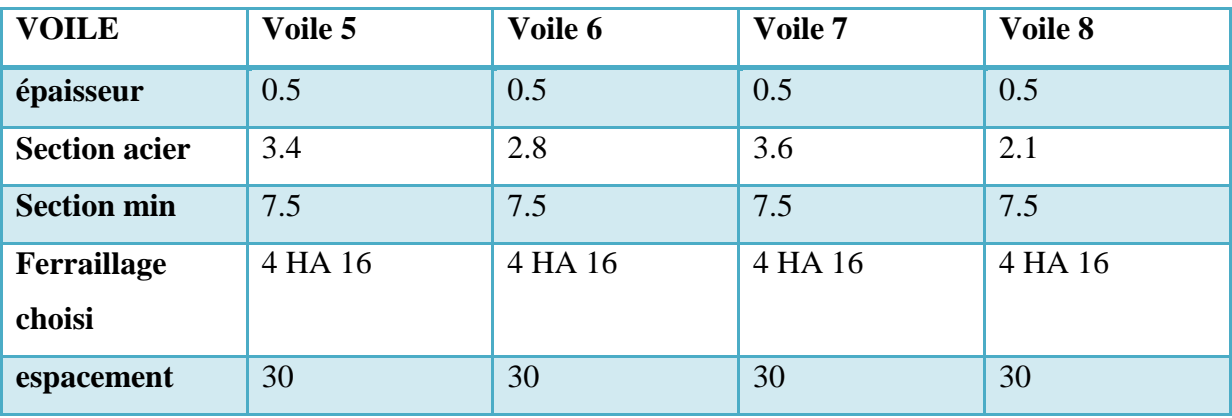

**Tab II.19 Ferraillage horizontale des voiles intérieurs**

#### **II**.**6.4. Ferraillage des poutres**

Les poutres seront calculées en flexion composée, en ne considérant que le plus grand moment des deux moments orthogonaux agissant simultanément sur la section transversale de la poutre.

- $\geq$  La combinaison (1.35 G +1.35 Qw+ 1.5Qtt) nous permettra de déterminer le moment maximum en travée.
- $\triangleright$  La combinaison (G + Qtt+E) donne le moment négatif maximum en valeur absolue sur les appuis et permettra de déterminer le ferraillage supérieur au niveau des appuis.
- $\triangleright$  La combinaison (0.8 G  $\pm$  E) nous permettra de déterminer le moment négatif ou positif minimum en valeur absolue sur les appuis et permettra dans le cas où  $M > 0$  de déterminer le ferraillage au niveau des appuis.

## **1) Armatures longitudinales**

D'après les résultats obtenus par le logiciel, les sections d'armatures à introduire dans les poutres sont représentées des les tableaux suivants :

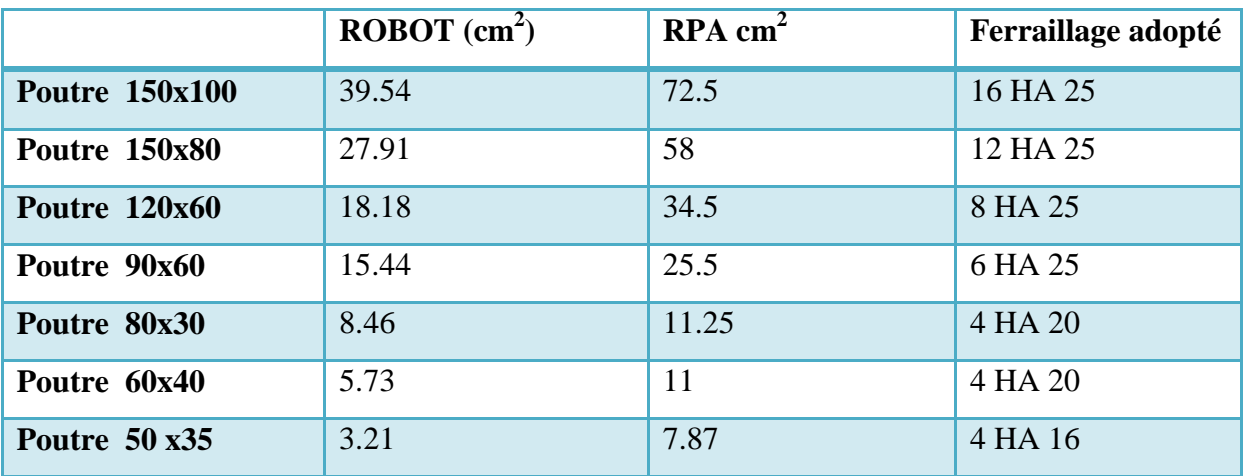

#### **Tab II.25 ferraillage longitudinal des poutres**

#### **Section minimale :**

La section minimale des armatures exigée par le RPA est :

$$
A_{min} = 0.5\% \times b \times d
$$

#### **Condition de non-fragilité** :

 $A_s \geq 0.23 \times b \times d \times \frac{f_i}{f}$  $\frac{dz_8}{f_e} \Rightarrow A_s \ge 2.55 \text{ cm}^2 \Rightarrow$ La condition de non fragilité est vérifiée[3]

#### **Ferraillage maximum**

Le pourcentage total maximum des aciers longitudinaux est de :

- $\geq 4\%$  en zone courante
- $\geq 6\%$  en zone de recouvrement

Pour les poutres (150x100) [3] :

4% en zone courante  $\Rightarrow$   $A_{max} = 600$  cm<sup>2</sup>

6% en zone de recouvrement $\Rightarrow$   $A_{max} = 900$   $cm<sup>2</sup>$ 

#### **2) Armatures transversales**

Pour reprendre l'effort tranchant et limiter les fissures, des armatures transversales sont disposées en cours successifs plans et normaux à L'axe longitudinal de la section. Dans chaque cours elles forment une ceinture continue sur le contour de la pièce et embrassent toutes les armatures longitudinales.

La section minimale d'armatures transversales  $A_t$  est donnée par :

$$
A_t = 0.003 \times s \times b
$$

Avec :  $\begin{cases} b \\ b \end{cases}$  $\mathcal{S}_{0}$ 

$$
s \le \begin{cases} \min\left(\frac{h}{4}, 12\varphi\right) \text{dans la zone nodale} \\ h \\ \frac{h}{2} \text{ en delor de la zone nodale} \end{cases}
$$

Tel que :  $\begin{cases} h & h \end{cases}$  $\varphi$ 

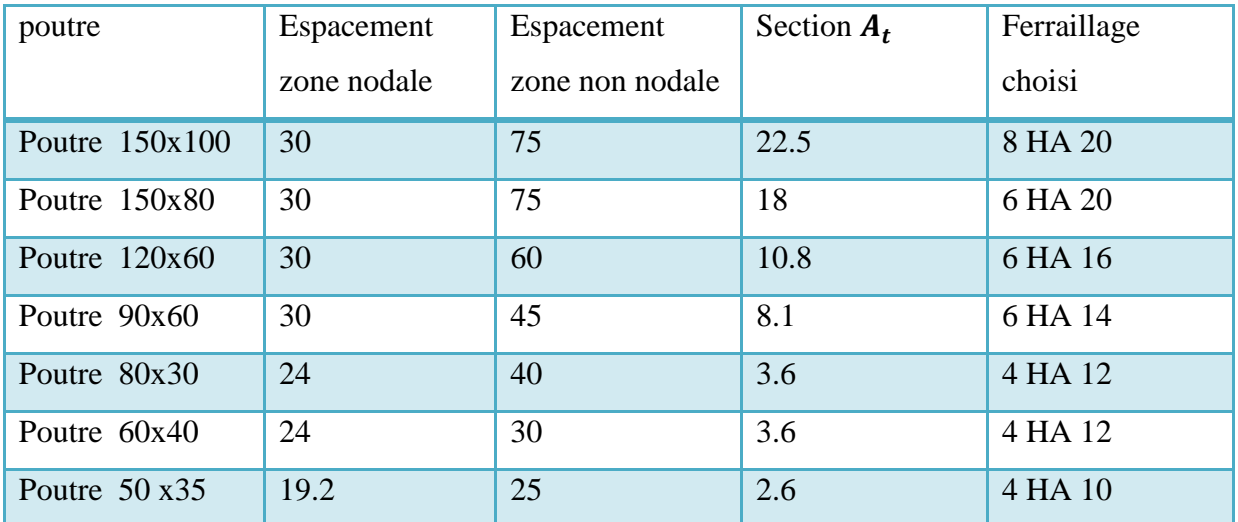

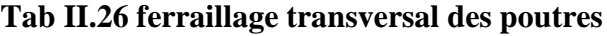

## **Vérification de la contrainte tangente**

Les règles CBA considèrent la contrainte la contrainte tangente comme étant [7] :

$$
\tau_b = \frac{V_u}{b_0 \times d}
$$

 $\tau_h$  Doit vérifier la condition

 $\tau_{\rm b} = \frac{V}{I}$  $\frac{v_{\text{max}}}{v_{\text{tot}}} \le \bar{\tau}_{\text{b}} = \min\left\{0.15\frac{v_{\text{c}}}{v_{\text{b}}}$ ; 4MPa $\right\} = 3.5$  MPa (fissuration très préjudiciable)

Pour les poutres (50 x 35) : $V_{\text{max}} = 252.48$  KN

 $\tau_{\rm b} = 1.6$  MPa  $\leq$ 3.5 MPa  $\Rightarrow$  condition vérifié

Section minimale A<sub>t</sub> des armatures transversales:  $\frac{A}{A}$  $\frac{n_t \wedge e}{b \times S_t}$   $\ge$ 

Pour les poutres (50x35) :

$$
\frac{A_t \times f_e}{b \times S_t} = 1.52 MPa \ge 0.4 MPa \implies condition \, \text{vérifié}
$$

#### **Vérification de la flèche :**

D'après l'Article B 6.5.1 de C.B.A On peut admettre qu'il n'est pas nécessaire de justifier l'état limite de déformation des poutres par un calcul de flèche si les conditions suivantes sont vérifiées :

$$
\left\{\n\begin{array}{l}\n\frac{h}{L} \geq \frac{1}{16} \\
\frac{A_s}{b \times d} \leq \frac{4.2}{f_e} \\
\frac{h}{l} \geq \frac{M_t}{10 M_a}\n\end{array}\n\right.
$$

AN : pour les poutres (150 x 100)

$$
\begin{cases}\n\frac{h}{L} = 0.09 \ge \frac{1}{16} \implies condition \, \text{vérifié} \\
\frac{A_s}{b \times d} = 0.0015 \le \frac{4.2}{f_e} \implies condition \, \text{vérifié} \\
\frac{h}{L} = 0.09 \ge \frac{M_t}{10 M_a} \implies condition \, \text{vérifié}\n\end{cases}
$$

Toutes les conditions vérifient donc il n'est pas indispensable de vérifier la déformation par le calcul de flèche.

## **Vérification à L'état limite de service**

Après avoir fait le calcul du ferraillage longitudinal des poutres à l'ELU, il est nécessaire de faire une vérification à l'état limite de service

- $\triangleright$  les contraintes sont calculées à l'E LS sous le moment ( $M_{ser}$ ).
- la fissuration est considérée très nuisible on doit imposer une limitation des contraintes de traction de l'acier.
- $\triangleright$  la contrainte du béton est limitée par :  $\sigma_{bc} = 0.6$  fc28 = 21 MPA

Les résultats des vérifications sont présentés dans les tableaux ci après :

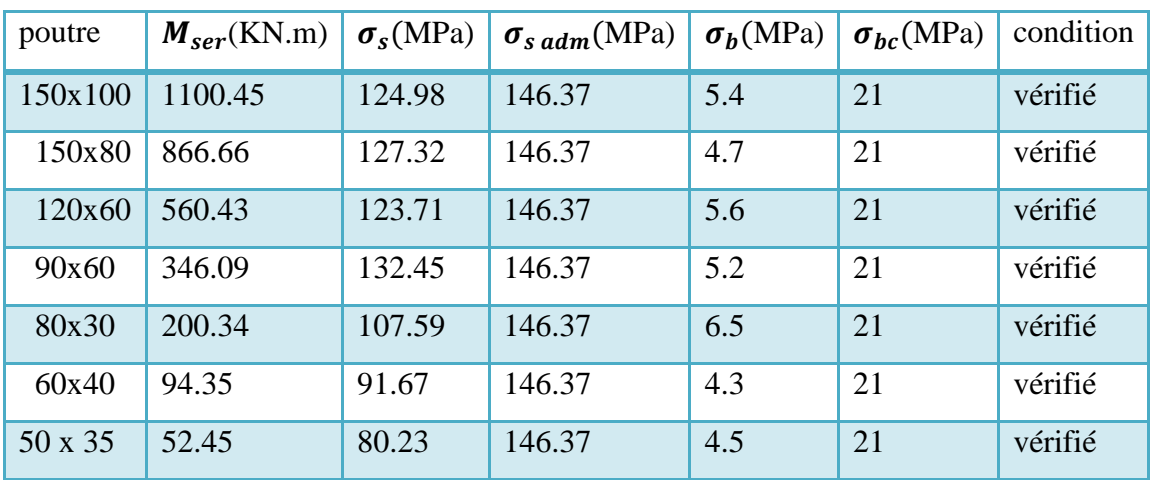

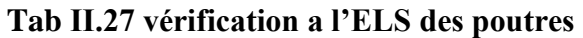

## **3) Schéma de ferraillage**

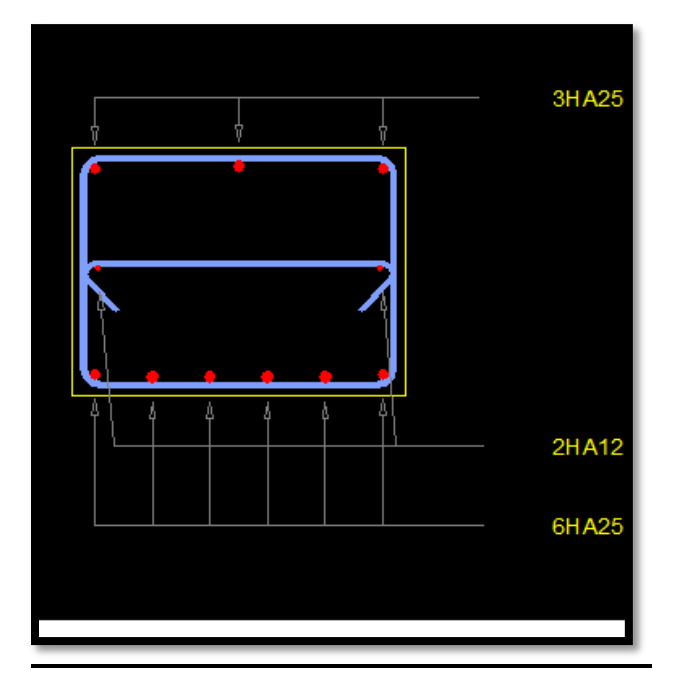

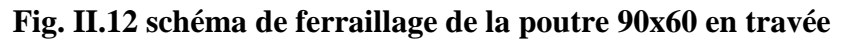

## **II.6.5. Ferraillage de la dalle**

Pour le calcul de la dalle seule l'action verticale est à prendre en compte, on calcule les moments et les efforts tranchants pour la plaque la plus sollicitée puis on les corrige par des coefficients forfaitaires aux panneaux continus .On choisira la dalle reposant sur quatre appuis (P 9) de dimensions 8.2 m x3.7 m

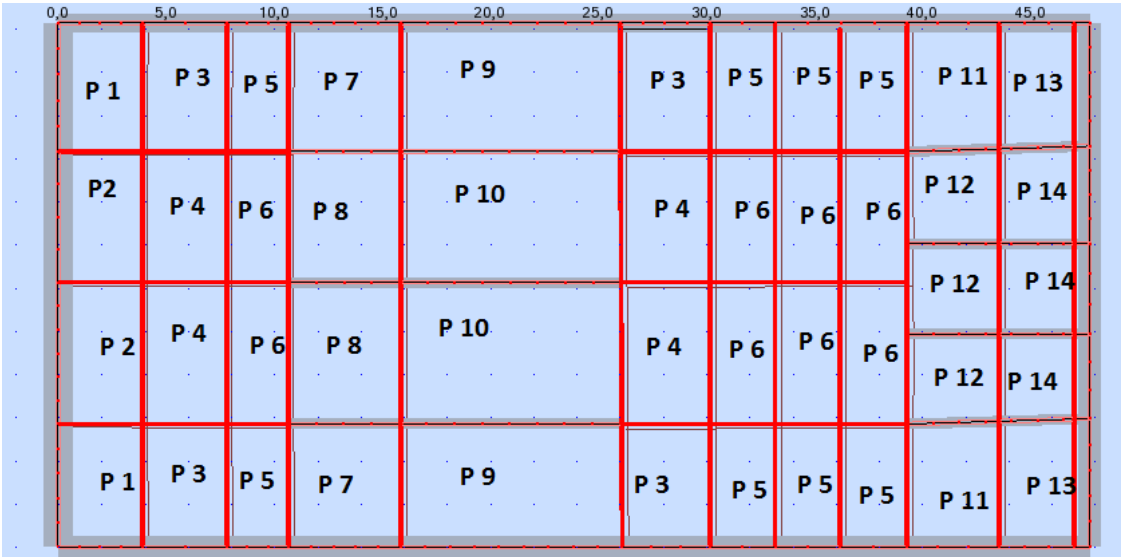

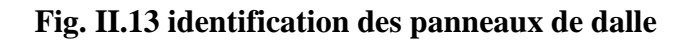

#### **1) Méthode de calcul**

On a des panneaux de dalle appuyés sur 4 cotés soumis à une charge uniformément repartie. Les moments dans les dalles se calculent pour une bande de largeur unité (1m) et ont pour valeurs :

- $\triangleright$  Dans le sens de la petite portée :  $M_x = \mu_x \times q \times l_x^2$
- $\triangleright$  Dans le sens de la grande portée :  $M_v = \mu_v \times M_x$

Tel que :

 $\mu_x$ ,  $\mu_y$ : les coefficients en fonction de  $\alpha = l_x/l_y$ 

Pour le calcul, on suppose que les panneaux sont partiellement encastrés aux niveaux des appuis, d'où on déduit les moments des travées et les moments sur appuis

Moment en travée :  $[M_{tx} = 0.75 \times M_x ; M_{ty} = 0.75 \times M_y]$ 

Moment en appuis:  $[M_{ax} = 0.5 \times M_x; M_{ay} = 0.5 \times M_x]$ 

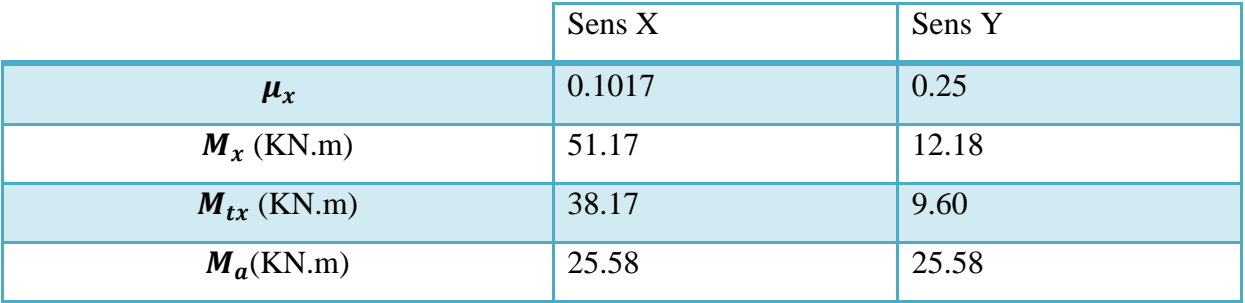

#### **Tab II.28 moments en travée et en appui du panneau dalle le plus sollicité**

#### **2) Détermination des armatures**

Le ferraillage des dalles pleines est calculé par le logiciel SOCOTEC pour une bande de

1m de largeur avec un enrobage d'armature  $d = 5$  cm. Les résultats du calcul sont présentés au tableau

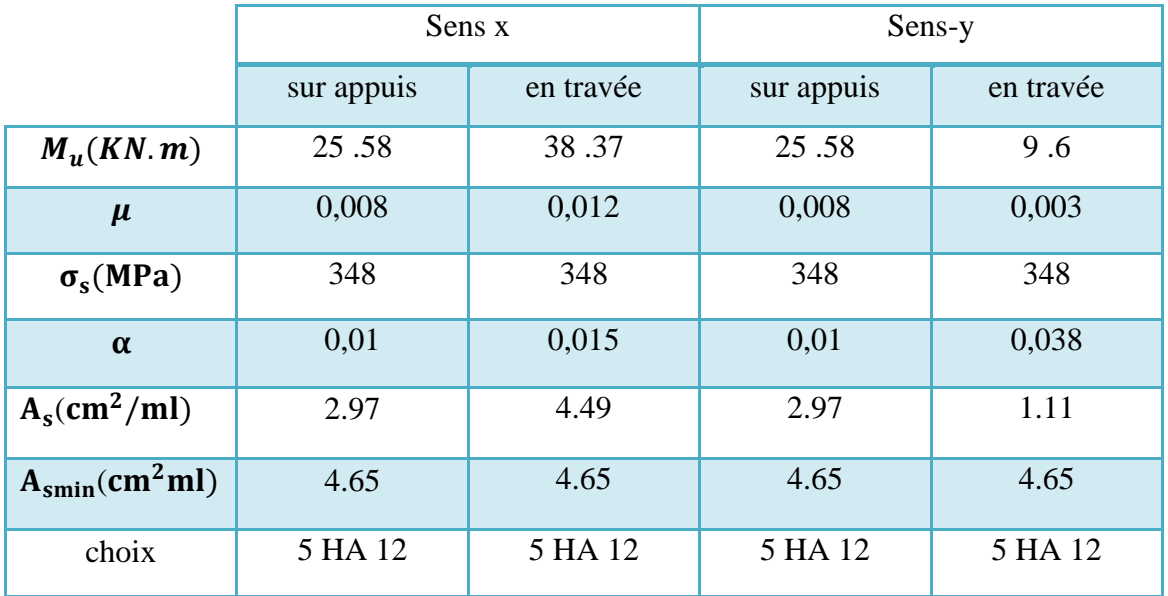

#### **Tab II.29 Ferraillage longitudinal de la dalle**

Nous adopterons une section d'armature de 5HA12/ml comme armatures supérieures et aussi pour les armatures inférieures dans les deux sens (XX et YY).

#### **3) Ferraillage transversal**

Les efforts tranchants maximaux qui se situent au milieu des bords de la dalle sont donnés par :

Au milieu du bord  $l_v$  :  $V_{max} = \frac{q}{v}$  $\overline{\mathbf{c}}$ 

Au milieu du bord  $l_x$ :  $V_{\text{max}} = \frac{q}{2l}$ 3

Pour tenir compte de la continuité, nous augmentons l'effort tranchant de 10%.

L'effort tranchant maximal est :

 $V_{\text{max}} = 1.1 \times 1.005 = 1.1$  MN

$$
\tau_b = \frac{v_{\text{max}}}{b \times d} \le \overline{\tau_b} = \min \left\{ 0, 15 \frac{f_{cj}}{\gamma_b}; 4\text{MPa} \right\}
$$

 $\tau_{\rm b} = 2.75 < \overline{\tau_{\rm b}}$  (Condition vérifiée)

Les armatures transversales ne sont pas nécessaires.
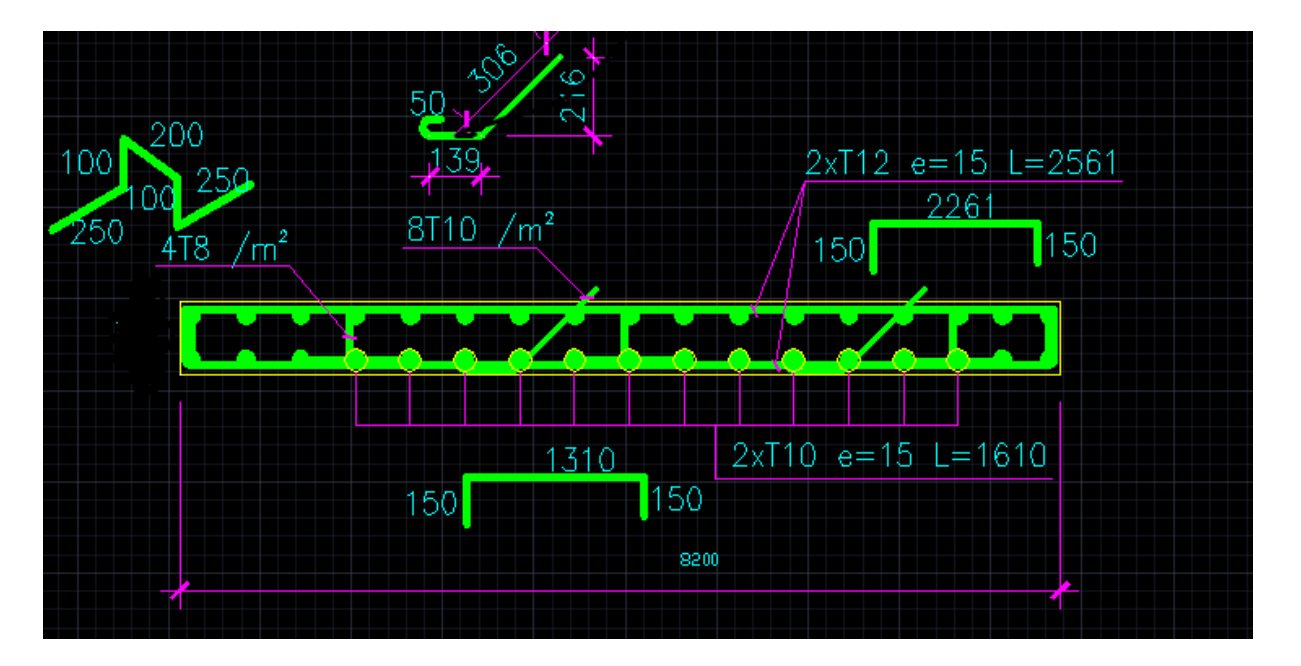

# **4) Schéma de ferraillage**

**Fig. II.14 schéma de ferraillage de la dalle**

# **II.7. fondation**

# **II.7.1. Introduction**

La fondation est l'élément par le biais duquel les charges de la superstructure sont transmises au sol. Son dimensionnement nécessite la connaissance des caractéristiques du sol en plus des sollicitations dans les éléments résistants à la base de l'ouvrage. Il existe plusieurs types de fondations, la sélection se fait selon la capacité portante du sol, les charges à transmettre au sol, la distance entre les différentes fondations et le coût

On distingue :

du projet.

- $\triangleright$  Les fondations superficielles
- $\triangleright$  Les fondations semi-profondes
- $\triangleright$  Les fondations profondes

Dans notre projet on adopte un radier général pour les raisons suivantes :

- L'importance des charges à transmettre au sol
- Nécessité d'assurer l'étanchéité de sous sol
- Pour éviter la remontée des eaux par effet de capillarité

Le dimensionnement et le ferraillage du radier se font selon la combinaison la plus défavorable des 2 suivantes :

$$
E+Q+G
$$

$$
0.8G \pm E
$$

# **II.7.2. Caractéristiques du sol**

Le rapport géotechnique effectué par le LCTP Ouest donne une contrainte admissible du sol de  $\sigma_{\rm sol}$  = 3 bars

### **II.7.3. Surface nécessaire du radier**

La surface nécessaire  $S_{\text{net}}$  pour le radier peut être estimée par la formule suivante :

$$
S_{nec} \ge \frac{N}{\sigma_{sol}} = \frac{153.52 \ (MN)}{0.3 \ (MPa)} = 478.4 \ m^2
$$

S S  $=$  $\overline{4}$ 9

Puisque le rapport est supérieur à 0,5 on peut considérer la solution par radier comme nécessaire.

La surface de notre radier est composée d'un rectangle englobant la surface totale de l'ouvrage plus un débord de 1,5 m.

Le radier sera muni de nervures dans sa partie basse et il sera calculé comme un ensemble de panneaux de dalles pleines sur quatre appuis continus chargés par une pression uniforme qui représente la pression maximale du sol résultante de l'action du poids de l'ouvrage, le poids le l'eau et du moment créé par la charge sismique et la poussée des terres

# **II.7.4. Caractéristiques géométriques du radier**

La surface de notre radier est composée de la surface totale de l'ouvrage plus un débord de 1.5 m choisi de façon à rapprocher le centre de masses du radier du centre de masses de la structure pour éviter les tassements différentiels.

$$
S_{radier} = S_{structure} + 1.5 \times L_{peripherique}
$$

On a  $L_{peripherique} = 145.46 \text{ m} \Rightarrow S_{radier} = 1121.92 \text{ m}^2$ Les longueurs maximales dans les 2 directions sont  $\frac{1}{1}$ L

Les coordonnées du centre de masse du radier sont :

$$
\begin{cases}\nX_G \, \text{radier} = 24.3 \, \text{m} \\
Y_G \, \text{radier} = 13.25 \, \text{m}\n\end{cases}
$$

Les moments d'inertie du radier sont :

$$
\begin{cases}\nI_{XG} = 42335.51 \, m^4 \\
I_{YG} = 166343.5 \, m^4\n\end{cases}
$$

# **II.7.5. Calcul de l'épaisseur du radier :**

L'épaisseur du radier se détermine en vérifiant les conditions suivantes

### **1) Condition forfaitaire**

En 1ere approximation la hauteur du radier h est donnée par la formule empirique suivante :

 $h \geq \frac{L}{h}$  $\frac{max}{20}$  Pour les dalles portant dans un seul sens.  $L_{max}$ : La plus grande portée entre nus d'appuis.

 $L_{max} = 23 \, m \Rightarrow h \geq 1,15 \, m$ 

## **2) Condition de cisaillement**

La contrainte de cisaillement pour une bande de largeur b=1 m et une épaisseur d doit vérifier la condition suivante :

$$
\tau_{\rm b} = \frac{v_{\rm max}}{b \times d} \le \overline{\tau_{\rm b}} = \min \left\{ 0.15 \frac{f_{\rm cj}}{\gamma_{\rm b}}; 4 \text{MPa} \right\} \text{ Pour une fissuration très préjudiciable}
$$

$$
V_{\text{max}} = \frac{N}{S} \times \frac{L_{max}}{2}
$$

L'effort normal maximal revenant au radier est  $N=143.52$  MN

La surface totale du radier est  $S = 1121.92 m<sup>4</sup>$ 

 $L_{max}$  = 23 m est la plus grande portée entre nus d'appuis

$$
d \ge \frac{V_{max}}{b \times \bar{\tau_b}} = 0.42 \; m
$$

Donc  $h \geq \frac{d}{dt}$  $\frac{u}{0.9} \implies$ 

# **3) Condition de raideur**

Pour une répartition uniforme de la charge sur la surface du radier on doit vérifier la condition de la rigidité qui est la suivante :

 $L \leq l_e \times \frac{\pi}{2}$  $\overline{\mathbf{c}}$ 

$$
l_e = \sqrt[4]{\frac{4 \times E \times I}{K \times b}}
$$
 
$$
A \text{vec}\begin{cases} & l_e: la \text{ longueur elastic} [m] \\ & K: coefficient \text{ de reader du sol } [= 10 \text{ MN/m}^3] \\ & E: \text{ module d'elastic} \text{ de beton } [= 3,21 \times 10^4 \text{ MPa}] \\ & I: \text{ } inertie \text{ du radier } (\frac{b \times h^3}{12}) \\ & L: \text{ } longueur \text{ max entre 2 voiles } [= 23m] \end{cases}
$$

$$
A \text{lors } h \ge \sqrt[3]{\left(\frac{2 \times L}{\pi}\right)^4 \times \frac{3 \times K}{E}}
$$

On trouve  $h \ge 3.5$  m  $\Rightarrow l_e = 15.22$  m

donc la condition de raideur n'est pas satisfaite. Le radier est souple donc la répartition des contraintes ne sera pas uniforme en tout point de sa surface.

Alors , pour remédier à cette situation complexe, un système de nervures ( dans la partie basse du radier) sera prévu pour rigidifier le radier et relier les points d'appuis constitués par les voiles intérieur et périphériques

# **4) Choix de l'épaisseur**

Nous adopterons pour la hauteur du radier les dimensions suivantes :

∤ (hauteur de la table du radier  $h = 1.8 m$ hauteur de la nervure  $h = 2m$ enrobage d<sup>'</sup>

# **II.7.6. Vérification du radier**

# **1) Vérification au poinçonnement**

Pour vérifier cette condition le CBA93 admet « qu'une force appliquée sur une aire à contour convexe à la surface d'une dalle agit uniformément sur une aire de feuillet moyen dont le contour est parallèle à la projection du contour de l'aire d'application de la charge sur ce feuillet et distant de cette projection de la demiépaisseur de la dalle », comme indiqué sur la figure

Le poinçonnement d'une dalle (radier) se manifeste au niveau des charges concentrées, la résistance au poinçonnement est satisfaite si la condition suivante est vérifiée :

 $P_u \leq 0.045 \times u_c \times h \times f_{c28}$ 

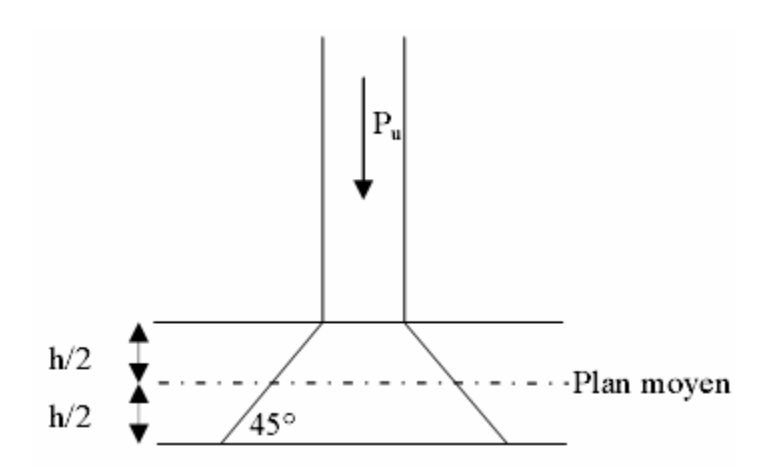

**Fig. II.15 schéma de transmission des charges**

Pu : La charge revenant au voile le plus chargé à l'ELU

h : L'épaisseur totale de radier

 $u_c$  : Le périmètre de la surface d'impact projetée sur le plan moyen.

Le voile le plus sollicité est le voile V 1 :  $P_u$  = 14,19 MN

 $u_c = (1 + 1) \times 2 + 47,35 \times 2 = 98,7m$ 

 $0.045 \times u_c \times h \times f_{c28} = 155,45$  MN  $\ge P_u$  (condition verifiée)

Donc il n'ya pas de risque de poinçonnement du radier

### **2) Vérification à l'effet de sous-pression**

Elle est jugée nécessaire pour justifier le non soulèvement du réservoir sous l'effet de la souspression hydrostatique. On doit vérifier la condition suivante :

$$
N \ge \gamma_w \times S \times Z \times F_s
$$

Avec :

$$
\int_{\gamma_w: \text{poids spécifique de l'eau}} S:\text{surface du radier} \times \text{2:} \times \text{hauteur de la partie immérgée} \times \text{F}_s = 1,5:\text{coefficient de sécurité}
$$

.

 $\gamma_{\rm w} \times S \times Z \times F_s = 115,11$  MN  $\leq 13.64$  MN (Vérifiée)

Donc les sous-pressions ne sont pas à craindre

#### **3) Vérification des contraintes**

Il faut vérifier que  $\sigma_{max} \leq 1.5 \sigma_{sol} = 0.45 MPa$ 

$$
\begin{cases}\nG_{structure} = 78.50. \text{ MN} \\
G_{terre} = 15.08 \text{ MN} \\
Q_w = 65.02 \text{ MN} \\
G_{radier} = 54.56 \text{ MN}\n\end{cases}
$$

#### **Calcul des contraintes sous G+Q+E**

 $N=G_{structure} + Q_{structure} + G_{radier} + G_{terre}$ 

Sens x-x :

$$
I_{XG} = 42335.51 \, m^4 \qquad V_x = 24.3 \, m
$$

$$
\sigma_{max} = \frac{N}{S} + \frac{M \times V_x}{I_x} = 0.25 MPa \le 1.5 \sigma_{sol} = 0.45 MPa
$$

$$
\sigma_{min} = \frac{N}{S} - \frac{M \times V_x}{I_x} = 0.06 \le 1.5 \sigma_{sol} = 0.45 MPa
$$

Sens Y-Y :

 $I_{YG} = 166343.5 m<sup>4</sup>$  $V_Y = 13.23$  m  $\sigma$  $\boldsymbol{N}$  $\frac{1}{S}$  +  $\overline{M}$  $\frac{1}{I_{\gamma}} =$  $\sigma$  $\boldsymbol{N}$  $\frac{1}{S}$  –  $\boldsymbol{M}$  $\frac{1}{I_{Y}} =$ 

### **Calcul sous 0.8**  $G \pm E$

Les contraintes restent toujours inférieures à celle du sol pour  $0.8 \, G \pm E$ 

### **II.7.7. Ferraillage du radier**

Le radier fonctionne comme un plancher renversé dont les appuis sont constitués par les voiles qui est soumis a une pression uniforme provenant du poids propre de l'ouvrage, de l'eau et des surcharges.

Donc on peut se rapporter aux méthodes donnée par le BAEL 91

La fissuration est considérée comme très préjudiciable, vu que notre radier doit assurer une fonction d'étanchéité.

### **1) Méthode de calcul**

Notre radier comporte des panneaux de dalle appuyés sur 4 cotés soumis à une charge uniformément repartie. Les moments dans les dalles se calculent pour une bande de largeur unité (1m) et ont pour valeurs :

- $\triangleright$  Dans le sens de la petite portée :  $M_x = \mu_x \times q \times l_x^2$
- $\triangleright$  Dans le sens de la grande portée :  $M_v = \mu_v \times M_x$

Tel que :

 $\mu_x$ ,  $\mu_y$ : Les coefficients en fonction de  $\alpha = l_x/l_y$ 

Pour le calcul, on suppose que les panneaux sont partiellement encastrés aux niveaux des appuis, d'où on déduit les moments des travées et les moments sur appuis :

- Moment en travée :  $[M_{tx} = 0.75 \times M_x$ ;  $M_{tv} = 0.75 \times M_v$
- Moment en appuis:  $[M_{ax} = 0.5 \times M_x ; M_{ay} = 0.5 \times M_x]$

Evaluation des charger et des surcharges

$$
\triangleright \text{ ELU :}
$$
\n
$$
q_u = \frac{N_u}{S_{radier}} = 14,87 \text{ t/m}^2
$$
\n
$$
\triangleright \text{ ELS :}
$$
\n
$$
q_{ser} = \frac{N_{ser}}{S_{radier}} = 10,49 \text{ t/m}^2
$$

#### **2) Calcul du ferraillage** :

#### **a- Ferraillage longitudinal**

Le ferraillage se fera pour le panneau le plus sollicité

#### **Les efforts à l'ELU** :

Les moments fléchissant trouvés sont résumées dans le tableau suivant

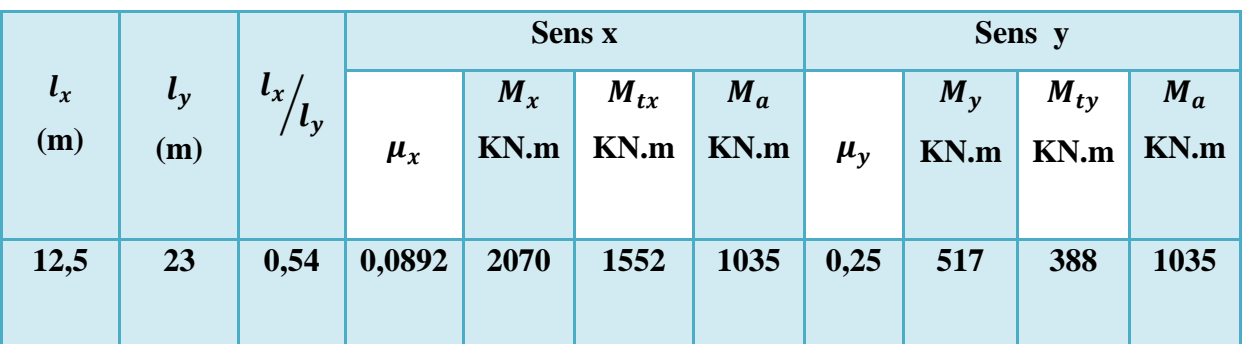

**Tab II.30 moments a l'ELU en travée et en appui sur le radier**

#### **Les efforts à l'ELS** :

Les moments fléchissant trouvés sont résumées dans le tableau suivant

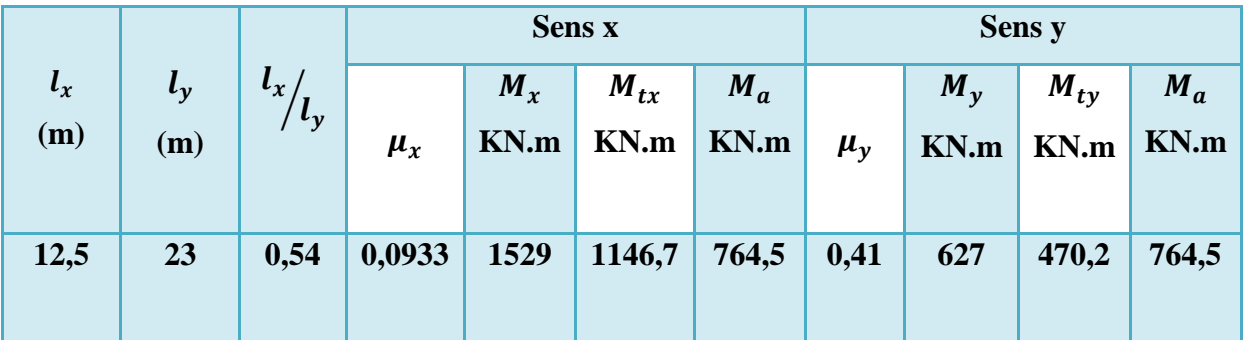

**Tab II.31 moments a l'ELS en travée et en appui sur le radier**

**Calcul des armatures a l'ELU** :

|                             | Sens x     |           | Sens y     |           |
|-----------------------------|------------|-----------|------------|-----------|
|                             | sur appuis | en travée | sur appuis | en travée |
| $M_{\rm u}(MN.m)$           | 1,035      | 1,552     | 1,035      | 0,388     |
| $\mu$                       | 0,017      | 0,025     | 0,017      | 0,0063    |
| $\sigma_s(MPa)$             | 384        | 384       | 384        | 384       |
| $A_s$ (cm <sup>2</sup> /ml) | 17,16      | 25,84     | 17,16      | 6,4       |
| Ferraillage<br>choisi       | 6 HA 20    | 8 HA 20   | 6 HA 20    | 4 HA 16   |

**Tab II.32 ferraillage du radier a l'ELU**

#### **Calcul des armatures à l'ELS** :

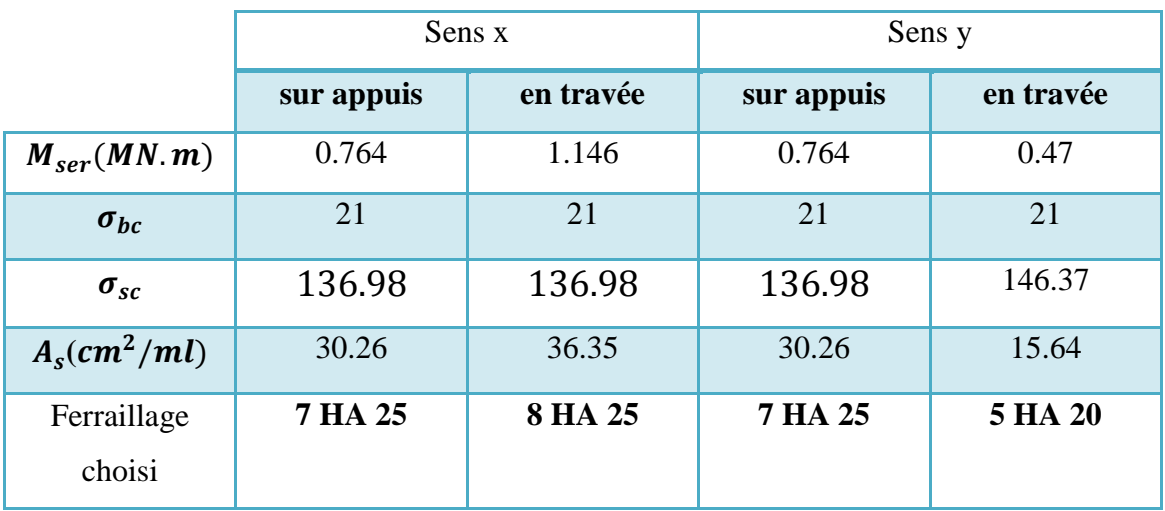

**Tab II.33 ferraillage du radier a l'ELS**

# **b- Ferraillage transversal**

Les efforts tranchants maximaux qui se situent au milieu des bords de la dalle sont donnés par :

Au milieu du bord  $l_v$  :  $V_{max} = \frac{q}{v}$  $\overline{\mathbf{c}}$ 

Au milieu du bord  $l_x$ :  $V_{max} = \frac{q}{2l}$ 3

Pour tenir compte de la continuité, l'effort tranchant est majoré de 10%.

L'effort tranchant maximal est :

 $V_{max} = 1.1 \times 1.14 = 1.25$  MN

Ce qui donne une contrainte de cisaillement

$$
\tau_b = \tfrac{V_{\max}}{b \times d} \leq \bar{\tau_b} = \min\left\{0, 15 \tfrac{f_{cj}}{\gamma_b}; 4\text{MPa}\right\}
$$

 $\tau_{\rm b} = 0.714$  MPa < 3.5 MPa (Condition vérifiée)

 Comme la condition de non cisaillement est vérifié ; les armatures transversales ne sont pas nécessaires.

### **II.7.8. Ferraillage de la nervure**

#### **1) Armatures longitudinales**

Le calcul de la nervure se fait en l'assimilant à une poutre simplement appuyée : Le tableau suivant récapitule les sollicitations dans la nervure.

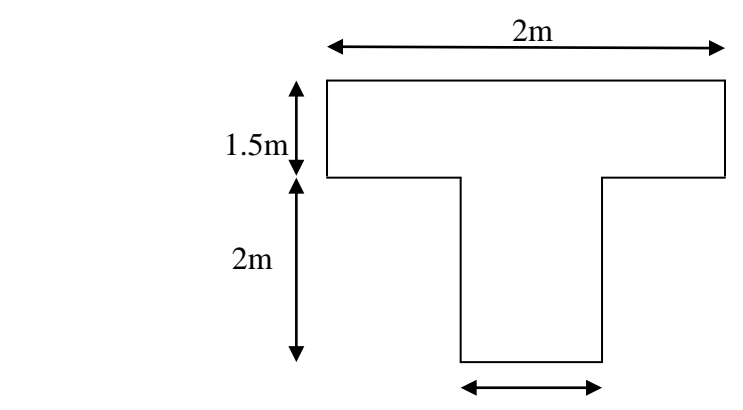

**Fig. II.16 schéma de la nervure**

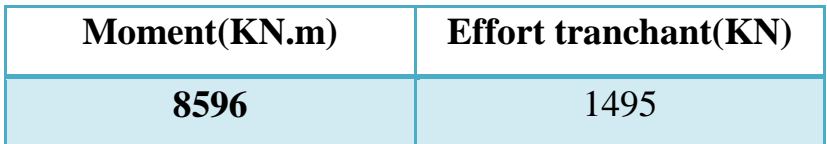

#### **Tab II.34 sollicitations dans la nervure**

Les résultats du ferraillage longitudinal de la nervure en travée et en appui sont donnés dans le tableau suivant :

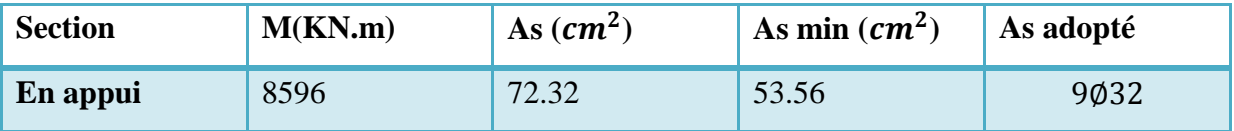

#### **Tab II.35 ferraillage longitudinal de la nervure**

#### **2) Vérification à l'effort tranchant**

Par la méthode forfaitaire

$$
\tau_{\rm b} = \frac{V_{\rm max}}{b \times d} \le \bar{\tau}_{\rm b} = \min \left\{ 0, 15 \frac{f_{\rm cj}}{\gamma_{\rm b}}; 4 \text{MPa} \right\}
$$

 $\tau_{\rm b} = 0.16 < \bar{\tau}_{\rm b}$ 

Les armatures transversales ne sont pas nécessaires

Armatures transversales

$$
\varphi_t \leq \min \left( \frac{h}{35}; \frac{b_0}{10}; \varphi_{l \min} \right) \Longrightarrow \, \varphi_t \leq 25 \ mm
$$

On adopte  $\varphi_t = 10$  mm

L'espacement minimal est donné par :  $S = min(20 \text{ cm}; 15 \varphi_t)$ 

Nous utiliserons des doubles cadres HA 10 avec un espacement de 15 cm

# **II.7.9. Etude du débord du radier**

Le débord fonctionne comme une console soumise à une charge uniformément répartie, elle a

comme dimensions : Une portée  $L = 1.5m$ , hauteur  $h = 1.8 m$ , une bande de largeur  $b = 1m$ .

Les valeurs du moment, effort tranchant et les résultats du ferraillage sont donnés dans le tableau suivant :

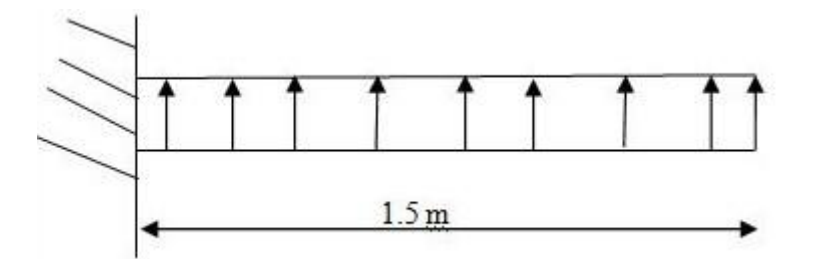

**Fig. II.17 schéma du débord**

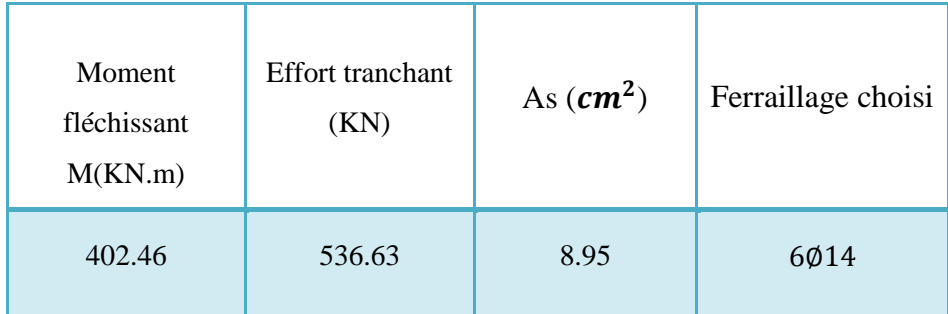

#### **Tab II.36 ferraillage du débord**

On va vérifier la valeur de la contrainte tangentielle, cette dernière ne doit pas dépasser la valeur admissible

$$
\tau_b = \frac{V_{max}}{b \times d} \leq \overline{\tau_b} = min \left\{ 0, 15 \frac{f_{cj}}{\gamma_b}; 4MPa \right\}
$$

On constate que cette valeur est inférieure à la valeur admissible.

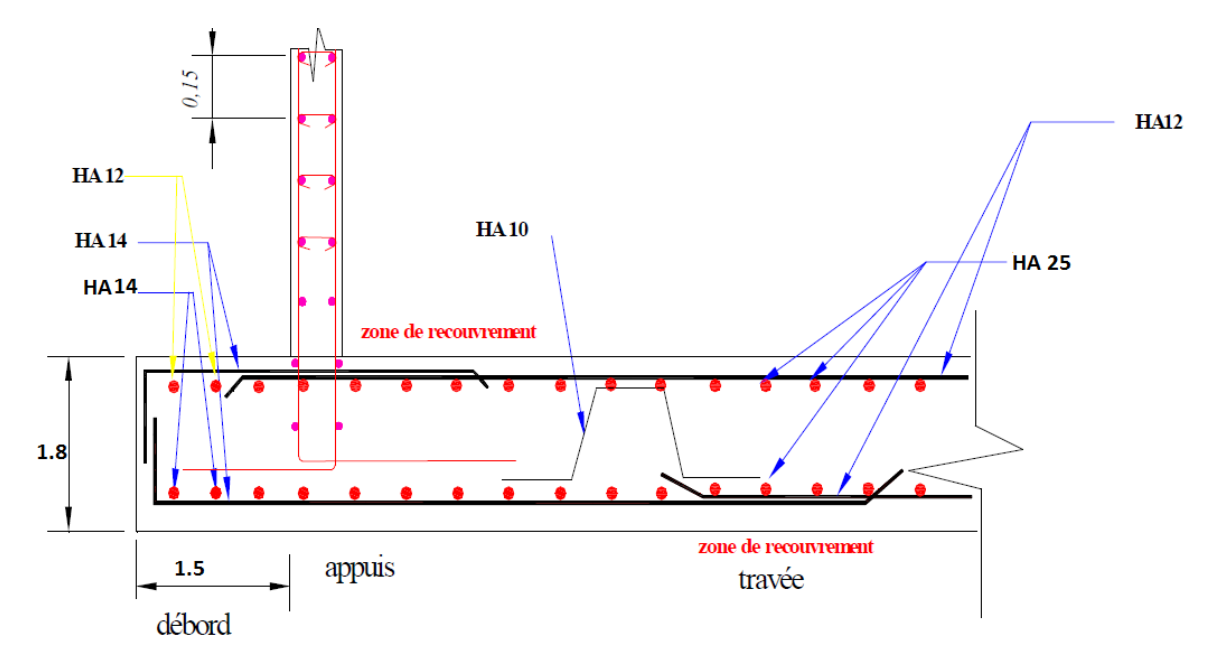

**Fig. II.18 schéma de ferraillage du radier** 

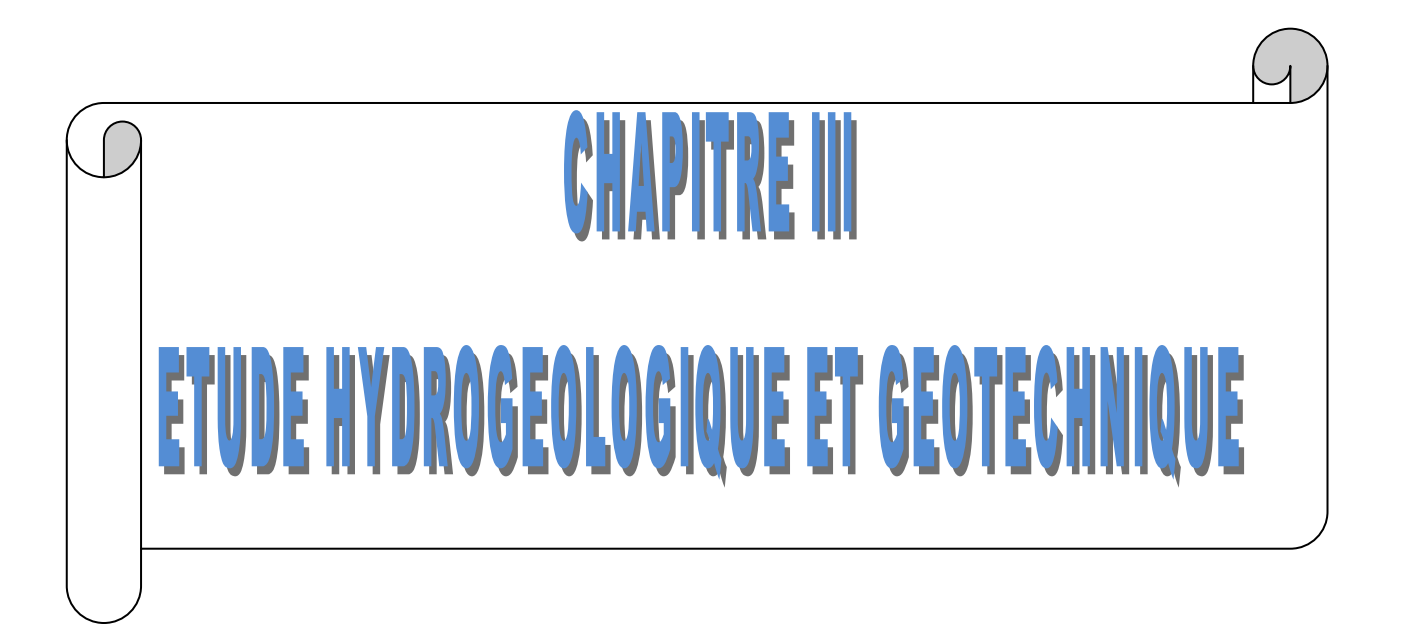

# **III.1. ETUDE HYDROGEOLOGIQUE**

# **III.1.1. Introduction** :

La station de pompage que nous réalisons est une structure enterrée, l'étude du sol a montré la présence d'une nappe d'eau, le radier de la structure devrait être 9 m au dessous du niveau de la nappe. Donc pour pouvoir entamer les travaux de creusements le rabaissement du niveau de la nappe est nécessaire.

# **III.1.2. Principe et mise en œuvre du pompage**

Dans un puits au niveau de l'aquifère, on pompe l'eau durant un certain temps et à certain débit. Le débit Q doit être élevé mais le rabattement ne doit pas dépasser 30% à 50% du niveau initial de la nappe.

Le prélèvement de l'eau dans une nappe (libre ou captive) déclenche une déformation de la surface piézométrique appelée cône de rabattement ; Ce cône suit les hétérogénéités du sédiment, et forme une géométrie elliptique comme montré dans la figure

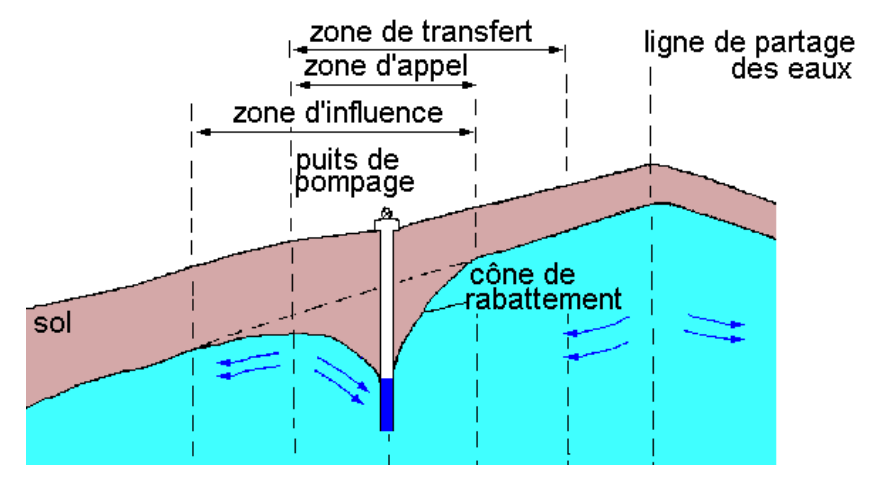

 **Fig.III.1 cône de rabattement induit par un pompage**

# **III.1.3. Technique de rabattement des nappes d'eau**

Le rabattement de [nappe](http://fr.wikipedia.org/wiki/Nappe_d%27eau_souterraine) consiste à abaisser, même temporairement, le niveau d'eau d'une nappe phréatique Le pompage dans une nappe entraîne un abaissement de sa surface libre et une modification du champ d'écoulement. Le rabattement peut se faire peut ce faire suivant les méthodes suivantes :

- par des pointes ou aiguille filtrantes réparties autour de la zone de rabattement.
- $\triangleright$  par des puits filtrants.
- $\triangleright$  par tranchées drainantes.

## **1) Rabattement par des pointes ou aiguille filtrantes**

Le rabattement de nappes par pointes filtrantes est une méthode souple pour stabiliser les terrains durant la période de terrassement et des travaux. Le procédé convient particulièrement aux terrains perméabilité moyenne variant de  $10^{-4}$  à  $10^{-6}$  m/s. Généralement, on relie 25 à 50 pointes à un seul groupe de pompage (25 à 50 m<sup>3</sup>/h).

Une pointe filtrante a une longueur totale de 7 m environ et un diamètre de 5 cm, Installés le long ou autour de la fouille à terrasser, ils sont reliés par un collecteur et une pompe à vide thermique ou électrique en surface.

Cette installation de pompage par pointes filtrantes sous vide a pour but d'abaisser le niveau de la nappe phréatique à l'intérieur de la surface ceinturée.

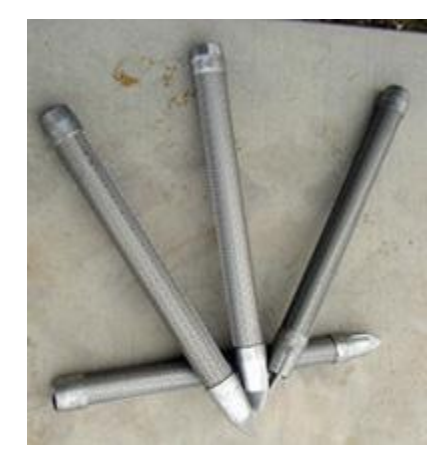

**Fig.III.2 Pointes filtrantes**

### **2) Rabattement des nappes par puits filtrants**

Ce principe est utilisé lorsque la nature du sol en place est perméable et souvent à des profondeurs supérieures à 7 mètres.

Un puits filtrant nécessite l'exécution d'un forage, la mise en place dans celui-ci d'une crépine prolongée par un tube plein, la constitution d'un massif filtrant autour de la crépine le diamètre de l'équipement est de l'ordre de 0,3 à 0,8 m.

Une électropompe (immergée et descendue au fond de cette crépine) remonte l'eau à la surface, le diamètre et son débit sont déterminés à l'étude.

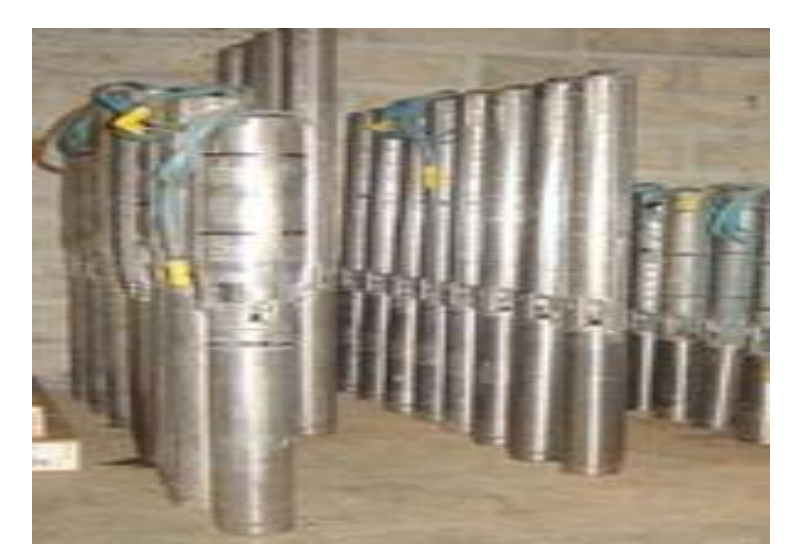

**Fig. III.3 Pompes de puits filtrants**

# **3) Rabattement par tranches drainantes**

Ce procédé est couramment utilisé pour rabattre le niveau de la nappe jusqu'à 5 mètres de hauteur à l'aide d'un drain.

Une fois la tranchée exécutée, le drain aura soit une évacuation gravitaire, soit une évacuation raccordée à une station de pompage sous vide.

# **III.1.4. Calcul du débit de pompage**

Pour calculer le débit de pompage on distingue deux cas de nappes

- $\triangleright$  Nappe libre
- $\triangleright$  Nappe captive

# **1) Cas d'une nappe libre**

A partir d'un pompage *Q* en régime permanent dans une nappe libre de hauteur *H*, nous observons un rabattement  $\Delta H$ , stabilisé à long terme<sup>[8]</sup>.

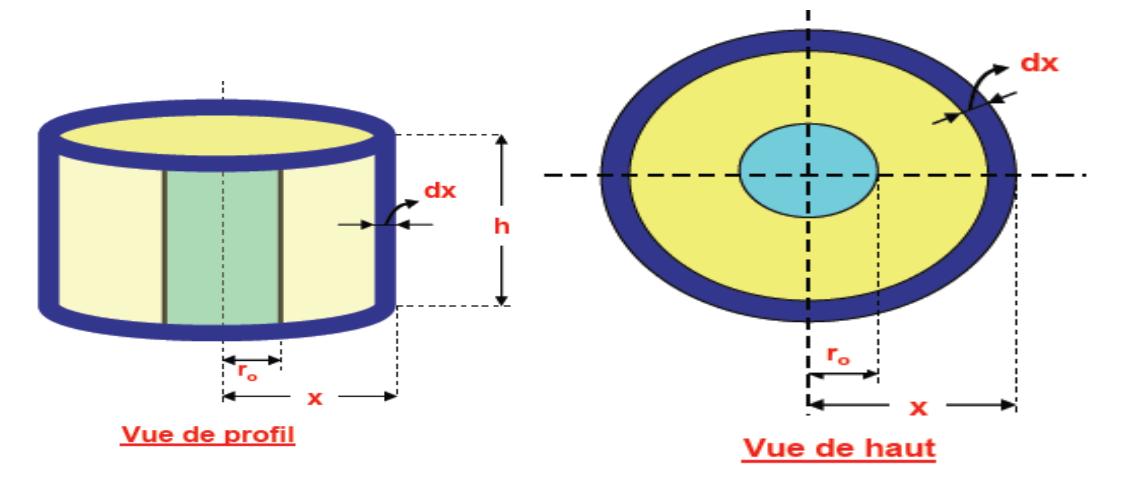

**Fig. III.4 vue de profil et de haut d'une nappe**

Le débit de pompage dans le cas d'une nappe libre est donné par la formule de DUPUIT

$$
Q = 1.366 \times K \times \frac{H^2 - {h_0}^2}{\log_{10} \frac{R}{r_0}}
$$

Avec :  $\overline{\mathcal{L}}$  $\overline{1}$  $\mathbf{I}$  $\mathbf{I}$  $\overline{1}$  $\boldsymbol{K}$  $\overline{H}$ R: rayon d'  $\boldsymbol{h}$  $r_{\rm i}$ 

# **2) Cas d'une nappe captive**

On procède de la même manière qu'avec une nappe libre, selon la loi de Darcy [8] :

$$
Q = 2.73 \times k \times E \times \frac{H - h_0}{\log \frac{R}{r_0}}
$$

Avec E : l'épaisseur de l'horizon poreux

### **3) Détermination du rayon d'action**

En régime permanent, le rayon d'influence ou rayon d'action *R* est considéré comme l'endroit où l'affaissement ou le rabattement est négligeable ou nul (r=R).

Il existe plusieurs formules pour déterminer le rayon d'action :

6

 $\overline{\mathbf{c}}$ 

 $\mu$ 

La formule de Sichardt :  $\mathbf{R} = 3000 \times (H - h) \times \sqrt{k}$ 

La formule de Choultse :

A partir d'approximation logarithmique : 
$$
R = 1.5 \times \sqrt[2]{\frac{T \times t}{s}}
$$

# **III.1.5. Application**

Pour le rabattement de la nappe on a choisit la technique des puits filtrants qui consiste à

pomper de l'eau dans par des pompes installées dans le fond des puits.

Le Coefficient de perméabilité de la couche de sable compacte : $k = 10^{-5}$  m/s

Le rayon des puits filtrants  $r_0 = 50$  cm

La hauteur de la nappe avant rabattement  $H = 19$  m

La hauteur de la nappe après rabattement  $h = 10$  m

Les caractéristiques du terrain :  $\mathcal{C}_{0}$  $\varphi$  $\gamma$ 

#### **Détermination du rayon d'action**

On applique la formule de Sichardt pour calculer le rayon d'action:

$$
R = 3000 \times (H - h) \times \sqrt{k} = 3000 \times (19 - 10) \times \sqrt{10^{-4}} = 85.39 \, m
$$

Le rayon d'action R=85.39 m

#### **Calcul du débit de pompage**

Le débit de pompage est donné par la formule :

$$
Q = \pi \times k \times (H^2 - h^2) \ln \frac{R}{r}
$$
 (cas d'unenappe libre)

$$
Q = 3.14 \times 10^{-5} \times (19^2 - 10^2) \times \ln \frac{85.39}{0.5} = 0.042 \ m^3/s = 151.65 \ m^3/h
$$

On obtient un débit de pompage  $Q = 151.65$ 

#### **Nombre de puits et leurs répartitions**

On suppose qu'on est en présence de 10 puits filtrant répartis sur un rayon F=55 m On calcule le rabattement s :

$$
s^2 = \frac{Q}{\pi \times k} \ln(\frac{R^N}{F^N - f^N})
$$

 $Avec: N =$  le nombre de puits

R= le rayon d'action

F= le rayon sur lequel on répartie les puits

A.N :

$$
s^{2} = \frac{0.042}{3.14 \times 10^{-4}} \ln(\frac{85.39^{10}}{55^{10} - 27.5^{10}}) = 5885.26 \, m
$$

$$
s=76.71\ m
$$

Le rabattement  $s = 76.71$  m

#### **III.1.6.Conclusion**

On peut conclure que 10 puits suffisent pour rabattre la nappe.

D'après l'abaque de Cazenove (Annexe c) pour la répartition des puits dans la fouille, 10 puits sur un rectangle de  $(30x50)$  m<sup>2</sup> suffisent pour rabattre la nappe; on en déduit qu'il faudra répartir un puits tout les 9.5 m

# **III.2. ETUDE GEOTECHNIQUE**

# **III.2.1. Introduction**

Les instabilités des talus entraînent de gros risques, régulièrement des accidents graves dus à des glissements de terrain.

Le but de ce chapitre est L'analyse de la stabilité du talus lors de la réalisation de la station de pompage (Vu qu'elle est enterrée) .Nous allons procéder à la détermination les cercles de glissement les plus probables pour différentes sections du tronçon étudiés.

## **III.2.2. GENERALITES SUR LES GLISSEMENTS**

### **1) Aspect général des glissements**

La rupture par glissement d'un talus se manifeste habituellement par un déplacement en bloc d'une partie du massif. La surface de glissement est assimilable à une surface cylindrique. On fera donc l'étude pour des tranches de massif d'épaisseur unité, découpées perpendiculairement à l'axe de la surface de rupture. L'aspect de la surface de rupture est un arc de cercle. Le sommet du talus s'affaisse et il se forme un bourrelet de pied On distinguera trois grandes catégories de glissements [9] :

- $\geq$  glissement de pente
- $\triangleright$  glissement de pied
- $\triangleright$  glissement profond.

### **2) Causes des glissements**

D'après ce qui précède, les glissements sont dus à des modifications soit dans les moments résistants, soit dans les moments moteurs. On distinguera donc deux types de causes :

#### **Diminution des moments résistants**

Les causes de diminution des moments résistants peuvent être naturelles (changement des conditions hydrauliques du terrain) ou artificielles à cause des travaux (tranchées en pied de pente, ou chargement rapide augmentant les pressions interstitielles e n pied de pente).

#### **Une augmentation des moments moteurs**

Certaines causes sont évidentes (surcharge du sommet de la pente, changement de pente,...), d'autres le sont beaucoup moins. Les problèmes d'infiltration, en particulier, sont souvent

difficiles à cerner. C'est le cas des drainages en pied de talus servant au rabattement de nappe. En effet, l'écoulement provoque des forces de percolation qui augmentent les moments moteurs.

## **3) Définition du coefficient de sécurité**

Le coefficient de sécurité, est défini à l'égard de la résistance au cisaillement du sol comme :

$$
F_s = \frac{\tau_{max}}{\tau}
$$

 $\tau_{max}$ : résistance au cisaillement du sol.

*<i>x***<sub>max</sub>**: Contraite de cisaillment s<sup>'</sup>

La résistance au cisaillement peut être exprimée par l'équation de Mohr-Coulomb. Si la résistance au cisaillement est exprimée en termes de la contrainte totale, l'équation est écrite comme [ 9] :

### $\tau = c + \sigma \times tan\varphi$

- $\triangleright$  si F < 1 : le glissement de la surface est inévitable,
- $\triangleright$  si F = 1 : le massif est en état d'équilibre limite,
- $\triangleright$  si F > 1 : le milieu est en équilibre à court terme,
- $\geq$  si F > 1,5 le milieu est e équilibre à long terme,

# **4) Méthodes de détermination du coefficient de sécurité**

Il existe plusieurs méthodes pour la détermination du coefficient de sécurité

 $\triangleright$  Méthode de bishop simplifié

D'après la méthode de bishop le coefficient de sécurité est :

$$
F_s = \frac{1}{\sum_{i=1}^{i=m} W \sin \alpha} \times \sum_{i=1}^{i=m} \frac{(W - u_n, b) \tan \phi_i + C_i, b}{\cos \alpha + \sin \alpha \times \frac{\tan \phi_i}{F_s}}
$$

Tous les termes sont connus et  $F_s$  est calculé par itérations successives.

- La méthode de Coin
- Méthodes de l'équilibre des moments et des forces
- La méthode de Janbu simplifiée

# **5) Recherche du coefficient de sécurité minimal**

Pour déterminer le coefficient de sécurité réel d'un talus, il faut rechercher le cercle donnant la valeur la valeur minimal  $F_s$  puisque c'est le long de cette surface que risque de se produire le glissement.

# **III.2.3. Caractéristiques du talus**

La géométrie du talus est décrite dans un repère cartésien (OXY). L'axe (OX) étant orienté horizontalement et l'axe (OY) étant dirigé verticalement; orienté vers le haut du remblai. Délimitant chacun d'eux une partie propre de la pente.

La section à étudier est celle qui présente une hauteur maximale (où le chargement est important). Les Caractéristiques géométrique de cette section sont :

> $\overline{\mathcal{L}}$  $\overline{1}$  $\mathbf{I}$  $\mathbf{I}$  $\overline{1}$ L La largeur de la petite base  $b = 7 m$ La largeur de la grande base b<sup>'</sup> La largeur du palier  $L = 9m$ une pente de 30° La hauteur de la nappe d<sup>'</sup>

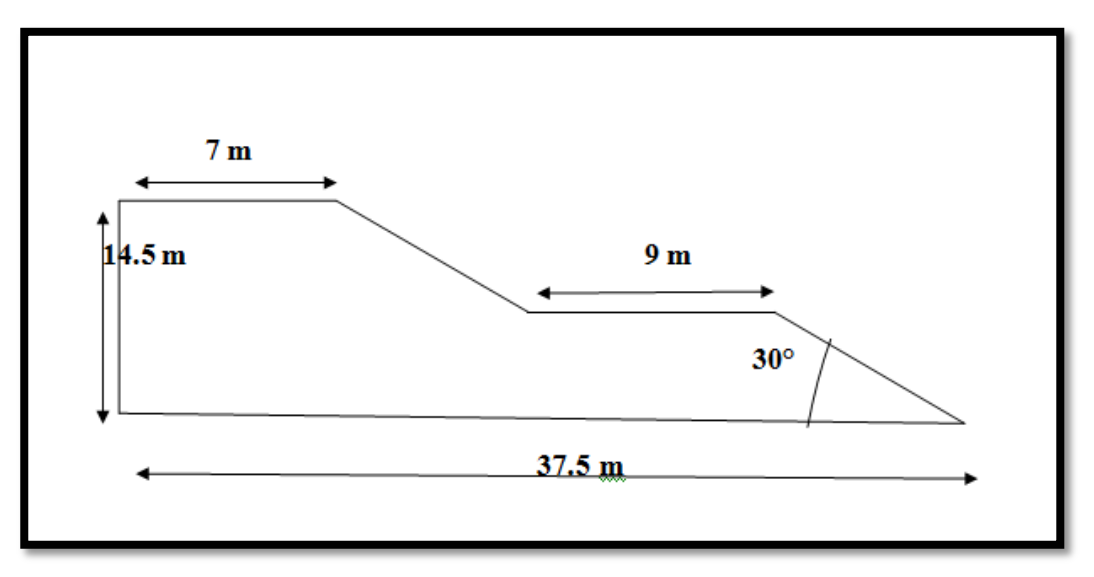

**Fig.III.5 dimensions du talus**

# **III.2.4. Caractéristiques du sol**

La reconnaissance du sol est indispensable pour la détermination du cercle de glissement.

# **1) Comportement physique**

Les caractéristiques physiques du sol sont regroupées dans le tableau suivant

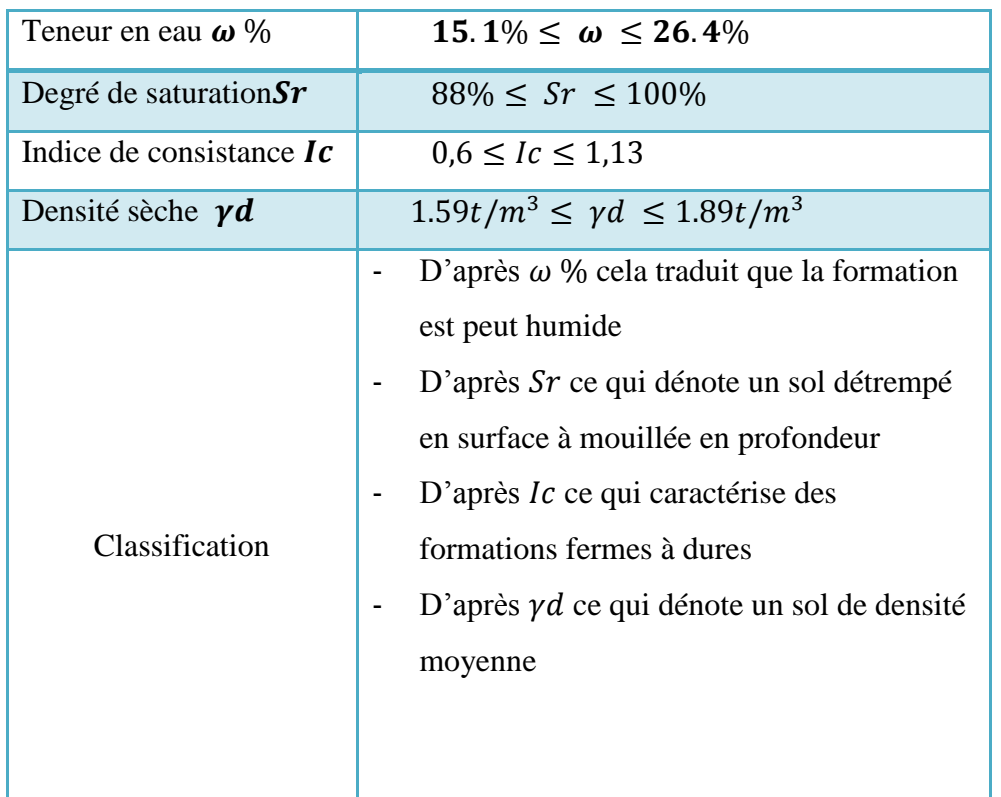

#### **Tab III.1 Caractéristiques physiques du sol**

# **2) Comportement mécanique**

Les caractéristiques mécaniques du sol sont regroupées dans le tableau suivant :

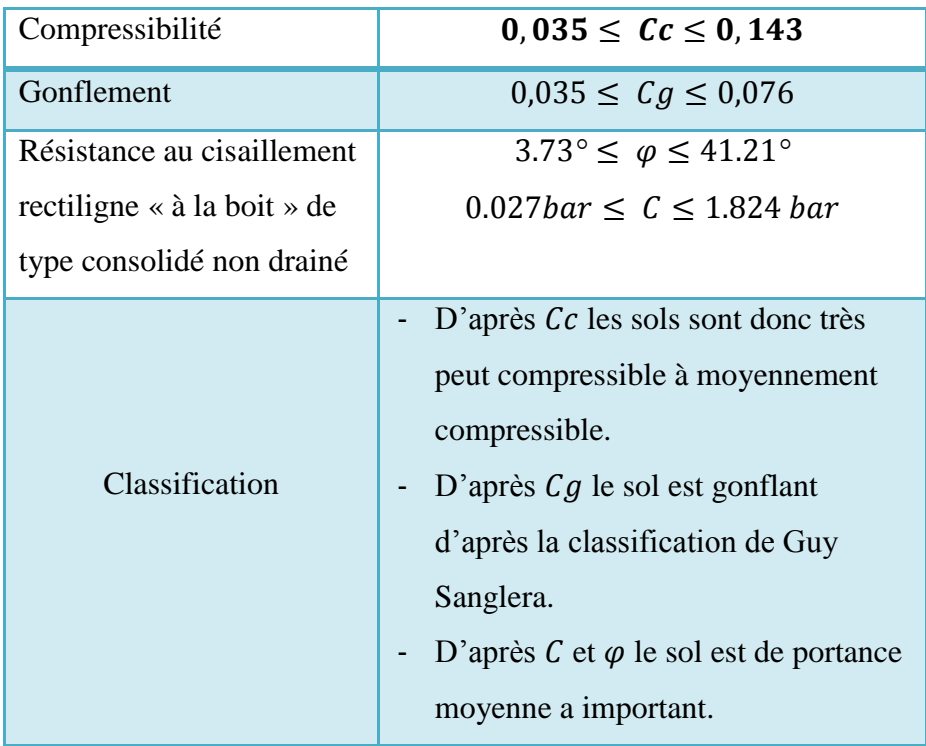

#### **Tab III.2 caractéristiques mécaniques du sol**

# **3) Analyse chimique**

Des échantillons intacts ont été soumis à des analyses chimiques concernant le potentiel d'agressivité, selon NF P 18 011 du 06/92, le sol de fondation ne présente aucune agressivité visà-vis du béton

# **III.2.5. Calcul de la stabilité du talus**

Pour déterminer le coefficient de sécurité nous allons procéder par deux méthodes

- Calcul automatique à l'aide du logiciel SLIDE
- > Calcul manuel

Enfin nous allons comparer le résultat obtenu par les deux méthodes

# **1) Calcul de la stabilité du talus par le logiciel SLIDE**

### **a. Présentation du logiciel SLIDE**

Le logiciel SLIDE, développé par Rocscience Inc Toronto, Canada, est utilisé pour l'analyse de la stabilité des pentes de sol et des talus rocheux. Ce logiciel peut être appliqué pour évaluer la stabilité de la surface de rupture circulaire ou non circulaire.

La fonction du logiciel consiste à tester les surfaces de rupture probables des glissements observés correspondant à des coefficients de sécurité minimum ( $FS \leq 1.5$ ).

Ce logiciel permet d'analyser la stabilité des différentes sections de remblai selon des méthodes classiques et numériques (méthode des éléments finis) sur des surfaces de rupture

#### **b. Etapes de calcul**

Dans ce programme, toutes les données du problème sont modifiables de façon itérative, ce qui permet de tester successivement des jeux de valeurs (géométrique, hydraulique, paramètres géotechniques, la force sismique, les surcharges…etc.) et donc de dégager l'influence de chacun de ces paramètres sur la stabilité.

Le logiciel permet d'introduire manuellement les paramètres géométriques de la pente (coordonnées et couches), des conditions complémentaires nécessaires pour le calcul, tel que le niveau de la nappe, les surcharges et les confortements.

### **c. Hypothèses de calcul**

Les principales hypothèses émises sont :

- Plusieurs facteurs on été pris en compte pour l'évaluation du risque de glissement comme la variation du niveau de la nappe, la surcharge due aux engins de travail,
- $\triangleright$  Les calculs sont faits en supposant une surface de rupture circulaire et on teste la stabilité du talus par plusieurs variations des conditions de drainage, la pente, la largeur du palier.

#### **d. Résultats**

Le logiciel effectue le calcul avec 5000 cercles de glissement et divise chaque cercle en 25 tranches.

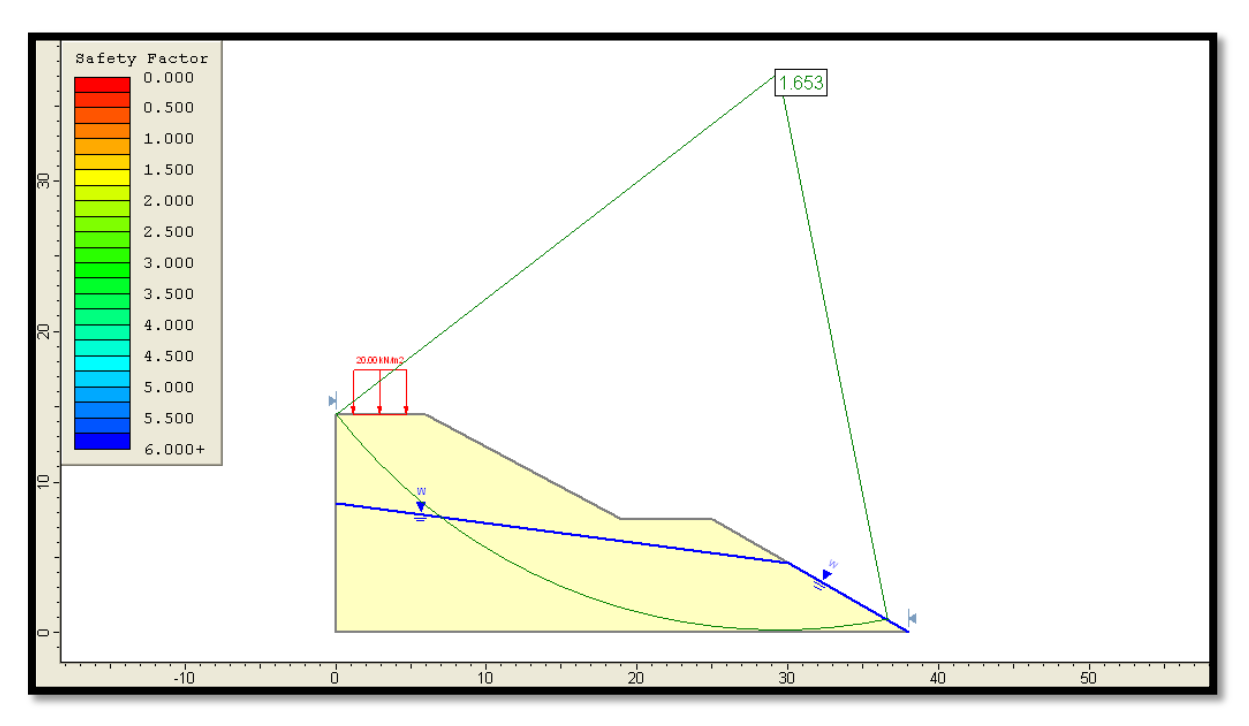

#### **Fig.III.6 le cercle critique**

Le coefficient de sécurité minimale  $F_s = 1.653 \ge 1.5 \implies$  le talus est stable à long terme

Le graphe suivant représente la variation du coefficient de sécurité en fonction de la distance

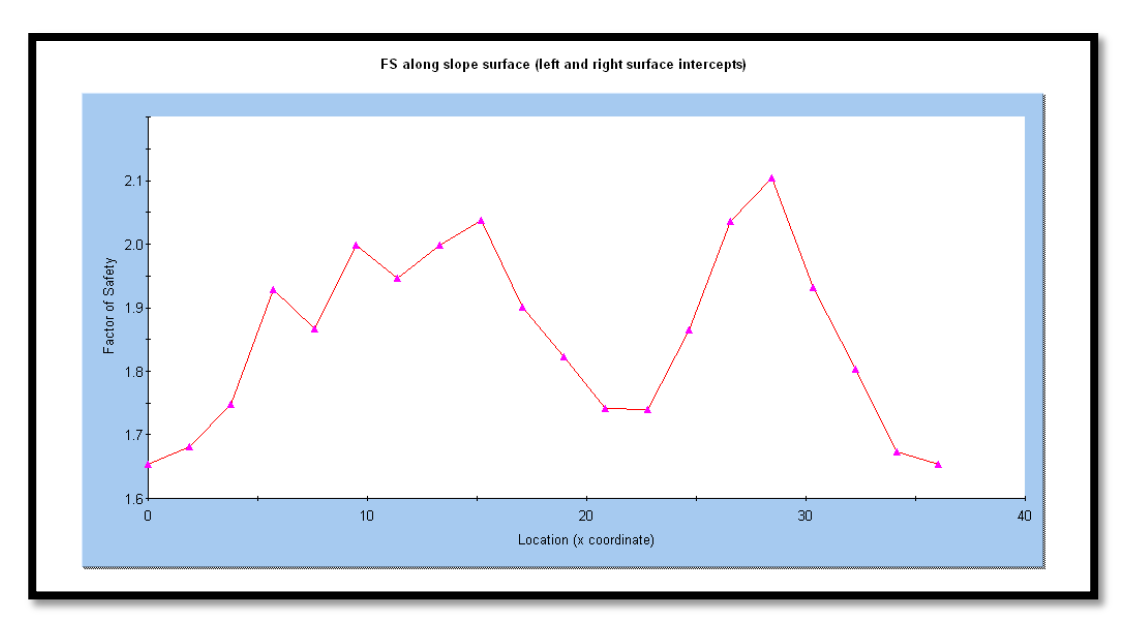

**Fig.III.7 graphe du coefficient de sécurité en fonction de la distance**

# **2) Calcul manuel du coefficient de sécurité**

Nous avons utilisé une méthode par tranches de bishop simplifie pour le calcule de la stabilité du talus pour cela nous avons divisé le cercle de glissement en 8 tranches

$$
F_s = \frac{1}{\sum_{i=1}^{i=m} W \sin \alpha} \times \sum_{i=1}^{i=m} \frac{(W - u_n, b) \tan \phi_i + C_i, b}{\cos \alpha + \sin \alpha \times \frac{\tan \phi_i}{F_s}}
$$

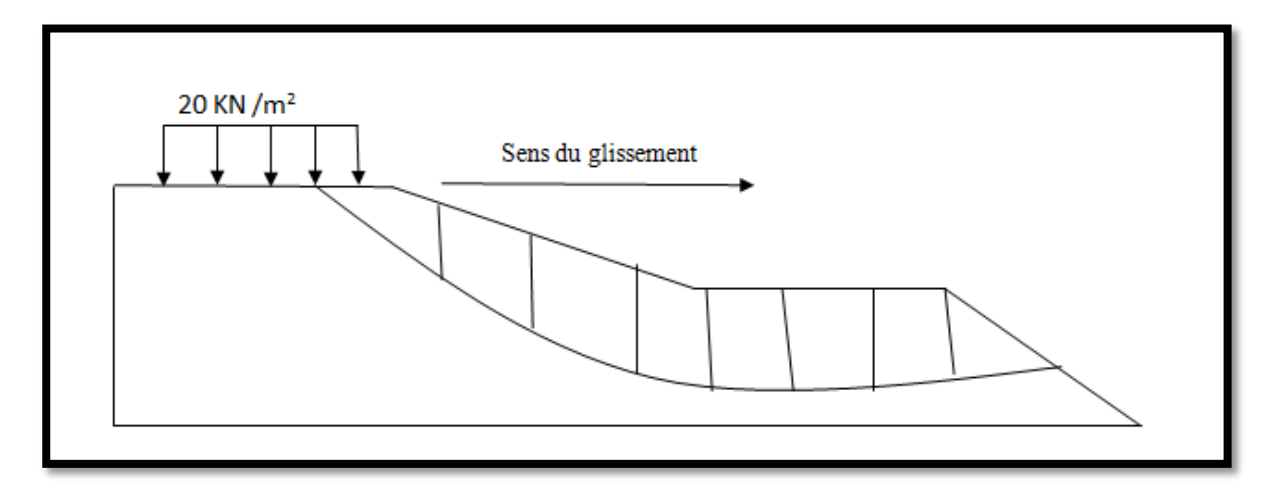

**Fig.III.8 direction du glissement**

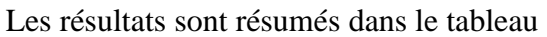

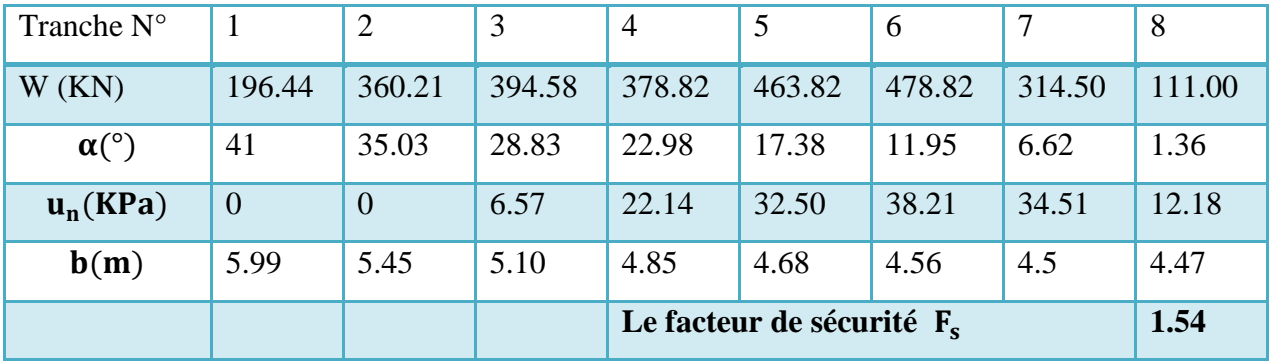

### **Tab III.3 Calcul du coefficient de sécurité**

Le facteur de sécurité trouvé manuellement  $F_s = 1.54$ 

# **Comparaison des résultats**

Les résultats obtenus par un calcul automatique et pat un calcul manuel sont en bon accord, la petite différence est due aux erreurs d'approximations des surfaces géométriquement

### **Calcul sismique**

Le RPA exige la vérification de la stabilité des pentes et des talus sous l'action sismique, pour cela deux coefficients sont définies [3] : $k_h = 0.5 \times A$  et  $K_v = \pm 0.3 k_h$ 

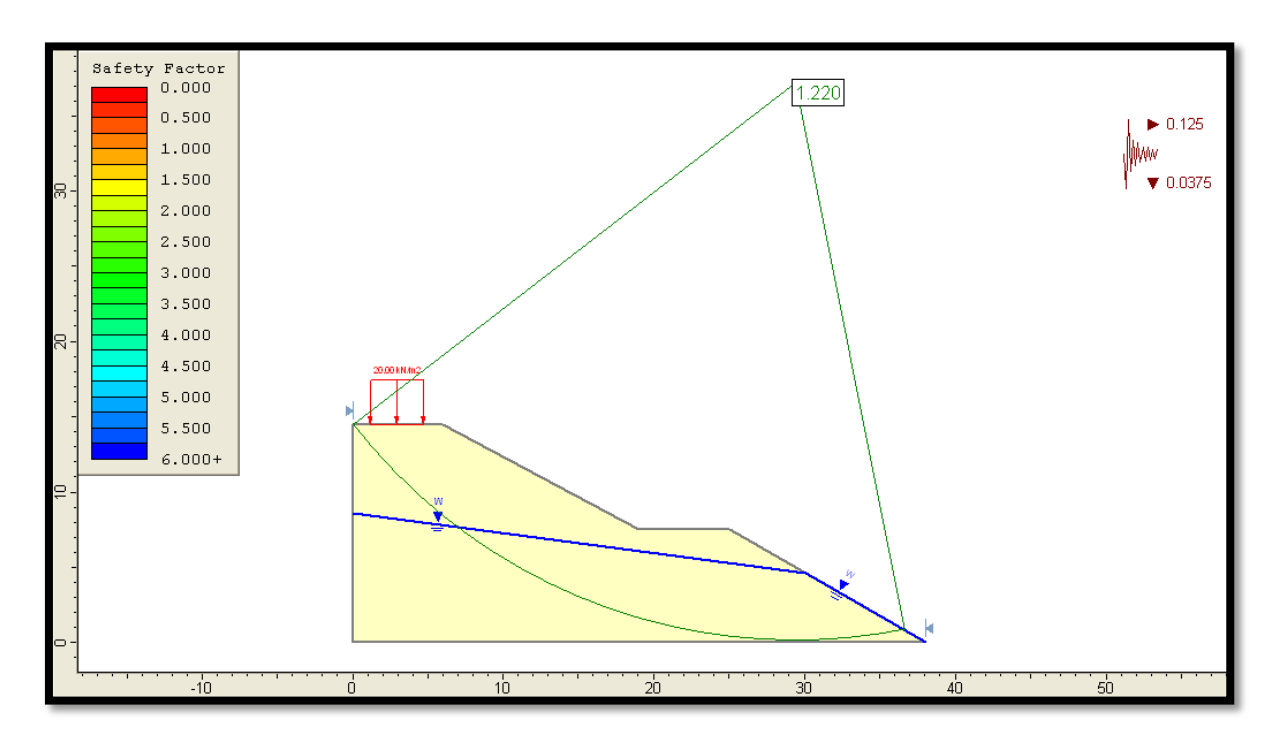

A est Le coefficient d'accélération de la zone (0.25 dans notre cas)

### **Fig.III.9 cercle critique sous l'action sismique**

On obtient un coefficient de sécurité  $F_s = 1.22 > 1$  donc le talus est stable sous une action sismique.

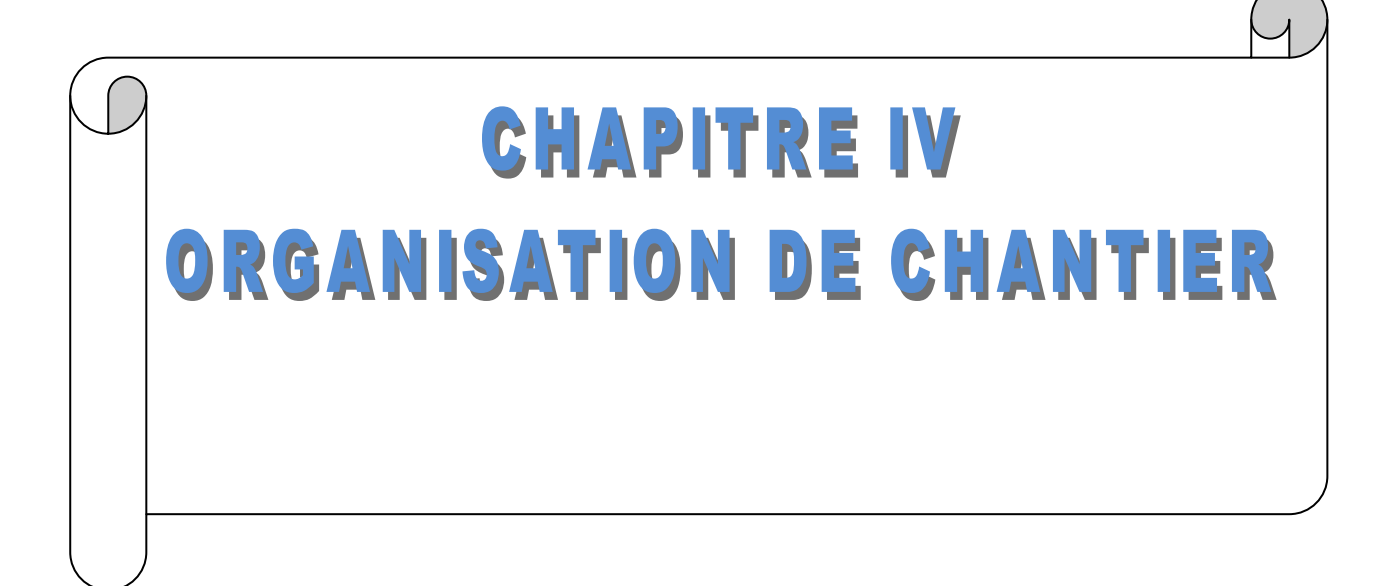

# **IV. Organisation de chantier**

# **IV .1.Introduction**

 L'organisation de chantier est l'ensemble de dispositions envisagées par exécution dans les meilleures conditions possibles d'un travail privé

Cette organisation consiste donc à définir et à coordonner les moyens nécessaires de la réalisation de l'ouvrage tout en restant fidèle aux directives générales imposées par le maître d'ouvrage.

Pour toute entreprise de réalisation, il est nécessaire de savoir organiser ses lieux de travail, puisque c'est au chantier que se gère et se déroule la quasi totalité des opérations ou des activités de l'entreprise, c'est pourquoi on porte un intérêt particulier à cette partie, sauf que le problème de cette partie repose sur plusieurs paramètres pouvant influencer sur l'exécution des travaux dont on cite :

- > La main d'œuvre qualifiée
- Approvisionnement en matériaux de construction
- $\triangleright$  Disponibilité et utilisation des moyens de réalisation

Objectifs de l'organisation de chantier

L'étude de l'organisation d'un chantier consiste à déterminer et établir les moyens nécessaires pour atteindre les objectifs suivants :

- $\triangleright$  Bonne qualité d'exécution: elle est obtenue principalement par une connaissance approfondie des matériaux et de leur mise en œuvre, par le choix de la main d'œuvre et des cadres appelés à collaborer
- Ouvrage économique :elle est dans une très large mesure le résultat d'une organisation rationelle.elle est garantie par une étude approfondie du sujet et la distribution rapide de plan détaillés aux responsables du chantier
- Courte durée de réalisation : exigée par le maitre de l'œuvre ou par le rendement financier de l'opération, c'est dans de nombreux cas l'objectif principal recherché.

# **IV.2 Elaboration du plan d'installation du chantier**

 L'objectif de ce plan, est de rendre possible la mise en route rapide, et de permettre le démarrage des travaux productifs .Il s'agit donc d'un plan qui comprend les différents organes du chantier, à savoir:

- 1. L'emplacement de la grue. L'emprise cotée de la voie et la trace de l'aire de balayage de la flèche.
- 2. L'emplacement et la disposition du poste de fabrication de béton (centrale à béton, parc à granulats.....).
- 3. L'emplacement des postes de travail fixes (ateliers de ferraillage et de coffrage .......).
- 4. L'emplacement des locaux du personnel. (Bureaux, réfectoire).
- 5. Les aires de stockage divers (Gravier, Sable, Ciment, Acier)
- 6. Stationnement d'engins.
- 7. Disposition des voies d'accès, d'entrée et de sortie ainsi que des chemins de circulation à l'intérieur du chantier.
- 8. Les circuits de branchement, d'alimentation et d'évacuation (électricité, eau, eaux usées, téléphone..).
- 9. La clôture du chantier.

# **IV.3 Installation clé**

Les engins de levage : Grues de 60 t et de 30 t.

Les équipements de mise en œuvre de béton : dans cette installation on doit se préoccuper de :

 $\triangleright$  centrale à béton d'une capacité de 60m<sup>3</sup>/h

Elément de stockage (Granulats, liants.....).

- Source d'énergie Groupe électrogènes de 300 KV
- $\triangleright$  réservoir d'eau de 60m<sup>3</sup>
- $\triangleright$  un camion citerne
- Équipements de coulage de béton
	- $\triangleright$  Compresseur d'air
	- $\triangleright$  vibreur de béton
	- camion pompe à béton
- atelier de ferraillage: C'est une installation permettant la fabrication des armatures nécessaires à la réalisation d'éléments d'ouvrage, pour cela on devra se préoccuper de :
	- L'aménagement d'une aire de stockage d'acier.
	- Matériel de coupe des aciers.
- $\triangleright$  atelier de coffrage, où se fait la fabrication des éléments de coffrages indispensables au coulage du béton. Pour notre ouvrage, on utilise un coffrage métallique

Équipements pour les travaux de terrassement :le remblais est réalisé par compactage

mécanique couche par couche de 30 cm, ces travaux ont été effectuer à l'aide d'un

compacteur

- $\triangleright$  un camion à benne basculante de 12 m<sup>3</sup>
- $\blacktriangleright$  pelle de 4 m<sup>3</sup>

## **IV.4 Ressources humaines**

| fonction               | nombre         |
|------------------------|----------------|
| manœuvres              | 150            |
| Travailleurs qualifiés | 20             |
| Chefs d'équipe         | $\overline{4}$ |

Tab IV.1 Nombre du personnel

# **IV.5. Quantités des matériaux**

Les quantités approximatives globales des matériaux sont les suivantes :

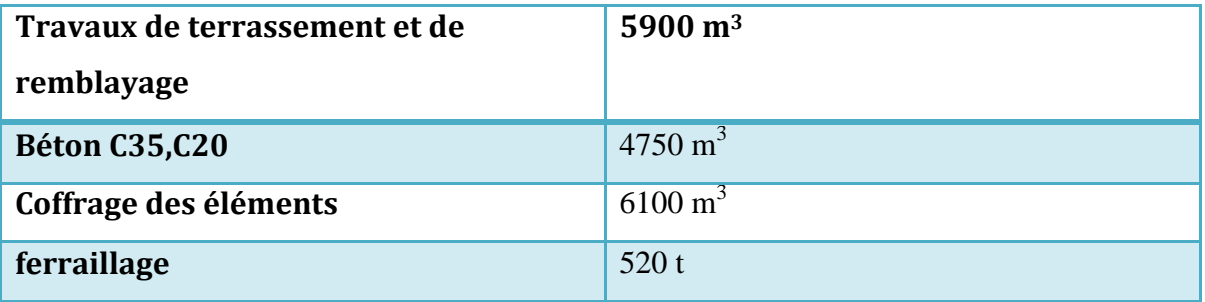

Tab IV.2 Quantité des matériaux

### **IV.6 les entreprises de réalisation**

la réalisation de la station de pompage de Magtaa est assurée par plusieurs entreprises

locales et étrangères dont on cite :

# **Les entreprises étrangères**

TENWIT : bureau d'étude

HYFLUX : maitre de l'œuvre

#### **Les entreprises locales**

YOUKAIS engineering : réalisation

CTC : contrôle

LTPO : laboratoire

## **IV.7. Mesures de sécurité**

Pour assurer un bon déroulement des travaux des mesures de sécurité dans le chantier doivent être prises :

- Une tranchée de drainage doit être construit autour de la fosse de fondation, des infiltrations d'eau et imprégnant doit être évitée
- l'excès de poids est interdit autour de la fosse de fondation.
- Au cours des travaux d'excavation à ciel ouvert. La structure de support et le sol d'origine seront protégés.
- Les travaux de terrassement doivent être arrêtés immédiatement si un problème inattendu se produit.
- le port du casque de sécurité est obligatoire lors de l'entrée au site.
- Tout le matériel électrique doit être connecté à la terre
- Une personne doit être chargé de vérifié l'huile du générateur régulièrement
- Il est interdit de jeter des échafaudages d'un lieu élevé.
- Chaussures de haut talon et la pantoufle sont interdit de porter.

## **IV .8 délais de réalisation**

le délais de réalisation est de 18 mois à partir du 30 janvier 2011 ; la durée de réalisation est assez longue en raison de la grande quantité de béton à mettre en œuvre (des parois allant jusqu'à 48 m de largeur)

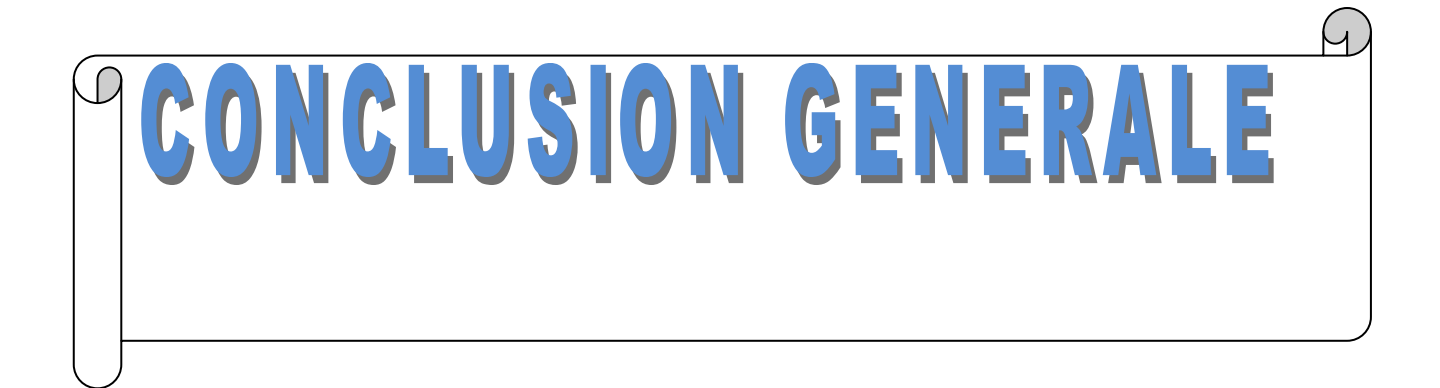

# **Conclusion**

Parler de la nouvelle stratégie algérienne dans la gestion des ressources en eau ou le dessalement de l'eau pour combler les déficits en cette rare ressource est devenu une option stratégique, c'est parler de l'avenir du dessalement industriel de l'eau de mer .Ce dernier devient une option très importante pour l'approvisionnement en eaux potable, pour un nombre considérable de communautés.

L'industrie du dessalement accroit, avec une nécessité pressante d'avoir des ingénieurs et techniciens spécialisés dans le domaine. Durant ces dernières années, L'Algérie a été fortement impliquée dans une politique générale, qui vise à soutenir et financer les investissements à ressources non conventionnelles d'approvisionnement en eaux potable .Le pays n'a pas encore atteint le stade de la maturité dans la maitrise et contrôle des techniques de dessalement .Ses besoins sont incontestables et ne cessent de croitre, d'ou le besoin de lancer des formations spécialisées en la matiére,afin de faire bénéficier l'industrie des projets de fin d'étude des élèves ingénieurs.

C'est dans ce contexte, que les dirigeants de Youkais Construction, nous ont fais confiance, en nous attribuons la tache de l'étude structurale de la station de pompage d'eau de mer dans la nouvelle installation de dessalement par osmose inverse, dans la région de Magtaa à Oran.

Cette étude est le fruit d'un stage pratique de deux mois, au niveau du siège de l'entreprise à Alger. Où les responsables ont met à notre disposition tous les moyens pour mener à bien notre tache.

Les résultats de l'analyse ont permit de relever les points suivants:

- Un calcul rigoureux du phénomène d'interaction dynamique entre le mouvement du liquide contenu, la déformation des parois du réservoir et celle du sol de fondation, incluant le soulèvement possible, représente un problème d'une complexité analytique considérable exigeant des moyens de calcul et des efforts inhabituels.
- $\triangleright$  Les surpressions hydrodynamiques sont négligeables par rapport aux forces horizontales agissant sur l'ouvrage (poussée hydrostatique et poussée des terres)
- $\triangleright$  La méthode statique équivalente donne des résultats majorés de l'action sismique par rapport aux résultats obtenus par la méthode spectrale modale
- Pour les ouvrages hydrauliques ou la fissuration doit être contrôlée les combinaisons de l'état limite de service donnent les résultats les plus défavorables pour le dimensionnement des voiles extérieurs
- L'étude doit être complétée par une étude économique évaluant le coup global de la structure

Le travail original en son genre, au niveau du département de génie civil, constitue une plate forme solide pour les prochaines études, qui s'intéresseront aux ouvrages hydrauliques.

Nous avons appris énormément de choses très pratiques pour l'ingénieur lors de ce projet de fin d'études. C'est une expérience qui nous mettra dans peu de temps dans le monde professionnel avec beaucoup de confiance. Cet apprentissage et cette confiance ne sont que le fruit des connaissances théoriques et pratiques acquises durant notre cursus à l'**ENP**.

## **Bibliographie**

[1]. Maurel,A « Dessalement de l'eau de mer et des eaux saumâtres et autres procédés conventionnels d'approvisionnement en eau douce » Edition Tec.doc.Lavoisier (2001).

[2].Kehal,S « Rétrospective et perspectives du dessalement en Algérie » ;Desalination,(2001),35-42.

[3]. CGS. « Règles parasismiques Algériennes 99 version 2003 ».

[4].Cahier des clauses générales techniques. « Fascicule 74 construction des réservoirs en béton ».

[5].Henry Thonier. « Conception et calcul des structures de bâtiment » ; Presse de l'Ecole Nationale des ponts et chaussées. .Paris

[6].Davidovici, Haddadi. « Calcul pratique de réservoirs en zone sismique » ; Annales de l'institut technique du bâtiment et des travaux public (1982)

[7].CGS. « CBA 93 ».

[8].Bermad « Cours hydrogéologie 4 éme année hydraulique ».Ecole nationale polytechnique.Alger

[9] .Phillipponnat,Hubert « fondations et ouvrages en terre » ;Eyrolles (2003) .Paris

[10].Mougin. « BAEL 91 modifié 99 »Eyrolles (2001).Paris

Logiciels :

Robot structural 2009.auto Desk Inc.

Application SOCOTEC version 1.00.026

Auto CAD 2009. Auto Desk Inc.

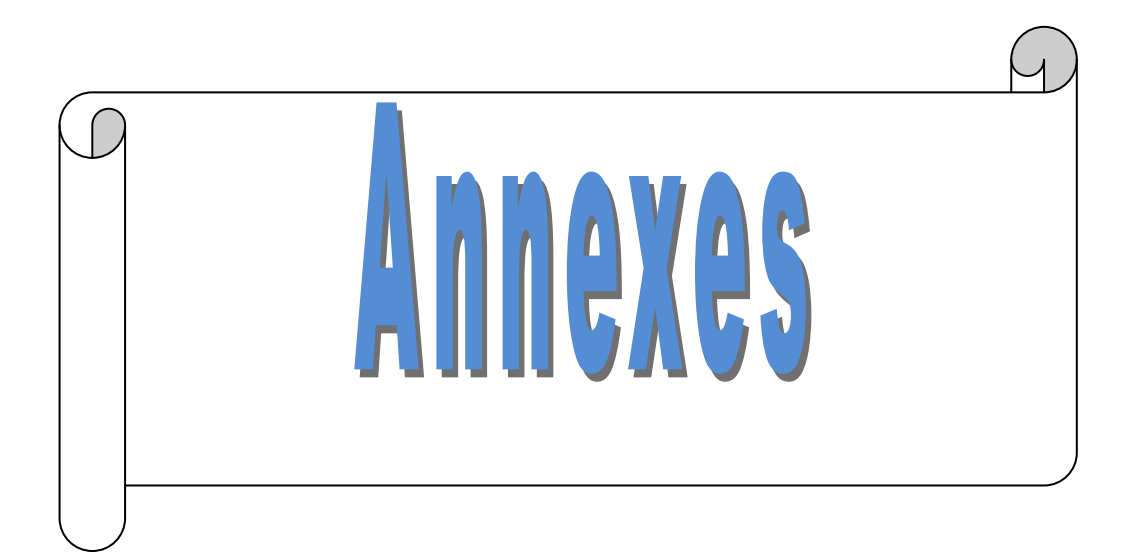

## **Liste des annexes**

- Annexe A : Robot Structural
- Annexe B : abaque de la méthode HOUZNER
- Annexe C : abaque de CAZENOVE

## Annexe D : Résultats des efforts sur les panneaux

Annexe E : plans de Ferraillage des voiles

# **Annexe A**

## **1. Introduction**

Le système Robot Millennium est un logiciel CAO/DAO destiné à modéliser, analyser et dimensionner les différents types de structures. Robot permet de créer les structures, les calculer, vérifier les résultats obtenus, dimensionner les éléments spécifiques de la structure ; la dernière étape gérée par Robot est la création de la documentation pour la structure calculée et dimensionnée.

## **2. Les caractéristiques principales du logiciel Robot**

- définition de la structure réalisée en mode entièrement graphique dans l'éditeur conçu à cet effet (vous pouvez aussi ouvrir un fichier au format DXF et importer la géométrie d'une structure définie dans un autre logiciel CAO/DAO),
- possibilité de présentation graphique de la structure étudiée et de représenter à l'écran les différents types de résultats de calcul (efforts, déplacements, travail simultané en plusieurs fenêtres ouvertes etc.),
- possibilité de calculer (dimensionner) une structure et d'en étudier simultanément une autre (architecture multithread) ;
- possibilité d'effectuer l'analyse statique et dynamique de la structure,
- possibilité d'affecter le type de barres lors de la définition du modèle de la structure et non pas seulement dans les modules métier,
- possibilité de composer librement les impressions (notes de calcul, captures d'écran, composition de l'impression, copie des objets vers les autres logiciels).

### **3. Conventions de signes**

#### **3.1. Convention de signe pour les barres**

Dans le logiciel, la convention de signes pour les éléments barres est basée sur la convention des forces sectorielles. Suivant cette règle, le signe des efforts sectoriels est le même que celui des forces nodales positives appliquées à l'extrémité de l'élément produisant les mêmes effets (il s'agit des efforts dont l'orientation est conforme à l'orientation des axes du système local). Par conséquent, les efforts de compression sont positifs et les efforts de traction sont négatifs. Les moments fléchissants positifs MY provoquent la traction des fibres de la poutre se trouvant du côté négatif de l'axe local z. Les moments fléchissants positifs MZ provoquent la traction des fibres de la poutre se trouvant du côté positif de l'axe local « y ».

Pour la convention de signes décrite, les sens positifs des efforts et des moments ont été représentés de façon schématique sur la figure ci-dessous.

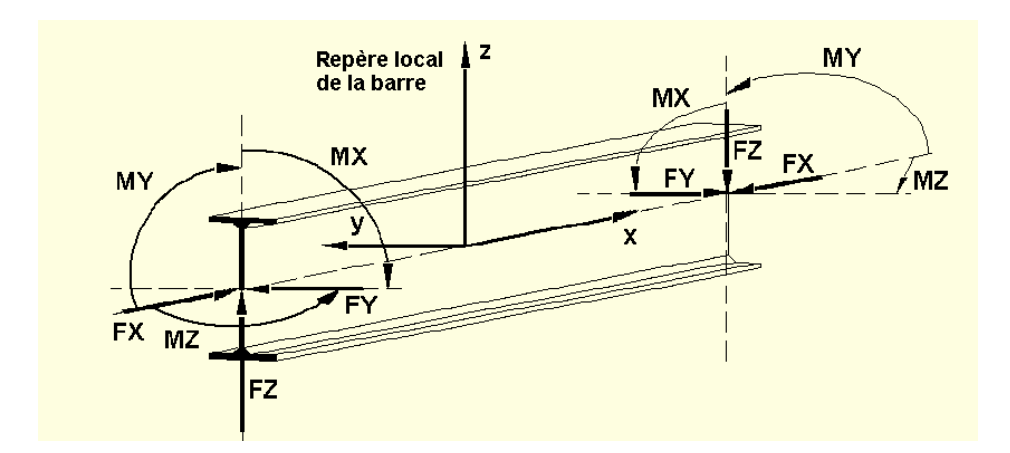

#### **3.2. Convention de signe pour les éléments surfaciques**

Vous n'êtes pas obligé de connaître le repère local de l'élément, car chaque nœud de l'élément de ce type possède son propre repère local. Pourtant il est important de connaître la direction du vecteur normal à la surface de l'élément fini (la même direction pour tous les éléments, si possible) car dans le cas contraire, la définition de la charge appliquée à l'élément peut être incorrecte (par exemple la pression perpendiculaire à la surface de l'élément de type coque).

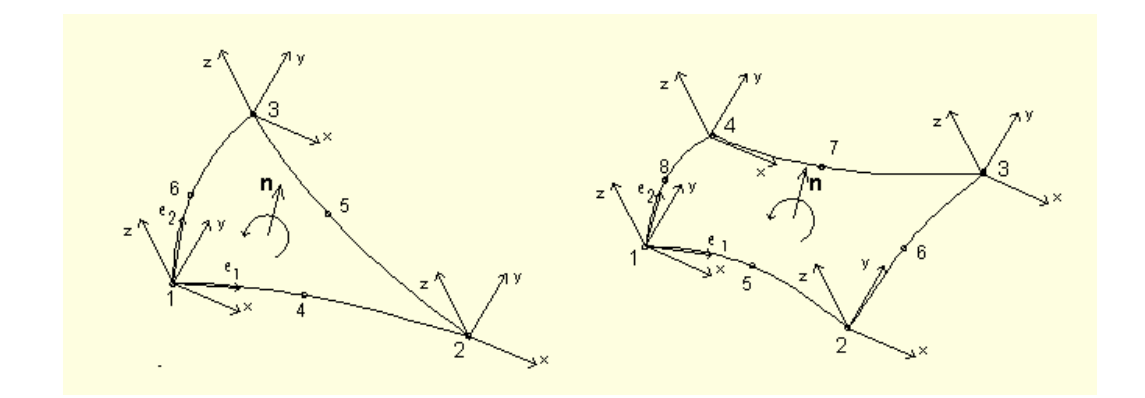

#### **3.3. Convention de signe pour les éléments volumiques**

Les structures volumiques dans le logiciel Robot sont modélisés à l'aide des éléments finis volumiques isoparamétriques. La convention des signes est présentée de façon schématique sur la figure ci-dessous.

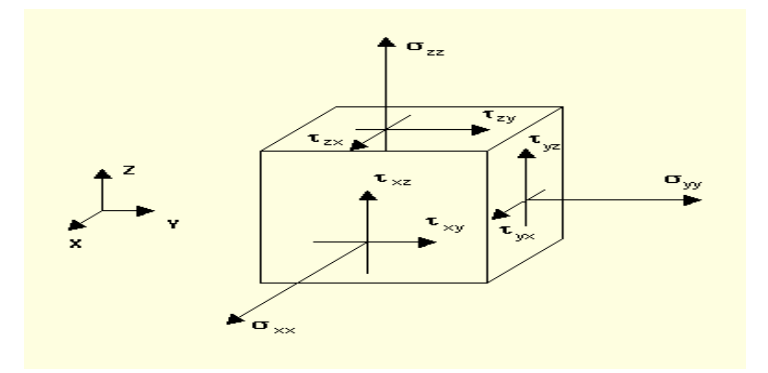

### **4. Maillage**

Dans le logiciel Robot, le maillage se fait par deux méthodes au choix.

#### **4.1. Méthode de Coons**

Les surfaces de Coons sont des surfaces 3D dont la base est constituée par des contours triangulaires ou quadrangulaires dont les côtés opposés se divisent en un nombre égale de segments.

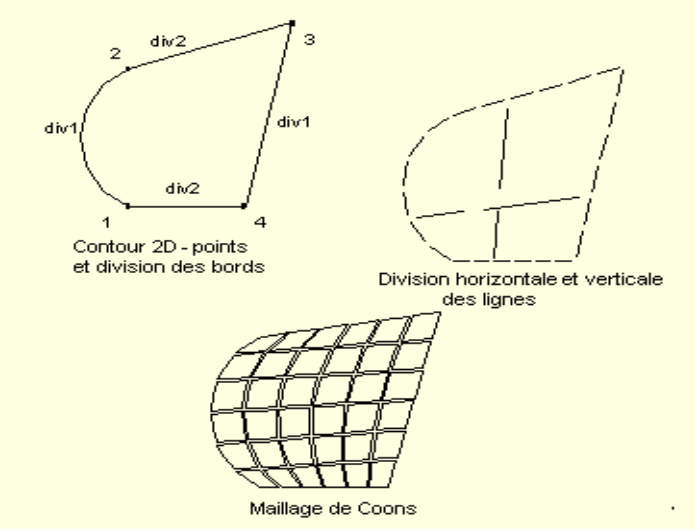

#### **4.2. Méthode de Delaunay**

La méthode de triangulation de Delaunay peut être utilisée pour générer un maillage par éléments finis sur une surface plane quelconque. Si la surface contient des trous, vous devez les définir en tant que bords du contour, les trous ne seront pas alors pris en compte lors de la génération du maillage par éléments finis. Après avoir sélectionné la méthode de Delaunay, vous devez définir le contour à base duquel le maillage par éléments finis sera généré.

Un maillage par éléments finis généré suivant la méthode de Delaunay est représenté sur la figure ci-dessous.

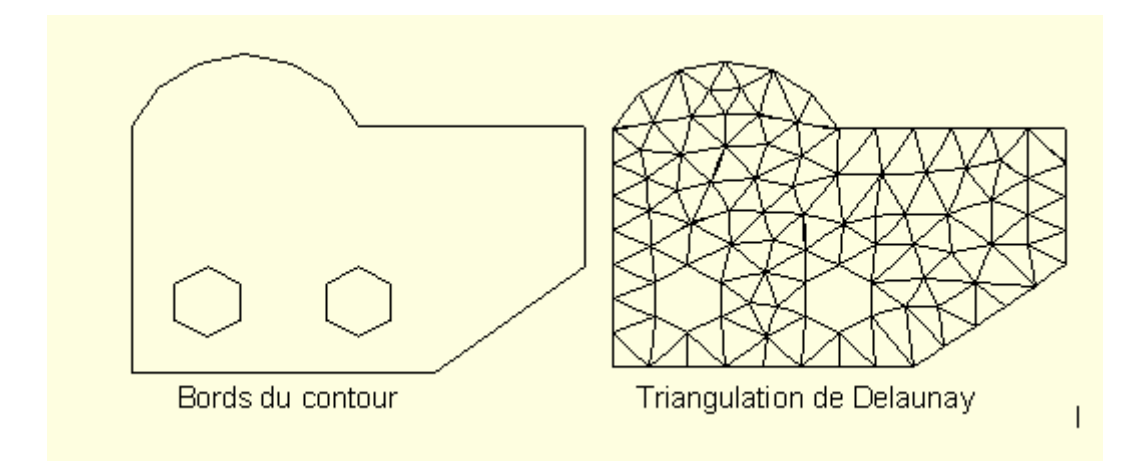

## **5. Analyse dynamique**

L'analyse modale permet de calculer les valeurs propres et leurs valeurs connexes (pulsations propres, fréquences propres ou périodes propres), précision, vecteurs propres, coefficients de participation et masses participantes pour l'étude aux vibrations propres de la structure.

Dans le logiciel, trois modes d'analyse dynamique de la structure: sont disponibles : modale, sismique et sismique pseudomodale.

Les modes propres de la structure et leurs valeurs sont calculées d'après l'équation :

 $(K - \omega_i^2 M)U_i = 0$  où :

- K matrice de rigidité de la structure
- M matrice des masses de la structure
- $\omega_i$  pulsation propre du mode «i»,
- Ui vecteur propre du mode «i».

#### ATTENTION :

Lors des calculs, l'influence de l'amortissement de la structure est négligée.

Le nombre de modes propres calculés par le logiciel peut être défini :

- par la limite supérieure de la pulsation, fréquence ou du période,
- · par la limite inférieure du total des masses participantes (en pourcentage),
- ou de façon directe, par le nombre de modes propres exigés.

 **Annexe B**

Abaque de la méthode HOUZNER

in the

i.

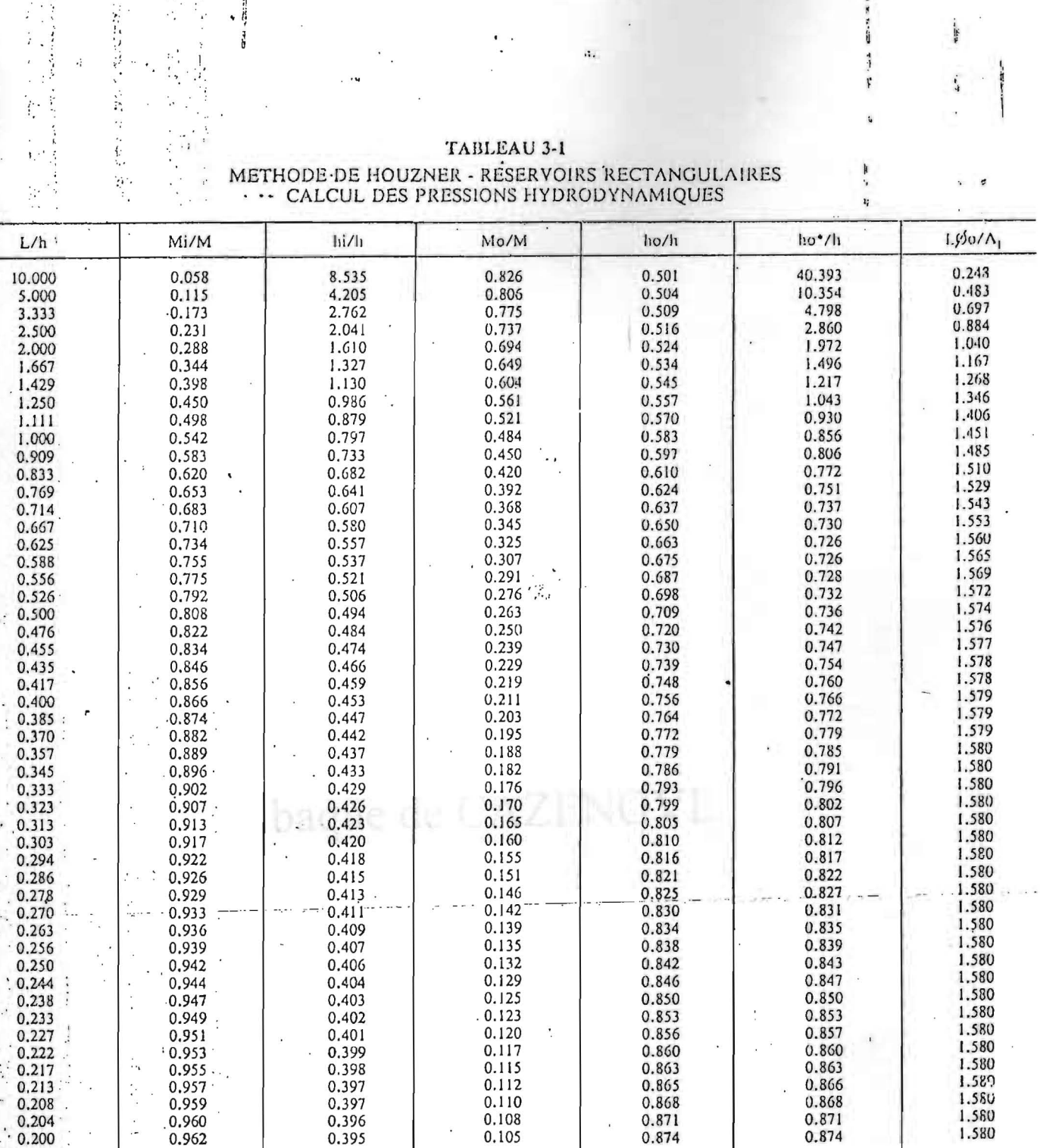

TABLEAU 3-1 METHODE DE HOUZNER - RÉSERVOIRS RECTANGULAIRES<br>
... CALCUL DES PRESSIONS HYDRODYNAMIQUES

 $\mathbf{R}_{\bullet}$ 

经总部裁决部

合格

 $\begin{array}{c}\n\bullet \\
\bullet \\
\bullet \\
\bullet\n\end{array}$ 

 $\frac{1}{2}$ 

j.

 $\frac{1}{2}$ Ą

 $\ddot{\cdot}$ Ï,

 $\mathcal{D}$ 

 $\ddot{\cdot}$  $\cdot$ 

 $\ddot{i}$ 

 $\mathcal{V}$  ,

ś

 $\frac{1}{2}$ 

 $\mathcal{A}$ 

 $27$ 

# **Annexe C**

# Abaque de CAZENOVE

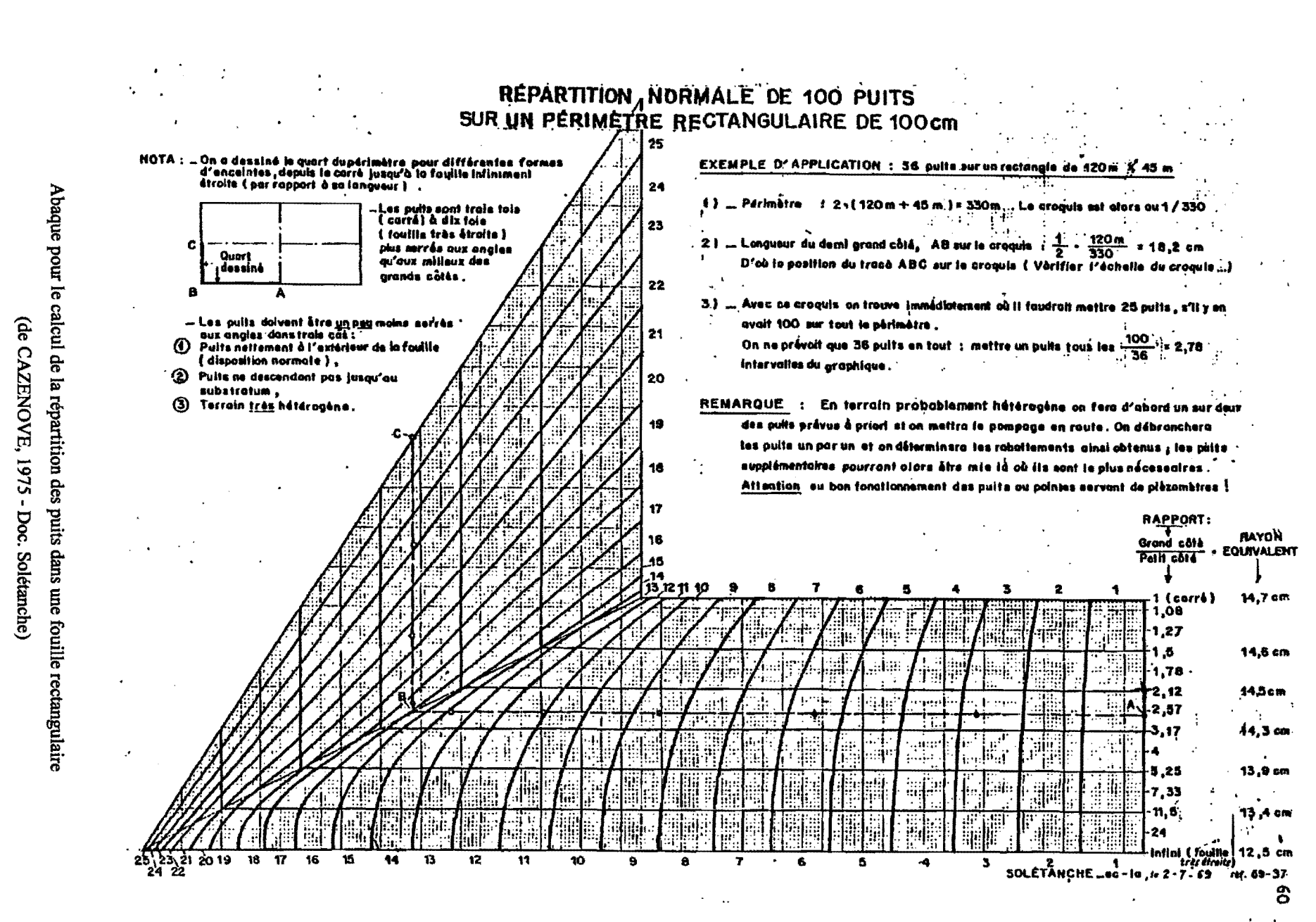

⊿

ECP 2001-Ch 2

2-19

James Charles Silver

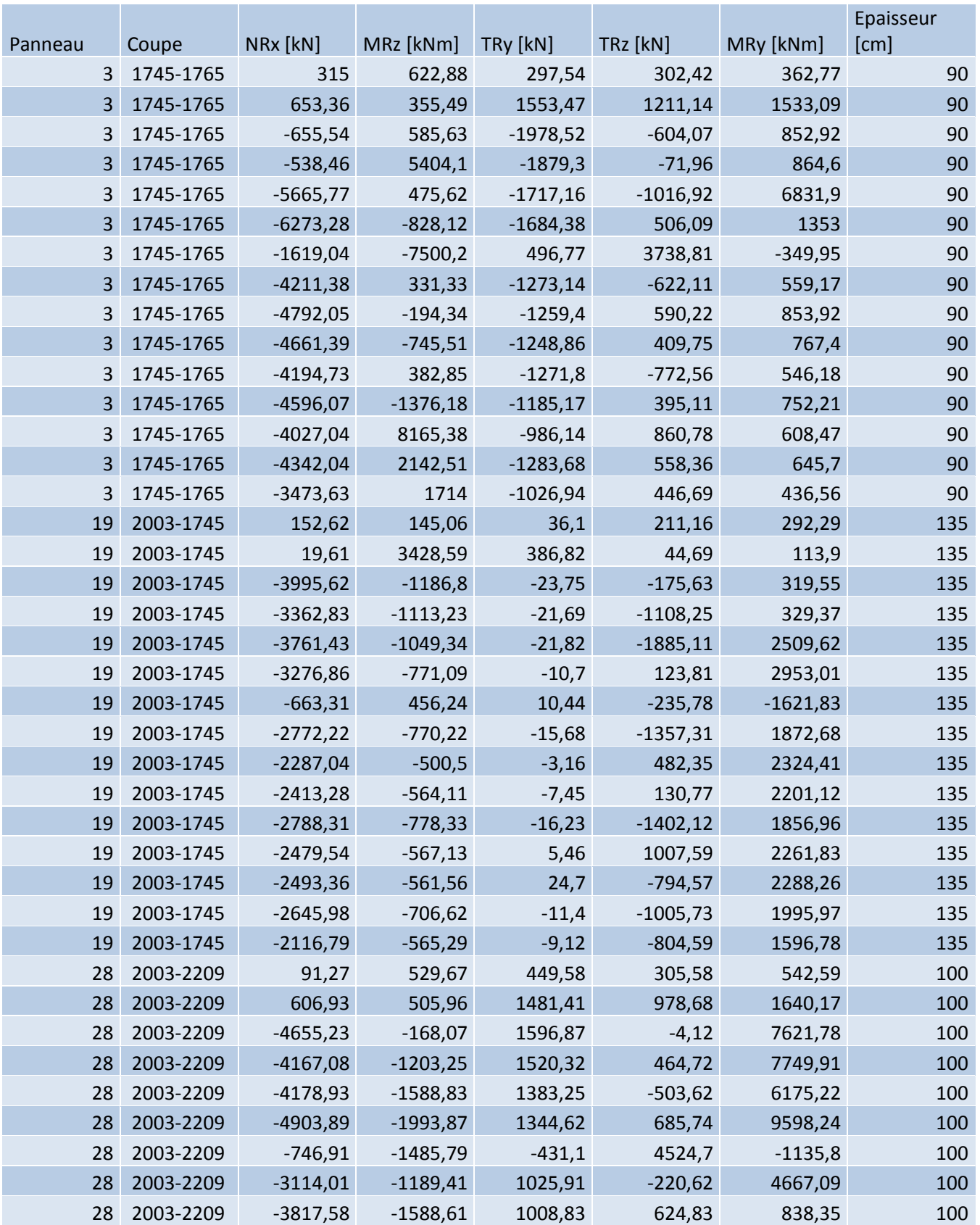

## Annexe D

# Résultats des efforts

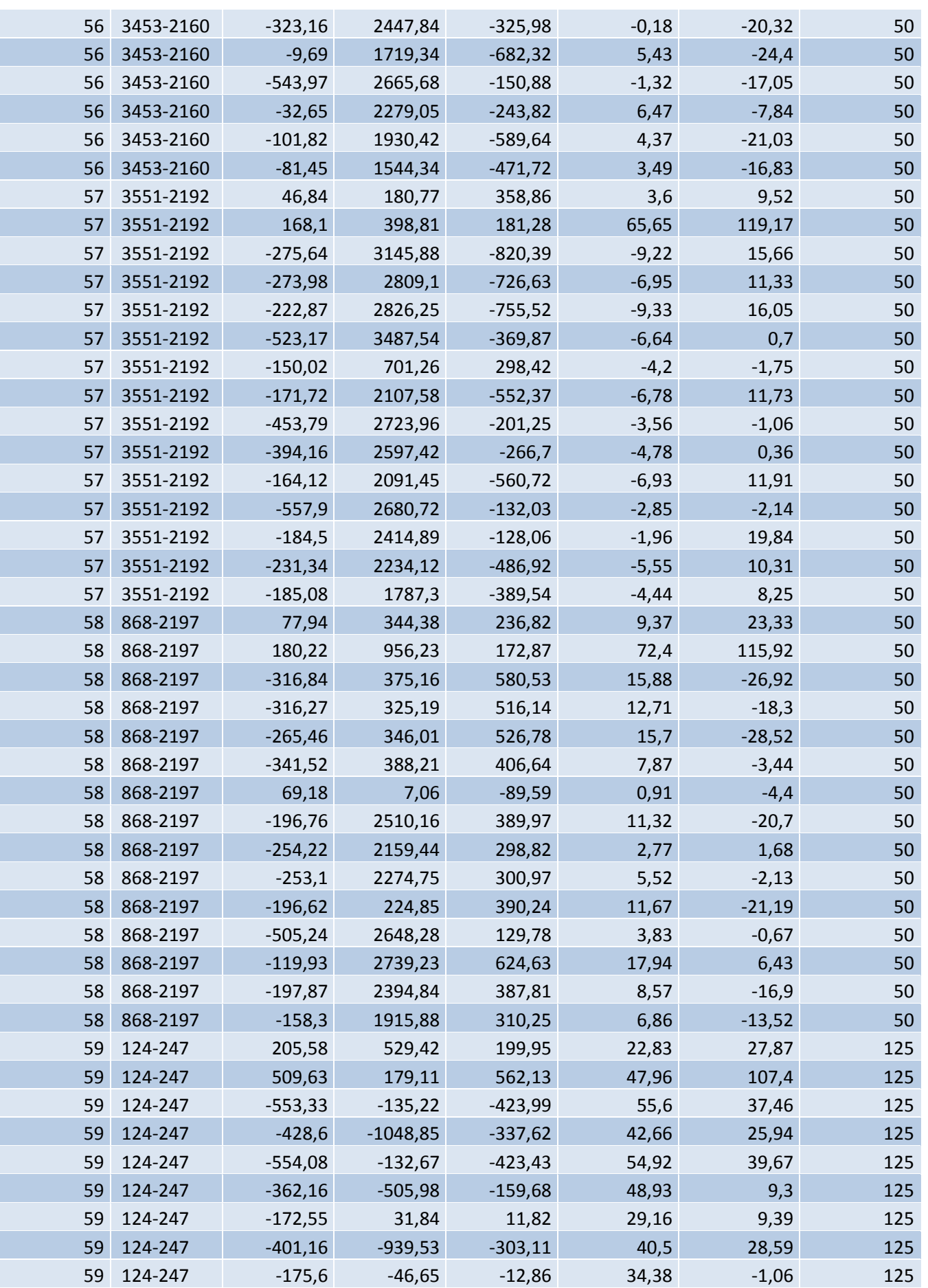

# Résultats des efforts

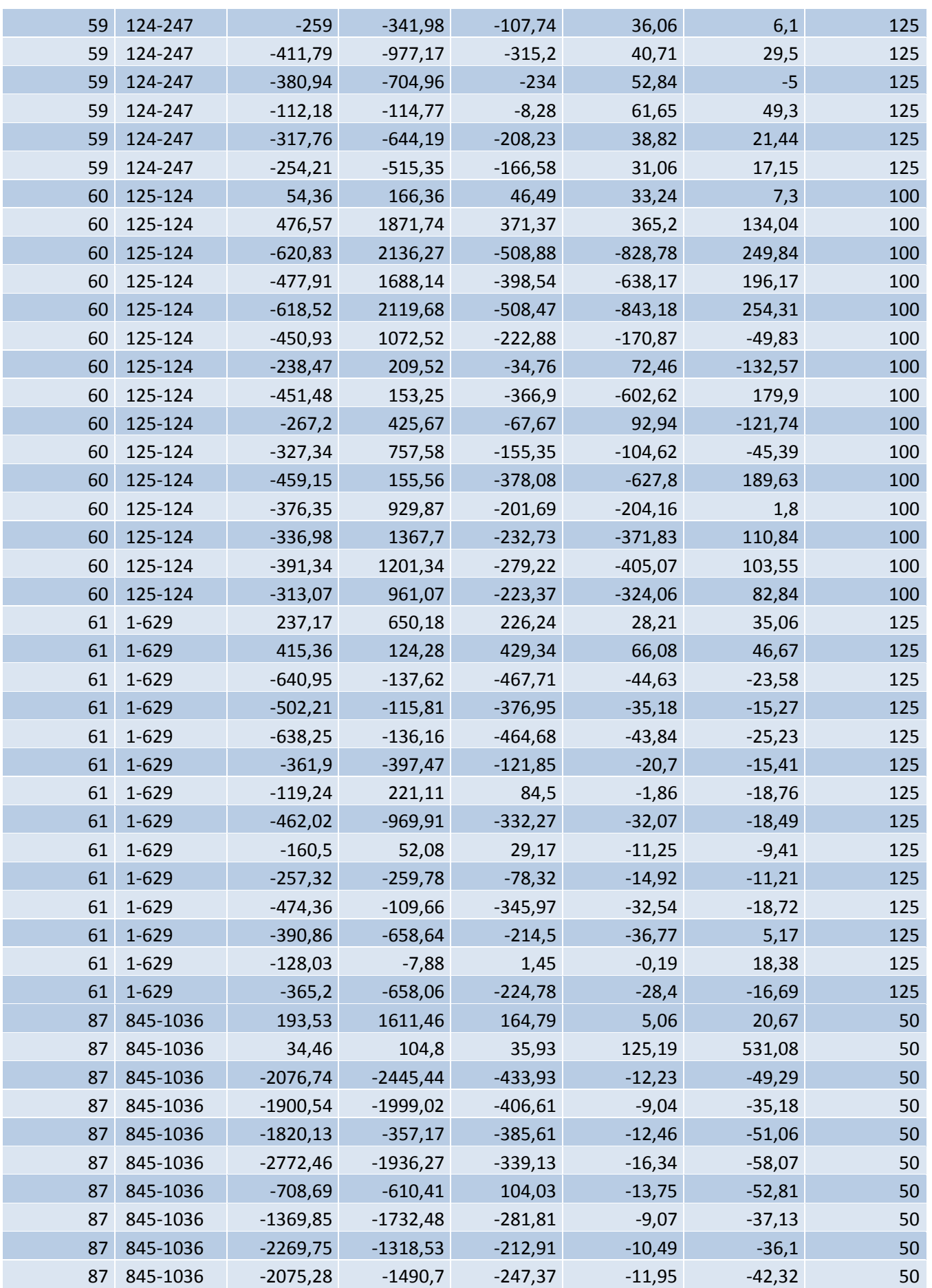

# Résultats des efforts

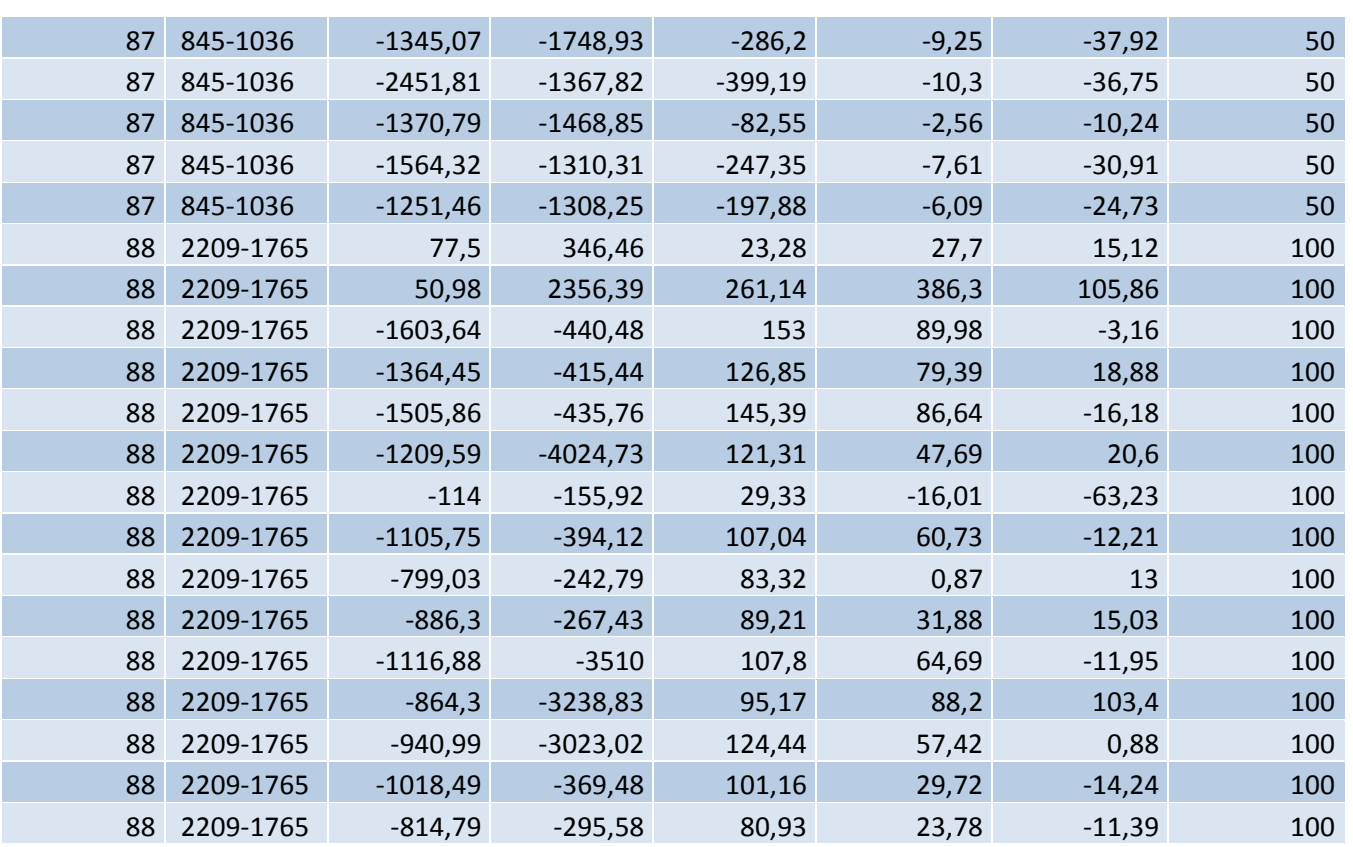

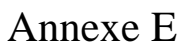

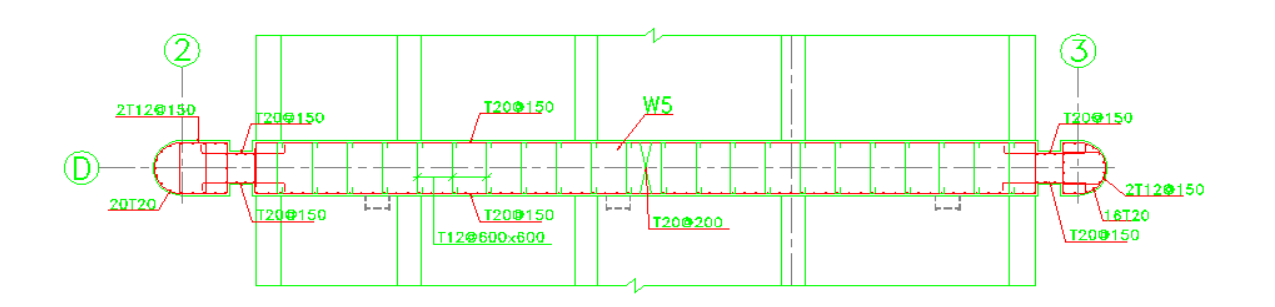

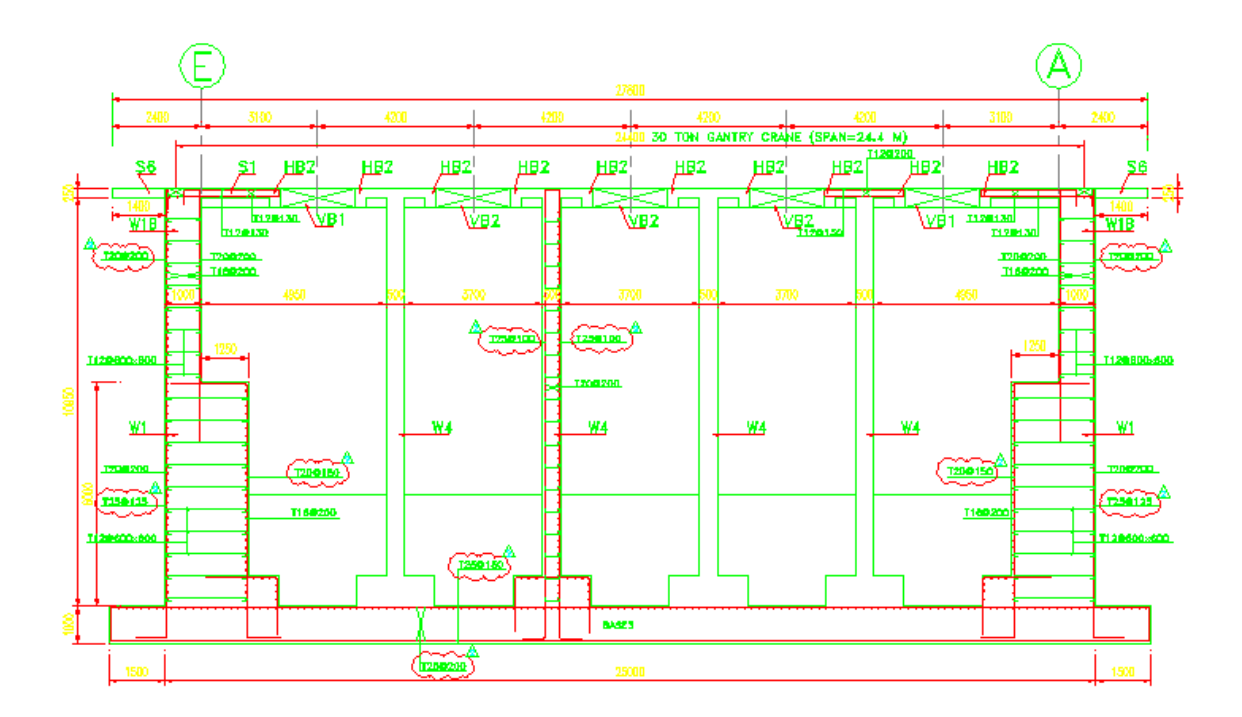

Plans de ferraillage de la structure

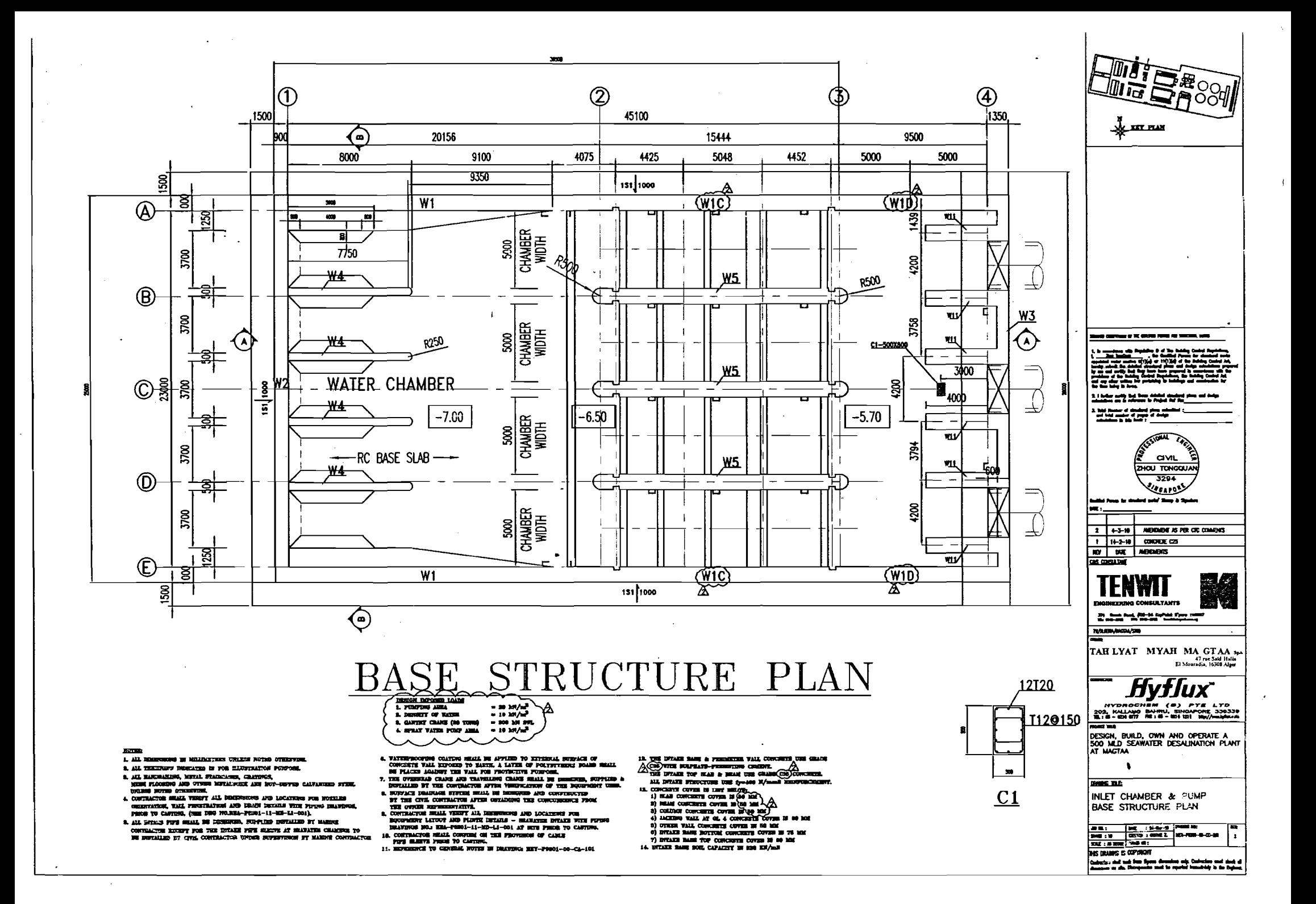

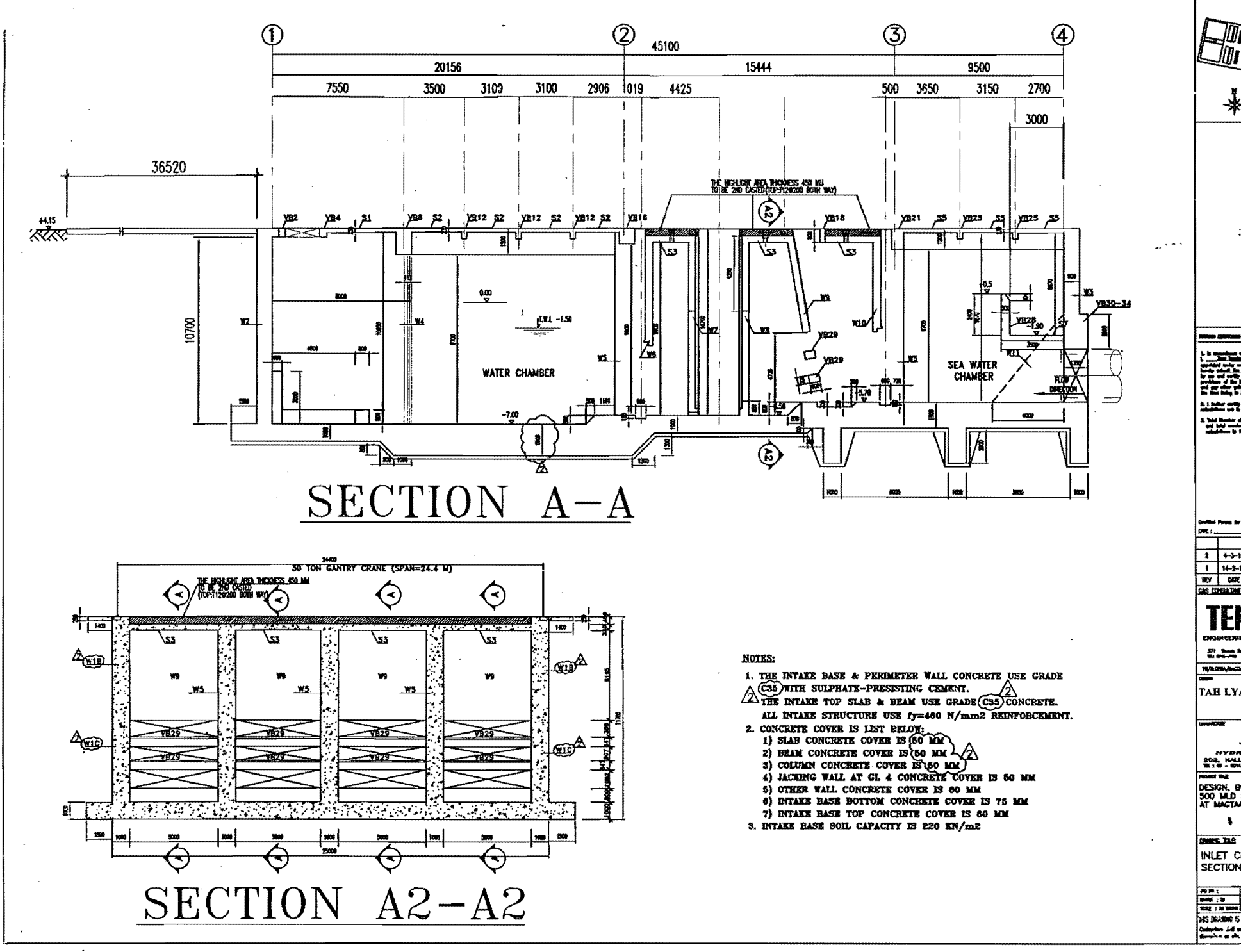

**EXT** PLAN INFORMATION OF THE BRUND PARKET FOR HANDLINE, SURE a katalung di bahawa **ASIGNAL**  $\widetilde{\epsilon_{k}}$ **CIVIL ZHOU TONGQUAL**  $3294$ **Meanos** war man a s  $1 + 3 - 10$  ABCABIK FR OT COASIS  $1$   $1 + 2 - 16$  concrete cas RY DIR MODIES CAS CONSULTANE **ILNW** ENGINEERING CONSULTANTS Electrician company WAGHANDA/SH TAH LYAT MYAH MA GTAA se  $(4)$   $FT = 1.70$ ne aasaa 202. KALLANO BANKU, SINON<br>11.18 - SN 977 NE: 5 - 601 121 FINING<br>DESIGN, BUILD, OWN AND OPERATE A<br>SOO MLD SEAWATER DESALINATION PLANT<br>AT MAGTAA **INLET CHAMBER & PUMP** SECTION A-A SES DEADER IS COPYRIGHT .<br>Codensbury *Sal*l work (1938 Signey allmanders)<br>Alexanders as why (Sometromatic speed for spee